# **UNIVERSIDAD NACIONAL HERMILIO VALDIZÁN**

**FACULTAD DE INGENIERÍA INDUSTRIAL Y DE SISTEMAS ESCUELA PROFESIONAL DE INGENIERÍA DE SISTEMAS**

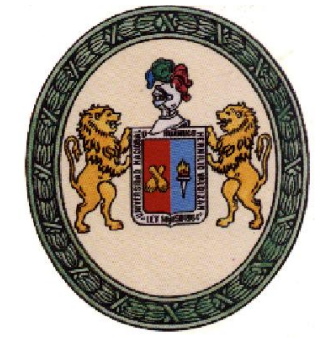

# **DISEÑO Y PROTOTIPO DE UNA CENTRAL TELEFÓNICA CON UN SERVIDOR ASTERISK PARA MEJORAR LA COMUNICACIÓN ENTRE LOS MIEMBROS DE LA COMUNIDAD UNIVERSITARIA**

**PARA OBTAR EL TÍTULO DE INGENIERO DE SISTEMAS**

**TESISTA:** 

**BACH. LUIS JOSIMAR HUAMÁN ARANDA**

**ASESOR:**

**MG. JIMMY GROVER FLORES VIDAL**

**HUÁNUCO – PERÚ**

#### **DEDICATORIA**

A mi madre y padre, Nery Aranda Bravo y José Huamán Robles, por haberme apoyado en todo momento, por sus consejos, sus valores, por la motivación constante que me ha permitido ser una persona de bien y por su amor incondicional.

Al Ing. Manuel Marín Mozombite, por el apoyo constante en el desarrollo de la tesis y por sus consejos.

 **Luis**

#### **AGRADECIMIENTO**

Al asesor, MG. Jimmy Grover Flores Vidal por su paciencia, colaboración y apoyo para la realización de la tesis de investigación.

A la Escuela Profesional de Ingeniería de Sistemas por brindar apoyo al momento de la prueba de campo en uno de los cursos de mi asesor y por la confianza brindada para poder realizar la investigación.

#### **RESUMEN**

El objetivo general de la investigación fue diseñar y hacer un prototipo de una central telefónica IP con un servidor Asterisk para mejorar la comunicación entre los miembros de la comunidad universitaria, para lograr la comunicación mediante llamadas directas entre los alumnos de la Universidad Hermilio Valdizán de Huánuco y así evitar que las comunicaciones vía redes sociales sigan deteriorando la forma correcta de escribir, violando los protocolos correctos de escritura y generando un contra sentido al propósito de formar profesionales íntegros.

Para el prototipo y cumplir con los objetivos específicos se diseñó una red de área local inalámbrica (WLAN), que doto de movilidad a los estudiantes de prueba, contó con un CPU que hizo las veces de servidor, donde se montó un sistema operativo Centos y se instaló Asterisk; se configuró en los smartphone la aplicación Zoiper.

Dentro de la telefonía IP, se configuró los equipos de red donde la capacidad de nuestro servidor soporto 62 llamadas simultaneas pero en la parte de latencia de paquetes solo nos permite realizar 20 llamadas simultaneas, el ancho de banda no llega a ser significativa ya que soporta en su totalidad las llamadas simultaneas pero teniendo en cuenta que el router WI-FI soporta solo 64 conexiones simultaneas y en el aspecto de fluctuación de fase soporta 41 llamadas simultaneas; en conclusión nuestro prototipo soporta 20 llamadas simultaneas aproximadamente.

iii

#### **SUMMARY**

The general objective of the research was to design and make a prototype of an IP telephone exchange with an Asterisk server to improve communication between members of the university community, to achieve communication through direct calls between students of the Hermilio Valdizán de Huánuco University and thus prevent communications via social networks from continuing to deteriorate the correct way of writing, violating the correct writing protocols and generating a counter meaning to the purpose of training upright professionals.

For the prototype and to meet the specific objectives, a wireless local area network (WLAN) was designed, which provided mobility to the test students, had a CPU that served as a server, where a Centos operating system was mounted and Asterisk was installed; the Zoiper application was configured on the smartphones.

Within the IP telephony, the network equipment was configured where the capacity of our server supported 62 simultaneous calls but in the packet latency part it only allows us to make 20 simultaneous calls, the bandwidth is not significant since it supports in its entirety the simultaneous calls but taking into account that the WI-FI router supports only 64 simultaneous connections and in the jitter aspect it supports 41 simultaneous calls; In conclusion, our prototype supports approximately 20 simultaneous calls.

iv

## ÍNDICE DE TABLAS

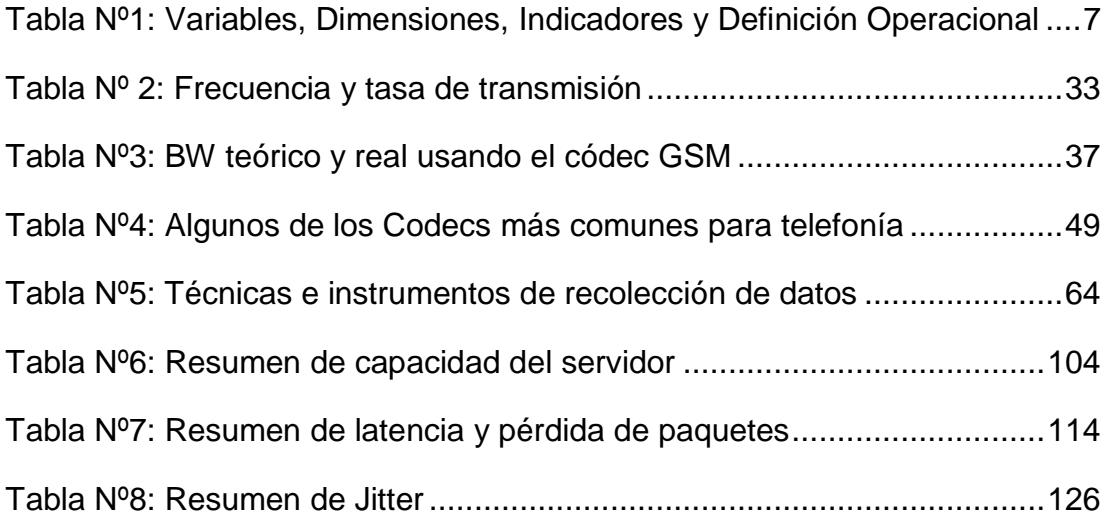

# **ÍNDICE DE GRÁFICOS**

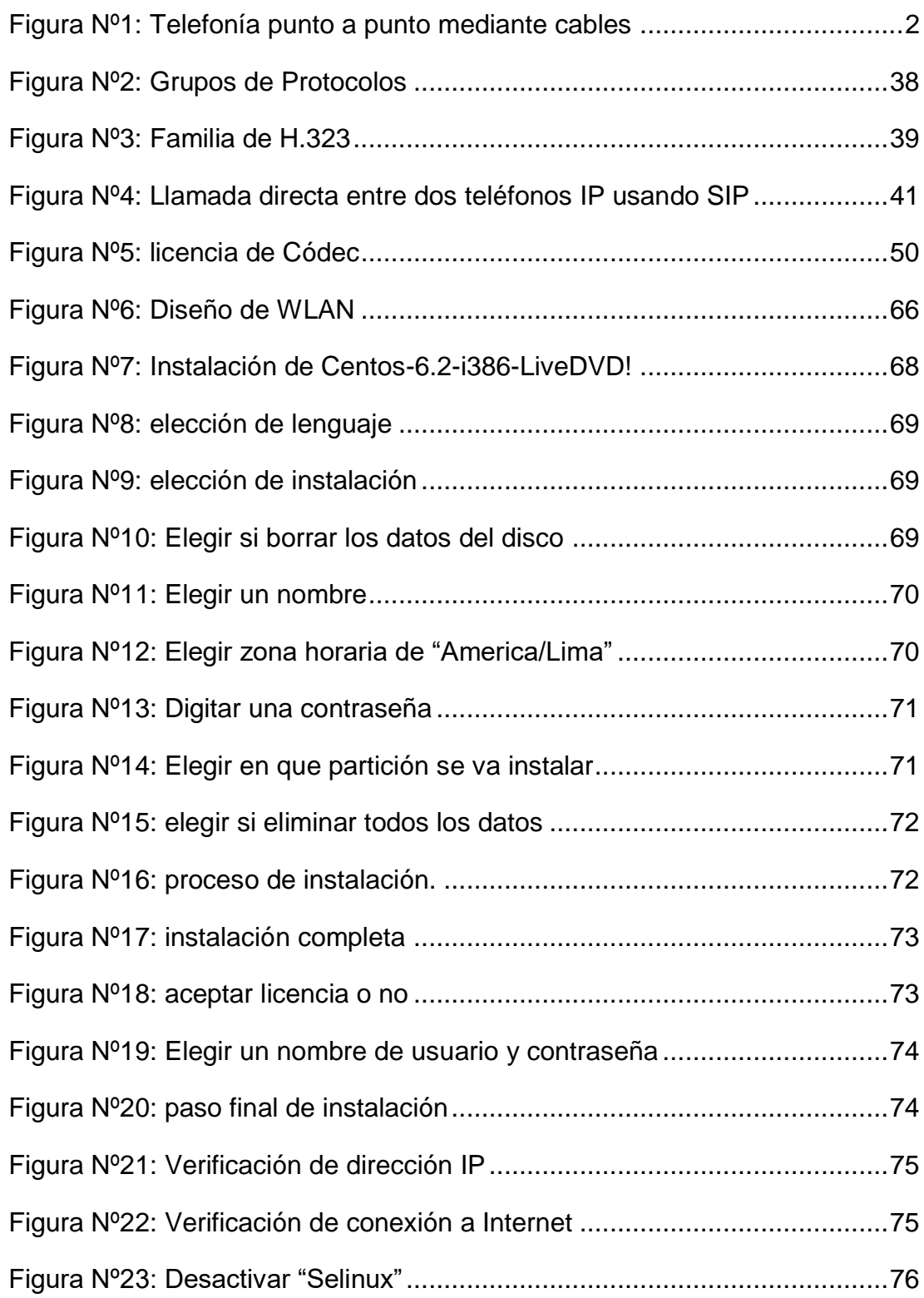

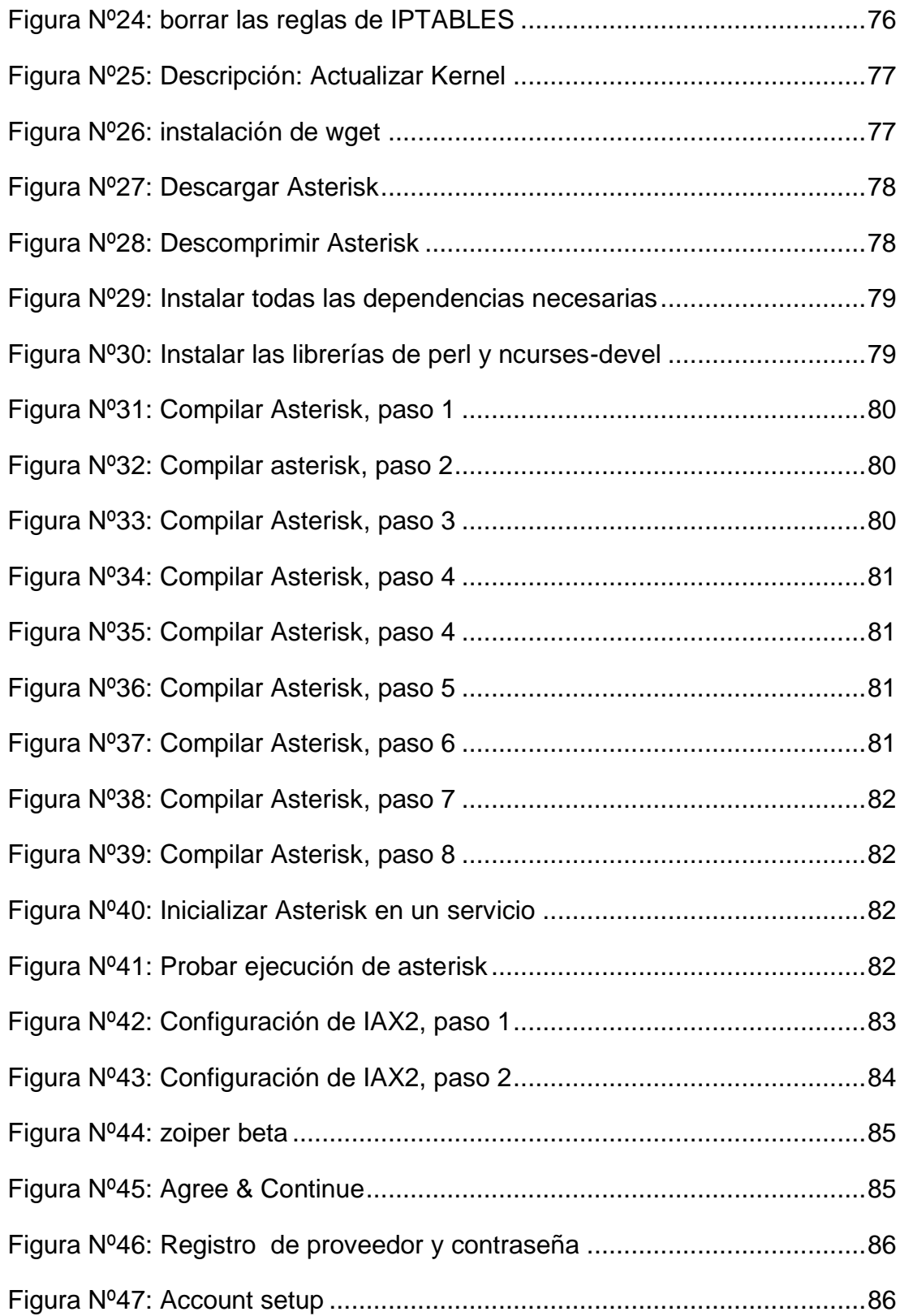

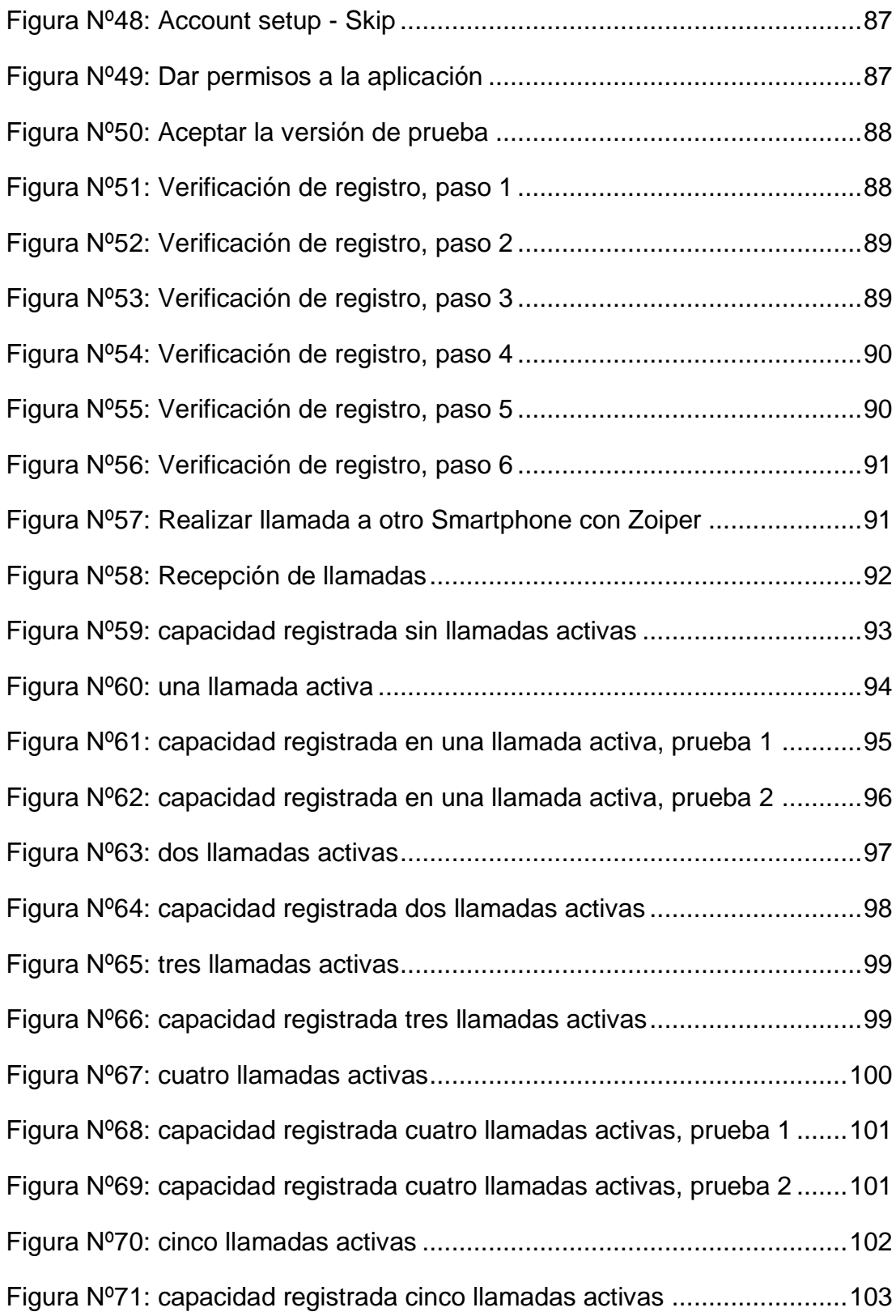

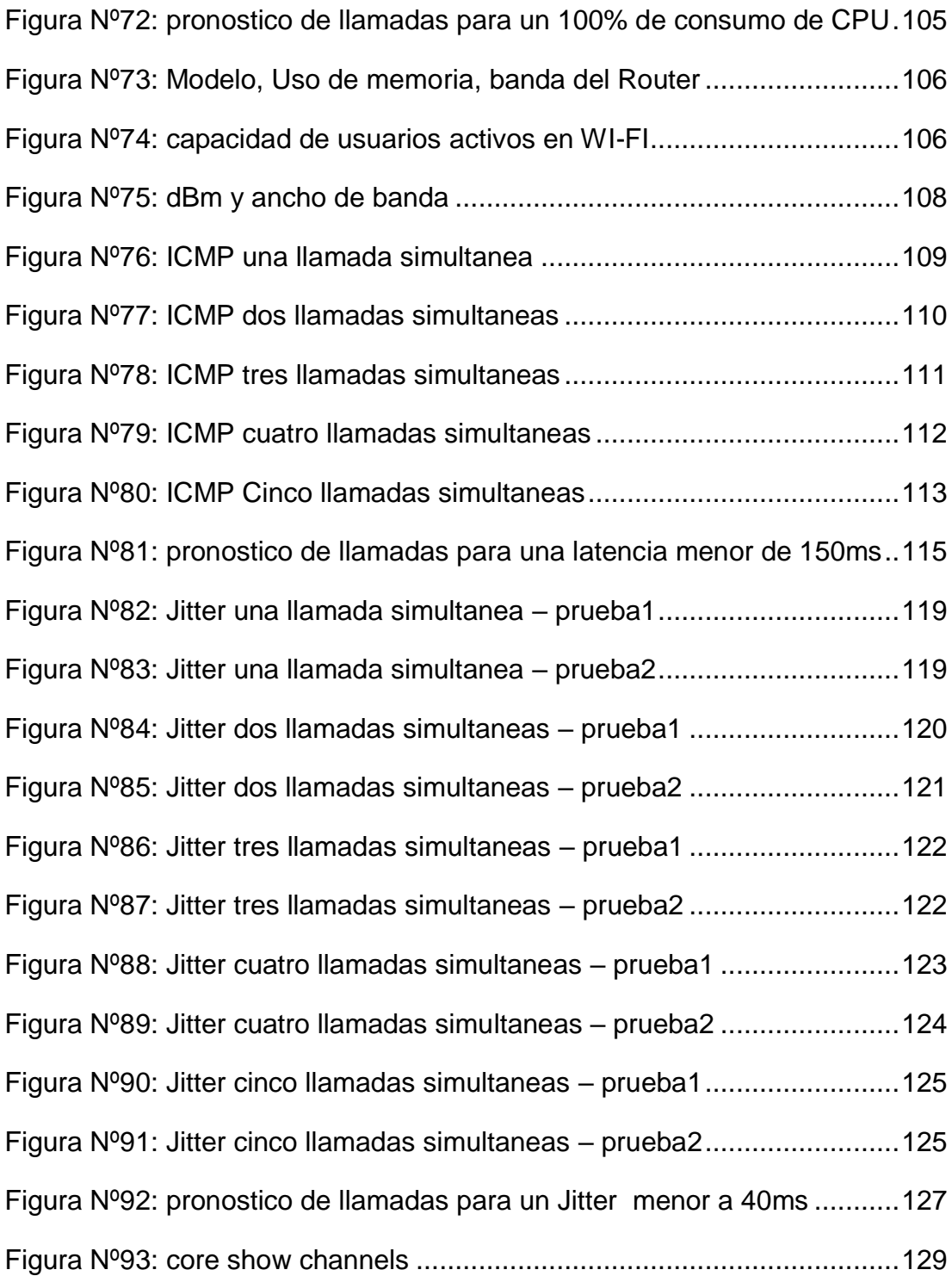

# **ÍNDICE**

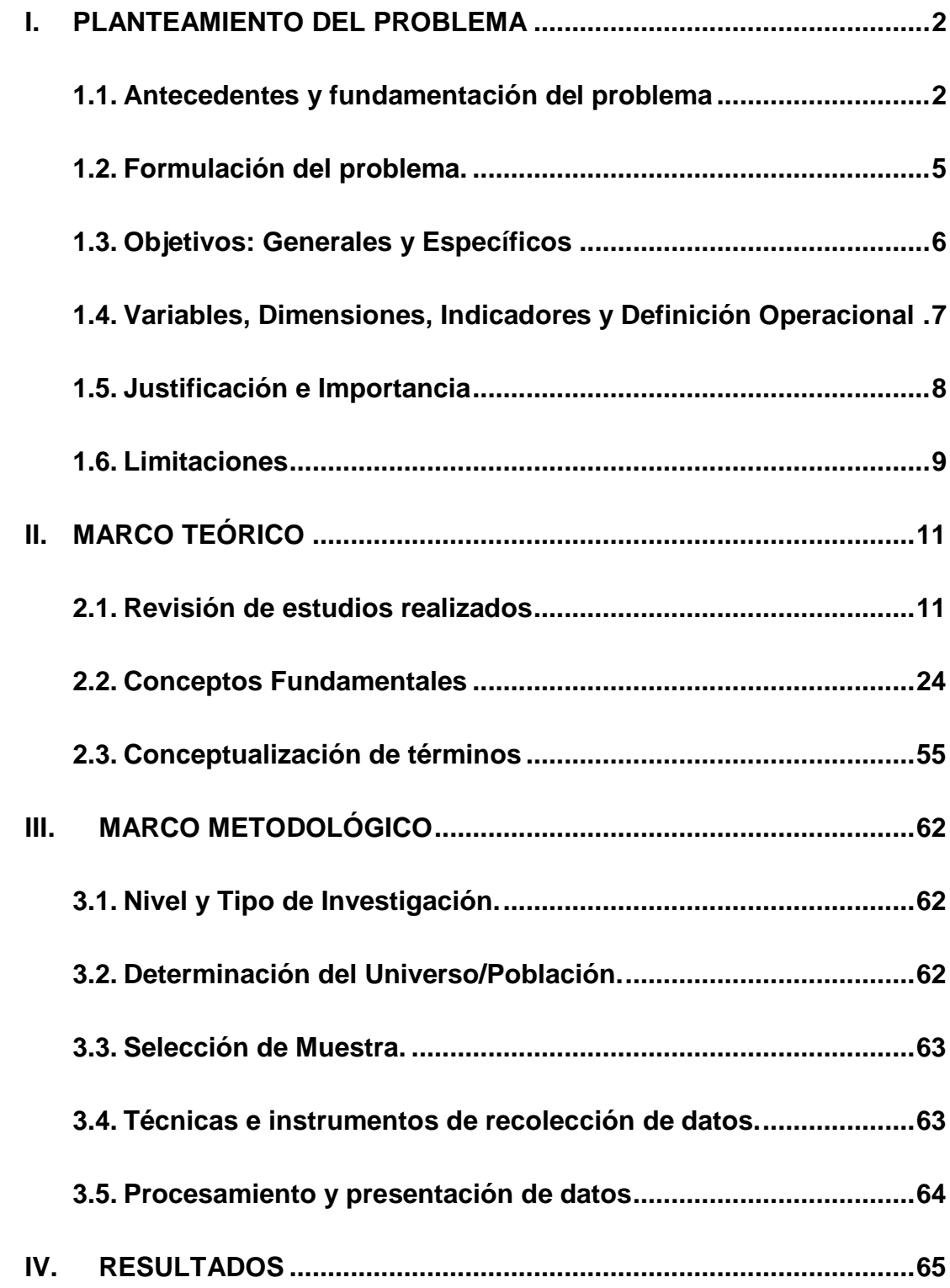

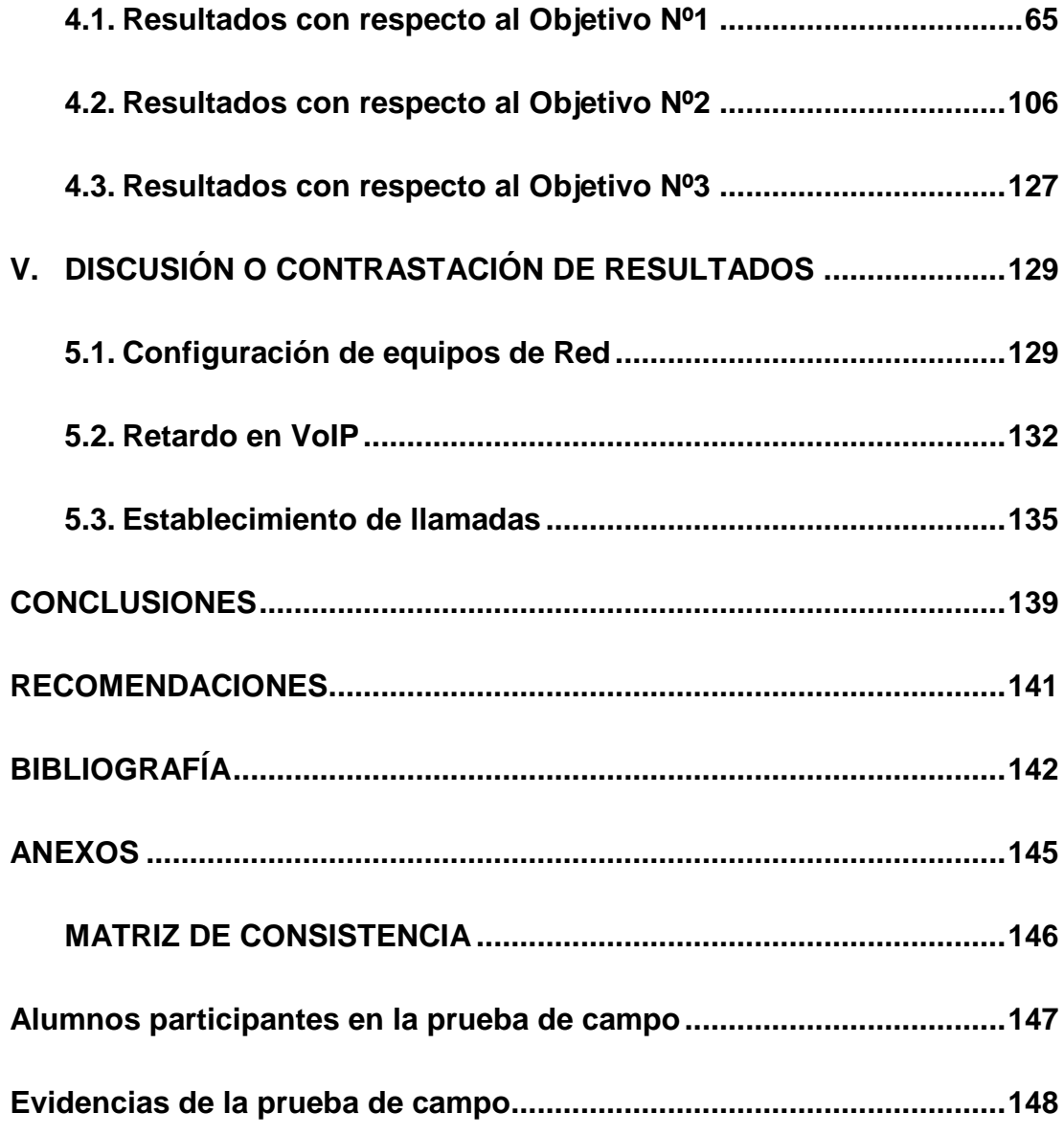

#### **INTRODUCCIÓN**

La presente investigación diseño un prototipo de una central telefónica con un servidor asterisk para lograr la comunicación mediante llamadas directas entre los alumnos de la Universidad Hermilio Valdizán de Huánuco y así evitar que las comunicaciones vía redes sociales sigan deteriorando la forma correcta de escribir, violando los protocolos correctos de escritura y generando un contra sentido al propósito de formar profesionales íntegros.

Este trabajo de investigación está conformado por 5 capítulos. El primer capítulo comprende el estudio contextual de la investigación, se definieron objetivos generales y específicos de la investigación. En el segundo capítulo se definió la parte teórica y conceptual, abarcando conceptos y pensamientos de autores especializados en el tema de interés. En el tercer capítulo se procedió a realizar el estudio metodológico, mediante el análisis de los métodos y técnicas a emplear en la investigación. En el cuarto capítulo, se plasmaron cuadros y gráficos basados en los resultados de la investigación. Finalmente en el quinto capítulo, se discutieron los resultados de la investigación, desde la perspectiva de otros autores, para posteriormente, establecer conclusiones y recomendaciones.

### <span id="page-13-1"></span>**I. PLANTEAMIENTO DEL PROBLEMA**

#### <span id="page-13-2"></span>**1.1. Antecedentes y fundamentación del problema**

Al principio los teléfonos consistían en aparatos con un altavoz y su respectivo micrófono, unido con un cable a cierta distancia (ver Figura Nº1). Por medio de este cable se enviaba y recibía la voz de cada uno de los extremos, lo que permitió tener una comunicación con otras personas situadas a distancia, esto fue desarrollándose en el tiempo, hasta el punto actual que se encuentra la telefonía convencional.

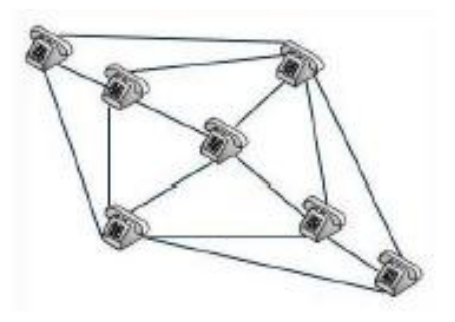

<span id="page-13-0"></span>Figura Nº1: Telefonía punto a punto mediante cables

Fuente: (Aguilar Hernandez, Liliana & Moreno Nájera, Agustín: Desarrollo de un Sotware Proxy PBX de VoIP con funciones de reporte; Mexico, 2011, pp.15)

Desde la década de los 90, algunas personas que formaban parte del entorno de investigación, comenzaron a mostrar algo de interés por transportar voz y video sobre redes IP, ésta tecnología es conocida hoy en día como VoIP y es el proceso de dividir audio y el video en pequeños fragmentos y transmitirlos a través de una red IP,

luego ensamblar los fragmentos en el destino final permitiendo así que las personas se comuniquen.

En el año 1998 cuando se dieron definitivamente los primeros pasos desde un punto de vista comercial. Diversas compañías lanzaron al mercado adaptadores que permiten hacer uso de los teléfonos tradicionales en un entorno VoIP. Algunas empresas importantes se lanzaron al mercado ofreciendo productos y servicios relacionados con esta tecnología. Durante el año 1998 la tecnología VoIP alcanzaba ya el 1% del tráfico total de voz, su competencia había comenzado.

En 1999, empresas como CISCO que son dedicadas a las redes de datos crearon las primeras plataformas destinadas a empresas capaces de tratar con tráfico VoIP. Esto fue un impulso a la VoIP y se implanto en muchas empresas. Ya para el año 2000 la VoIP alcanzaba más del 3% de tráfico total de voz.

El gran impulso que tuvo la VoIP provocó que existan muchas soluciones que hacen uso de esta tecnología. Podemos mencionar a Asterisk, una centralita telefónica de software libre que se distribuye bajo licencia GLP y es soportado comercialmente por Digium, en pocos años esta solución en IP se ha extendido en diversos ámbitos, ya sea en el empresarial o en el educativo. Podemos ver también a Skype que trabaja en base a VoIP. A

diferencia de Asterisk, Skype trabaja con un protocolo privado que no está basado en un estándar.

VoIP abreviadamente se puede decir que es una tecnología que aprovecha el protocolo TCP/IP para ofrecer conversaciones de voz, pero es mucho más que esto, VoIP puede reemplazar la telefonía tradicional en un entorno empresarial, en un negocio pequeño o en una casa, o simplemente para añadir ventajas a un sistema de telefonía tradicional.

En la actualidad las comunicaciones vía telefonía tradicional y redes sociales se han masificado tanto con amplio sesgo hacia las redes sociales, hecho que deviene en distorsiones en la forma de situaciones de la escritura utilizada y consecuentemente en muchos casos ha distorsionado la esencia de lo que se quiere comunicar. La oferta de la telefonía tradicional es amplia y se orienta más al uso de redes sociales, y el acceso a Internet es de un precio muy accesible, sin embargo, el costo mismo del servicio de comunicaciones directa (llamadas telefónicas) es un costo más diferenciado que en la mayoría de las veces limita su uso por parte de los estudiantes universitarios principalmente y en algunos casos los estudiantes no tienen acceso a redes sociales ni la telefonía tradicional. No es raro escuchar entre estudiantes, cuando requieren comunicaciones directas, escuchar la frase "no tengo saldo", lo que se expuso

anteriormente los obliga a usar las redes sociales (WhatsApp, Messenger, entre otros) con las consecuencias también ya expuestas.

#### <span id="page-16-0"></span>**1.2. Formulación del problema.**

#### **1.2.1. Problema general**

¿De qué manera el diseño y prototipo de una central telefónica con un servidor Asterisk ayudará a mejorar la comunicación entre los miembros de la comunidad universitaria?

#### **1.2.2. Problemas específicos**

- ¿Cuál será la configuración necesaria para los equipos de red del prototipo para lograr la comunicación entre los miembros de la comunidad universitaria?
- ¿Cuál será el retardo en VoIP aceptable del prototipo para lograr la comunicación entre los miembros de la comunidad universitaria?
- ¿De qué manera al establecer las llamadas garantizará el funcionamiento del prototipo para lograr la comunicación entre los miembros de la comunidad universitaria?

#### <span id="page-17-0"></span>**1.3. Objetivos: Generales y Específicos**

## **1.3.1. Objetivo General**

Diseñar y hacer un prototipo de una central telefónica IP con un servidor Asterisk para mejorar la comunicación entre los miembros de la comunidad universitaria.

#### **1.3.2. Objetivos específicos**

- Configuración de los equipos de red del prototipo para lograr la comunicación entre los miembros de la comunidad universitaria.
- Definir el retardo en VoIP aceptable del prototipo para lograr la comunicación entre los miembros de la comunidad universitaria.
- Realizar el establecimiento de llamadas en el prototipo para garantizar la comunicación entre los miembros de la comunidad universitaria.

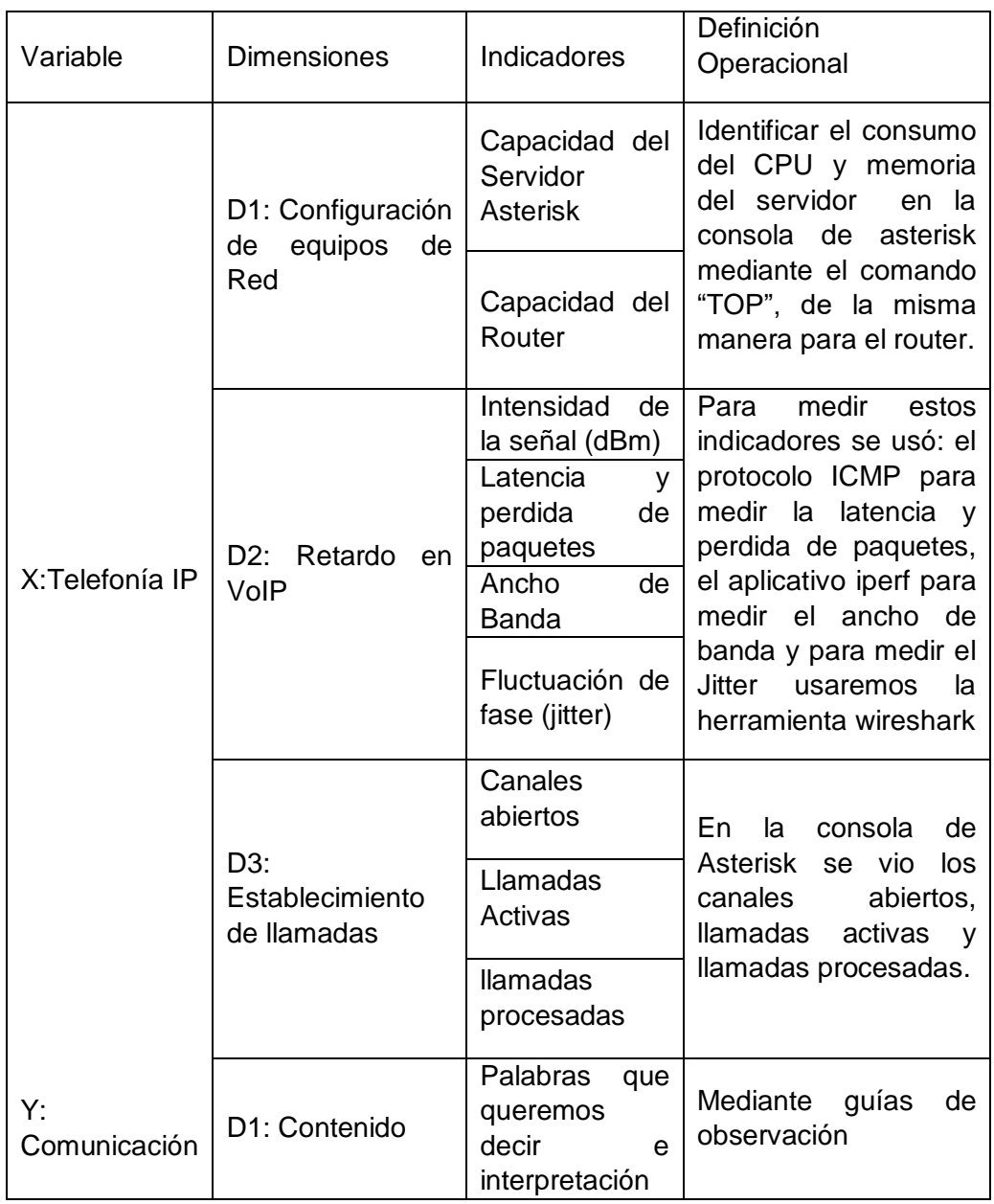

## <span id="page-18-1"></span>**1.4. Variables, Dimensiones, Indicadores y Definición Operacional**

<span id="page-18-0"></span>Tabla Nº1: Variables, Dimensiones, Indicadores y Definición Operacional

Fuente: Elaboración Propia

#### <span id="page-19-0"></span>**1.5. Justificación e Importancia**

La investigación que se plantea encuentra justificación en los siguientes aspectos:

- 1. La temática que se plantea está contenida en un curso que se encuentra vigente en la Escuela Profesional de Ingeniería de Sistemas, Redes y Telecomunicaciones.
- 2. Estaría dando una posibilidad de solución a las limitaciones que tienen muchos estudiantes para acceder a la comunicación directa (llamadas telefónicas).
- 3. De la misma manera se juzga de importante esta investigación por cuanto se enmarca en un tema tecnológico actual cuyas posibilidades de crecimiento y sofisticación son ilimitadas.

Cabe resaltar que la principal causa de distorsiones en la forma de escritura utilizada y distorsiones en la esencia de lo que se quiere comunicar es de índole económico, ya que los estudiantes en su mayoría optan por las redes sociales al ser más económico que las comunicaciones directas. Otra cuestión que estaría explicando esta situación es que la Universidad Nacional Hermilio Valdizán no está tomando tan en cuenta dicha situación, aun cuando sus esfuerzos están orientados a proporcionar acceso a Internet (de manera restringida), poco o nada se ha hecho por dotar de comunicaciones más directas como es el caso de las llamadas telefónicas.

De mantenerse esta situación en el tiempo, existen razones suficientes para creer que la calidad de las comunicaciones directas (llamadas telefónicas) se siguán deteriorando y permitirán que las comunicaciones vía redes sociales se sigan imponiendo en deterioro de la forma correcta de escribir, toda vez que conforme se viene masificando esta modalidad de comunicaron, al escribir se incurren en exceso de violación a los protocolos correctos de escritura (abreviaturas incorrectas, cambio impropio de letras y expresiones muchas veces descontextualizadas), hecho que se presenta como un contra sentido al propósito de formar profesionales íntegros.

Frente a esta situación descrita es que se ha evaluado plantear una investigación tecnológica orientada a crear las condiciones que faciliten y motiven la comunicación oral, cuando los miembros de la comunidad universitaria se vuelvan usuarios de los servicios que proporciona la telefonía IP.

#### <span id="page-20-0"></span>**1.6. Limitaciones**

#### **Delimitación Espacial**

La investigación se desarrollará en la Facultad de Ingeniería Industrial y de Sistemas de la Universidad Nacional Hermilio Valdizán de Huánuco.

#### **Delimitación Temporal**

El desarrollo de la investigación se va desarrollar del mes de febrero al mes de mayo del año 2020, previa aprobación del proyecto de tesis.

#### **Delimitación de Recursos**

Al no contar con equipos tecnológicos de alta gama a nuestra disposición se tomarán solo un CPU y un router, y se harán las pruebas a la capacidad del servidor, ancho de banda que soportan y para ello se tomará la muestra de la cantidad de miembros de la escuela profesional de Ingeniería de Sistemas para nuestro prototipo que será de cantidad reducida.

#### **Delimitación Teórica**

- Central Telefónica
- Telefonía IP
- **Asterisk**
- Tecnología VoIP
- Protocolos utilizados en la Tecnología VoIP
- Códecs utilizados en la Tecnología VoIP
- Ancho de Banda
- **Comunicación**

## <span id="page-22-0"></span>**II. MARCO TEÓRICO**

#### <span id="page-22-1"></span>**2.1. Revisión de estudios realizados**

#### **Internacionales**

José Villagómez, en el año 2014 desarrolló el trabajo de investigación en la Universidad Escuela Superior Politécnica de Chimborazo de Ecuador, titulado "Integración de Aplicaciones de VoIP con el uso de GNU/Linux en un Sistema Embedido para la Interconexión de Dispositivos Móviles"; tuvo como objetivo general Integrar las aplicaciones de VoIP con el uso de GNU/Linux en un sistema embebido para la interconexión de dispositivos móviles. Este trabajo de investigación llegó a la conclusión que:

Se integró de manera satisfactoria la aplicación de VoIP en un sistema embebido con el uso de GNU/Linux con el cual se pudo interconectar dispositivos móviles mediante el método Bootloader y los comandos de Linux.

Con los estudios realizados y publicados en los estándares de comunicación VoIP y relacionados, indican que el jitter tiene que ser menor a 5ms, la pérdida de paquetes menor al 1% y el Wrong Timestamp menor al 5%, con los resultados obtenidos se demuestra que la red opera dentro de lo recomendado. Se aseguró la disponibilidad del servicio para la interconexión de los dispositivos

móviles a través de los resultados obtenidos con los parámetros de medición antes mencionados.

Amir Carrión y Pablo Sanmartin, en el 2014 desarrolló el trabajo de investigación en la Universidad Nacional de Loja de Ecuador, titulado: ""DESARROLLO E IMPLEMENTACIÓN DE UN CALL CENTER SOBRE VOIP, UTILIZANDO SOFTWARE LIBRE GNU PARA EL ÁREA DE LA ENERGÍA, LAS INDUSTRIAS Y LOS RECURSOS NATURALES NO RENOVABLES, DE LA UNIVERSIDAD NACIONAL DE LOJA"; tuvo como objetivo general Construir e implantar un Call Center, para un manejo adecuado de llamadas entrantes como salientes del Área de Energía, Industrias y Recursos Naturales no Renovables, de la Universidad Nacional de Loja, utilizando Asterisk. Este trabajo de investigación llegó a la conclusión que:

El códec a utilizar es el G.711, el cual se puso a discusión en la d. REVISIÓN DE LITERATURA apartado 2,3 Codec's, donde se verifico que es el más óptimo para el presente trabajo de fin de carrera.

El servidor soporta en el peor de los casos un máximo de 10 interacciones al mismo tiempo y un máximo de 50 usuarios.

Dentro de las diferentes tecnologías estudiadas para la encriptación de VoIP, se concluye que el protocolo SIP es el más óptimo para este por razones expuestas en la sección d. REVISIÓN DE LITERATURA apartado 3 Protocolos de señalización

Contero Bolívar, en el 2012 desarrolló el trabajo de investigación en la Universidad Escuela Politécnica Nacional de Ecuador, titulado "Los usuarios pueden utilizar un teléfono IP o también podrían tener la aplicación instalada en sus Smartphone dándoles la función de movilidad sin perder mucha calidad, pues según la prueba realizada entra la comunicación de 2 Smartphone mediante zoiper la calidad es buena, sin ruido ni eco**"**. Este trabajo de investigación llegó a la conclusión que:

El número de extensiones no es un limitante en la estructura de un sistema VoIP, el factor crítico a ser tomado en cuenta es el número de llamadas que pueden establecerse de manera simultánea, debido a que por cada llamada exitosa se establece un canal de comunicación, el mismo que consumirá un ancho de banda, determinado por el tipo de códec utilizado y la compresión de éste, de modo que mientras más sea el número de llamadas concurrentes, mayor será el ancho de banda que se demande de la conexión.

Asterisk puede utilizar varios códecs para la compresión de la voz, para el diseño planteado se usará el códec G.711, si bien es verdad

que ocupa el mayor ancho de banda de entre los códecs revisados, no emplea compresión y por ende la calidad de voz es mejor ya que al no ser comprimida la información, menor será la pérdida de datos y de igual manera también involucra un menor uso del procesador.

Al utilizar el protocolo SIP se reduce el procesamiento que realiza el servidor a pesar que el puerto usado para la señalización de control pasa siempre por el servidor, la transmisión de audio puede realizarse extremo a extremo

El protocolo IAX posee ciertas ventajas sobre su similar SIP, esto debido a que hace uso de un solo puerto tanto para la señalización como para los datos, lo que disminuye la sobrecarga asociada a las cabeceras de los paquetes IP y con ello también el ancho de banda consumido, además lo hace más robusto frente a firewalls al tener que pasar solamente por un puerto, evitando los problemas de NAT; sin embargo el principal inconveniente al usar IAX es la disposición de equipos ya que éste no es un protocolo estandarizado

Jiménez Solís, en el 2012 desarrolló el trabajo de investigación en el Instituto Tecnológico de Costa Rica, titulado "Diseño e implementación de una central telefónica IP para comunicaciones unificadas utilizando Software Libre". Este trabajo de investigación llegó a la conclusión que:

Las soluciones de comunicaciones unificadas y VoIP representan sin duda una necesidad de implementación a corto y mediano plazo para cualquier empresa debido a que permiten ventajas en muchas áreas de interés, incluyendo el aumento de la productividad de las comunicaciones, reducción de costos operativos, la reducción de tiempos de ejecución, al aumento de la disponibilidad de los usuarios, entre otras.

El uso de VoIP provee algunas ventajas importantes, especialmente en el entorno corporativo donde: disminución de costos utilizando una sola red para la transmisión de voz y datos, mucho más cuando se tienen usuarios cuyas redes de datos se encuentran subutilizadas y donde el uso de VoIP no representa ningún costo adicional. El uso de telefonía IP dentro de estas redes puede recortar significativamente los costos, partiendo desde el simple hecho de que no se necesitará un tendido de cables adicional para la transmisión de la voz. La telefonía IP además permite un discado interno y entre oficinas sin ningún costo.

Mantener las llamadas sobre SIP desde el origen al destino, permite además de recudir costos, tener acceso a nuevos y funcionalidades propias de los dispositivos SIP.

En el caso de las comunicaciones de voz, especialmente la telefonía IP, se tiene un crecimiento del mercado. La transición de tecnologías

de voz y la necesidad de convergencia de comunicaciones, representa una importante oportunidad de negocio para el futuro.

Erwing Chamagua, en el 2012 desarroló el trabajo de investigación en el Universidad Escuela Especializada de Ingeniería ITCA-FEPADE de El Salvador, titulado "Determinación de la factibilidad del uso de la técnica de Envío de Voz por IP (VoIP)en la Escuela Especializada en Ingeniería ITCA-FEPADE; El Salvador, 2012"; tuvo como objetivo general Establecer comunicación con tecnología VoIP, para fines pedagógicos, con participación de alumnos y docentes de redes, la cual permita enlaces entre sistemas de educación tecnológica (SET). Este trabajo de investigación llegó a la conclusión que:

Podemos decir con propiedad que si existe la factibilidad técnica de que el ITCA-FEPADE pueda utilizar la tecnología de Voz sobre IP localmente, para interconectarse con sus regionales y otras instituciones de educación superior a través de redes avanzadas.

La investigación teórica estableció que es factible, técnicamente hablando, realizar la interfaz entre la planta telefónica Asterisk con la planta convencional.

Con respecto a la infraestructura de hardware y software instalados, la mejor opción de la plataforma a utilizar en la telefonía IP es la

basada en software si lo vemos en función de minimizar los costos de instalación, pero existen equipos o plantas telefónicas de IP que facilitan la instalación y configuración pagando su respectivo costo por ello.

Juan Edward, en el 2011 desarrolló el trabajo de investigación en la Universidad Escuela Politécnica de Litoral de Ecuador, titulado "Análisis del Rendimiento de sistemas VoIP bajo condiciones de red variable"; tuvo como objetivo general Análisis del rendimiento de la calidad de servicio de la implementación de una central telefónica basada en Asterisk. Este trabajo de investigación llegó a la conclusión que:

Como hemos podido ver durante la realización de este proyecto de graduación, Nagios es un sistema de monitorización muy completo con grandes posibilidades de ampliación de sus características de monitoreo. Además, es un software gratuito y libre lo que es conveniente para las empresas que deseen implementar un sistema de monitoreo potente a bajo costo.

Liliana Aguilar y Agustin Moreno, en el 2011 desarrolló el trabajo de investigación en la Instituto Politécnico Nacional, titulado "Desarrollo de un Software Proxy PBX de VoIP con funciones de reporte"; tuvo como objetivo general Aplicar el lenguaje de programación C# para desarrollar un software proxy PBX, implementando en una red de

área local que utiliza la tecnología VoIP. Este trabajo de investigación llegó a la conclusión que: El desarrollo de software basado en normas o estándares, permite conocer a fondo el funcionamiento de protocolo como en este caso: el protocolo SIP para VoIP. Se comprendió a fondo como las aplicaciones de red con las que el usuario trabaja, interactúan con los diversos protocolos que forman el modelo TCP/IP. Para programas aplicaciones de red, es necesario conocer formatos de flujo de tráfico y eventos que se disparan en función del tráfico de red. Programar protocolos de la capa de aplicación, nos permite desarrollar software adaptado a las necesidades de una empresa.

Melvin Castro, Sandra Hernández, en el 2008 desarrolló el trabajo de investigación en la Universidad Don Bosco de El Salvador, titulado "Estudio Monográfico del Protocolo SIP y su Aplicación en Servidores de Voz Sobre IP"; tuvo como objetivo general Investigación del funcionamiento y características del protocolo SIP y desarrollo de su aplicación sobre una solución de VoIP. Este trabajo de Investigación llegó a la conclusión que:

En la comunicación de voz, los protocolos de señalización realizan las labores más importantes ya que se dedican a la gestión de los recursos de la red; por esta razón es importante seleccionar un buen protocolo de señalización, debido a que estos definen además la

estructura de la red a implementar; así como también la eficiencia de la misma.

El modelo de funcionamiento cliente-servidor del protocolo de inicio de sesión SIP, es una de las razones que le ha permitido ser el protocolo de señalización más utilizado actualmente. Ya que le permite ser eficiente y simple, debido a que su implementación puede ser amplia y fácilmente compatible con diferentes arquitecturas de red; al mismo tiempo facilita el desarrollo de nuevas aplicaciones VoIP.

Asterisk un potente central telefónica muy flexible de utilizar en diferentes entornos VoIP, ya que sus archivos de configuración pueden ser modificados por el usuario según sean las necesidades y entorno en el que se desarrollara. Asterisk está preparado para cubrir prácticamente todas las necesidades de comunicaciones existentes y lo más importante, es siempre actualizable para nuevos servicios que se vayan añadiendo. La videoconferencia, el envío de SMS mediante la línea Fija. Servicios Automáticos de respuesta interactiva y demás aplicaciones pueden cubrir prácticamente todas las necesidades existentes en el sector de la comunicación.

William Reyes, en el 2008 desarrolló el trabajo de investigación en la Universidad de el Salvador, titulado "Implementación de una herramienta software para la gestión de una central telefónica

basada en una computadora personal"; tuvo como objetivo general Implementar una herramienta software para la gestión de una central telefónica. Este trabajo de investigación llegó a la conclusión que:

Iniciaron las pruebas de configuración de Asterisk se determinó que no es posible utilizar la computadora destinada a realizar las funciones de la central telefónica, como un cliente SIP, simultáneamente, ya que ambos Asterisk y el protocolo SIP utilizan el mismo puerto UDP 5060, no así si se utiliza un cliente IAX, ya que este utiliza el puerto UDP 4569 que difiere del utilizado por Asterisk.

#### **Nacionales**

Gianmarco Llontop, en el 2015 desarrollo el trabajo de investigación en la Universidad Nacional Tecnológica de Lima Sur, titulado "PROPUESTA DE DISEÑO PARA IMPLEMENTACIÓN DE UN SERVIDOR VOIP CON ASTERISK Y RASPBERRY PI EN UNA OFICINA DE VILLA EL SALVADOR", tuvo como objetivo principal Diseñar una red que, de servicio de comunicación de voz sobre IP de bajo costo, para mejorar la comunicación interna del estudio contable "Díaz&Solano". Este trabajo de investigación concluye diciendo que:

El servicio de Asterisk para la Raspberry no demanda mucho rendimiento de memoria y procesamiento por lo que para una red

pequeña como la de la oficina Díaz&Solano es perfecta por su baja cantidad de usuarios, en la cual al ser 10 usuarios como máximo abría 5 llamadas en simultaneo y según las pruebas realizadas teniendo 3 llamadas el consumo de CPU oscilaba entre 30 y 40 % (RAM 512, CPU 8GB, Protocolo SIP)

Los usuarios pueden utilizar un teléfono IP o también podrían tener la aplicación instalada en sus Smartphone dándoles la función de movilidad sin perder mucha calidad, pues según la prueba realizada entra la comunicación de 2 Smartphone mediante zoiper la calidad es buena, sin ruido ni eco.

Rosario Villareal, Marco Aurelio, en el 2014 desarrollo el trabajo de investigación en la Universidad Nacional Mayor de San Marcos, titulado "EVALUACIÓN DEL IMPACTO DE LOS MECANISMOS DE CONTROL DE ERROR EN LA CALIDAD DE SERVICIO DE TELEFONÍA IP BASADO EN ASTERISK SOBRE UNA RED INALAMBRICA DE BANDA ANCHA EN LA PROVINCIA DE TAYACAJA – HUANCAVELICA"; tuvo como objetivo principal Determinar los mecanismos de control de error que son aplicables a la transmisión de paquetes de voz y determinar su impacto sobre la calidad de la telefonía IP. Este trabajo de investigación concluye diciendo que:

La calidad de voz que percibe un usuario es importante para un servicio de VoIP sobre redes LAN inalámbricas, más aún cuando los sistemas actuales de comunicaciones móviles brindan servicios IP continuo y por tanto posibilidades de múltiples servicios incluyendo VoIP mediante el uso de Softphone que en un entorno corporativo, campus o residencial es conveniente añadirle el soporte sobre WI AN.

Dentro de los mecanismos de aseguramiento de calidad existentes en el entorno WLAN se encuentra la retransmisión de paquetes. Sin embargo, esta genera una disminución de la calidad, dada que el retardo se incrementa; esto es crítica en situaciones donde la latencia del enlace y los nodos es grande.

En una red WLAN, las pérdidas de los paquetes se dan por dos fuentes: el protocolo de comunicación opera regularmente en modo distribuido y por tanto genera efectos de captura, por otro lado, el ruido y el desvanecimiento del canal de transmisión induce a errores.

Fernández Zarpán, Juan Carlo, en el 2008 desarrollo el trabajo de investigación en la Universidad Pontificia Universidad Católica del Perú, titulado "Diseño de una red de voz sobre IP para una empresa que desarrolla proyectos de ingeniería de comunicaciones"; tuvo como objetivo general Diseñar una red de Voz sobre IP que pueda soportar tráfico de voz entre los locales de una empresa a costo cero,

ofreciendo una buena calidad de servicio y que tenga interoperabilidad en la Red Telefónica Pública. Este trabajo de investigación llegó a la conclusión que: La implementación del diseño se prescinde del uso de la centralita PBX la cual tiene funciones limitadas exclusivamente a la conmutación de llamadas de líneas analógicas. La centralita será reemplazada por un servidor de registro de usuarios SIP el cual cumple la función de señalizar las llamadas entre usuarios de la red IP y la Red Telefónica Pública -con la ayuda del Gateway de voz si es necesario- para lograr establecer comunicación.

Mendoza Cámac, José Luis, en el 2007 desarrolló el trabajo de investigación en la Universidad Pontificia Universidad Católica del Perú, titulado "Diseño de una PBX inalámbrica para la presentación de servicios de tipo fijo y móvil utilizando Wi-Fi y telefonía IP"; tuvo como objetivo general Diseño de una central privada inalámbrica bajo el concepto de PBX utilizando Asterisk y Wi-Fi, para FUTURA S.A., empresa ficticia estructurada y caracterizada óptimamente para la aplicación de las consideraciones de planeamiento e implementación de una red multicelular basada en micro y picocélulas. Este trabajo de investigación llegó a la conclusión que: Wi-Fi y su integración con las aplicaciones emergentes de VoIP para dotar a los usuarios de la movilidad que ofrecen las tecnologías

inalámbricas, se constituye como un tema de gran interés hoy en día. Con el diseño realizado se logró identificar los puntos clave a considerar en cuanto al planteamiento de aplicaciones de WPBX usando la Telefonía IP de fin a fin, donde Wi-Fi se presenta como la tecnología más apropiada en miras al futuro y la convergencia de servicios. Sin embargo, esta tecnología se encuentra aún inmadura, pudiéndose apreciar sus debilidades y los esfuerzos actuales por cubrirlas.

#### **Local**

Después de revisar los estudios realizados en los repositorios virtuales de la facultad de Ingeniería Industrial y de Sistemas, no se encontró ningún trabajo que guarde relación con la realización del presente estudio.

#### <span id="page-35-0"></span>**2.2. Conceptos Fundamentales**

#### **2.2.1. Central Telefónica**

Según (Gormaz Gonzáles, Isidoro: Técnicas y procesos en las instalaciones singulares en los edificios; España, Editorial Paraninfo, 2007, pp. 92) para establecer una comunicación telefónica entre un número elevado de aparatos es preciso disponer de un elemento centralizador que organice o establezca las comunicaciones o uniones de éstos en tiempo
y forma. El elemento que realiza esta misión es la central telefónica.

Para (Huidobro Moya, José Manuel y Conesa Pastor, Rafael: Sistemas de Telefonía; España, Editorial Paraninfo, 2006, pp.13) el objetivo básico de una central telefónica es establecer el enlace entre dos abonados – uno llamante y otro llamado – que desean establecer una comunicación: para ello debe disponer de los medios físicos, funciones y señalizaciones necesarios para alcanzarlo con efectividad. Como sucede en cualquier comunicación, es necesario fijar una serie de reglas y métodos – protocolo – que gobiernen el proceso de intercambio de información, desde el preciso momento de su inicio hasta su finalización.

### **2.2.2. Telefonía IP**

Telefonía IP, es un sistema avanzado de comunicaciones que utiliza el protocolo de Internet como medio de transporte para crear un sistema telefónico con todas las funciones de la telefonía tradicional, pero que además agrega nuevas posibilidades.

Según (ITU) (International Telecomunications Union), Telefonía IP término genérico para la prestación de servicios

vocales, facsímil y servicios conexos, parcial o totalmente por redes basadas en IP con conmutación de paquetes. La telefonía IP también puede incluir aplicaciones que se integren/incorporen la transmisión de señales vocales y facsímil con otros medios, tales como textos e imágenes.

Según (Huidobro Moyo, José Manuel y Roldán Martínez, David: Tecnología VoIP y Telefonía IP; México, Alfaomega Grupo, 2006) La telefonía IP, basada en tecnologías y protocolos de conmutación de circuitos y TCP/IP, eliminando las limitaciones de los sistemas propietarios y proporcionando incremento de productividad, escalabilidad y movilidad. Es, por tanto, la combinación de voz, datos, video y aplicaciones inalámbricas dentro de una infraestructura de red empresarial que puede ofrecer fiabilidad, interoperabilidad y seguridad de una red de voz, los beneficios de IP, y las eficiencias, movilidad y la gestión de sólo una red.

Según (Rafael Moreira de Carvalho Souza: Guia-Telefonía IP Cisco: CUCM Cisco Unified Communications Manager; Brazil, Club de Autores, 2013) la Telefonía IP e redes asociados son algunos métodos de comunicación usados hoy en día para facilitar e agilizarlas actividades empresariales.

Según (Huidobro Moya, José Manuel y Conesa Pastor, Rafael: Sistema de Telefonía; España, Paraninfo, 2006) La telefonía IP se refiere a la utilización de una red IP (privada, o pública, como es Internet) por la que transmitimos los servicios de voz, fax y mensajería. Esta red IP puede ser utilizada para realizar las llamadas internas de la propia empresa, así como para las llamadas externas, usando, por ejemplo, Internet en lugar de la red de telefonía conmutada(RTC/RDSI).

#### **Diferencia entre telefonía IP y telefonía tradicional**

En una llamada telefónica normal, conexión que se utiliza para llevar las señales de voz.

En una llamada telefónica por IP, los paquetes de datos a la dirección IP del destinatario. Cada paquete puede utilizar un camino para llegar, están compartiendo un medio, una red de datos. Cuando llegan a su destino son ordenados y convertidos de nuevo en señal de voz.

Una llamada telefónica normal requiere una enorme red de centralitas telefónica entre sí mediante fibra óptica y/o satélites de telecomunicaciones, además los cables (bucle local) que unen los teléfonos con las centrales telefónicas. Las

enormes inversiones necesarias para crear y mantener esa infraestructura la tenemos que pagar cuando realizamos llamadas, especialmente llamadas de larga distancia. Además, cuando se establece una llamada tenemos un circuito dedicado, con un exceso de capacidad que realmente no estamos utilizando.

Por el contrario, en una llamada telefónica IP estamos comprimiendo la señal de voz y utilizamos una red de paquetes sólo cuando es necesario. Los paquetes de datos de diferentes llamadas, e incluso de diferentes tipos de datos, pueden viajar por la misma línea al mismo tiempo. Además, el acceso a Internet cada vez más barato, muchos ISP lo ofrecen gratis, sólo se paga la llamada, siempre con tarifa local, mucho más barata. También se empiezan a extender las tarifas planas, conexiones por cable, ADSL, etc., con lo que el ahorro de costes para los usuarios es evidente

#### **Telefonía Convencional Frente a Telefonía IP:**

(Cabezas Pozo, José Damián: Sistemas de telefonía; España, Paraninfo, 2007) señala: La telefonía convencional es muchísimo más cara que la telefonía IP, pero esta última no tiene una calidad aceptable y depende mucho del tipo de

conexión a internet. Veamos las ventajas y desventajas que nos ofrece la telefonía IP.

### **Ventajas:**

- El coste de comunicación es cero entre los usuarios de centros de trabajo o edificios, o incluso de un mismo proveedor.
- Combinada con rede wireless, en cetros que tengan visión directa (hasta unas decenas de kilómetros), no existen cuotas.
- No necesita ordenador y soporta más de tres teléfonos sin centralita.
- No necesita cambiar el número de teléfono (esto sí requiere cuota).
- Puede transferir llamadas o contestarlas desde cualquier lugar.
- Permite roaming (itinerancia, movilidad).
- Permite voz y datos simultáneamente, incluso fax, video y TVP.
- Es independiente del tipo de conexión a internet.
- Es independiente del hadware, puede virtualizarse y es escalable.
- Permite la implantación con hardware, y/o software.
- Existen tarifas planas mensuales estatales, continentales y mundiales.
- Permite videoconferencia a los mismos precios.
- El coste de SMS siempre es inferior al de los móviles de la misma compañía, aunque se envíen a teléfonos internacionales de otros proveedores (hasta un 90% de ahorro).
- Permite coste de llamada local a las personas que nos llaman.
- Con los Softphone el coste de implementación es muy bajo.
- Permite encriptación.
- Desde 2006 existen programas de código abierto.

### **Desventajas:**

- Requiere una XDSL, WiFI, CaTV…o cualquier otro tipo de conexión a internet de banda ancha (mínimo de 64-160 Kbps por línea).
- La calidad del servicio(QoS) depende del ancho de banda y del retardo
- De momento los costes de implantación son elevados si se emplea mucho hadware.

- La resistencia al cambio y las tarifas planas de las operadoras de telefonía fija han frenado la expansión de la VoIP.

#### **2.2.3. Asterisk**

Según (Bernard Pérez: Asterisk PBX; 2014) Asterisk es un programa de software libre (bajo licencia GPL) que proporciona funcionalidades de una central telefónica con capacidad para voz sobre IP.

Asterisk incluye muchas características que anteriormente solo estaban disponibles en costosos sistemas propietarios PBX, como buzón de voz, conferencias, IVR, distribución automática de llamadas, y otras muchas. Los usuarios pueden crear nuevas funcionalidades escribiendo un dialplan en el lenguaje de script de Asterisk o añadiendo módulos escritos en lenguaje C o en cualquier otro lenguaje de programación soportado en GNU/Linux.

Esto ha hecho que muchas empresas consideren a Asterisk como una opción sería al momento de planificar su proyecto telefónico y por esta razón Asterisk ha tenido gran acogida a nivel mundial.

Al ver la oportunidad de negocio muchos fabricantes se han sumado a ofrecer hardware telefónico compatible con Asterisk, principalmente tarjetas PCI para conexión con la PSTN y esto ha hecho que la oferta de centrales telefónicas basadas en Asterisk crezca en los últimos tiempos.

Para (Enrique Del Río Ruiz: Sistemas de telefonía fija y móvil; España, Paraninfo, 2018) Asterisk es una aplicación de software libre y de código abierto. Mantenido por las empresas Digium y la comunidad de desarrolladores. Soporta los principales protocolos de VoIP y diferentes códecs de voz. Se utiliza en todo tipo de empresas.

Dispone de las principales funciones de las PBX, como desvíos, transferencias, buzones de voz, operadora automática y otras. Permite funciones avanzadas como reconocimiento de voz, texto a voz, mensajes de audio en diferentes idiomas y conexión con base de datos.

### **2.2.4. Router WI-FI**

Según (George W.Reynolds: Information Technology for Managers; Estados Unidos, Cengage Learning, 2009), Nos muestra una tabla donde veremos las velocidades de los diferentes estándares de WI-FI:

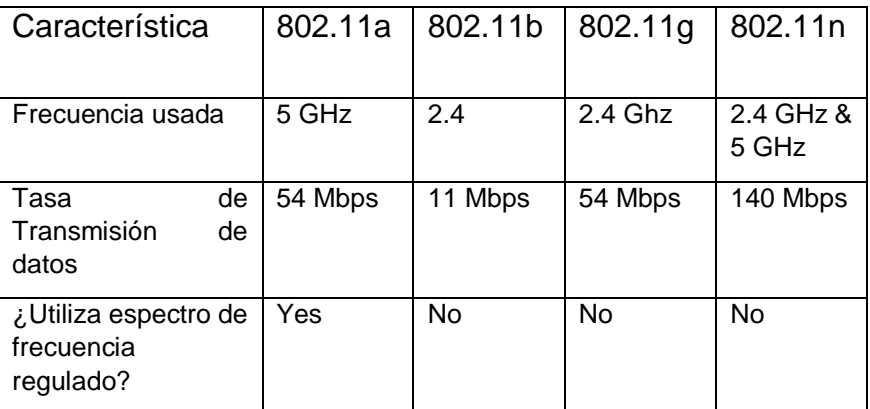

Tabla Nº 2: Frecuencia y tasa de transmisión

Fuente: George W.Reynolds, 2009, pp.174

# **2.2.5. Tecnología VoIP**

Según (Cabezas Pozo, José Damián: Sistemas de telefonía; España, Paraninfo, 2007) La voz sobre redes IP, VoIP (Voice over IP), inicialmente se implementó para reducir el ancho de banda mediante comprensión vocal, aprovechando los procesos de comprensión diseñados para sistemas celulares en la década de los años 80; de ésta forma se logró reducir los costos en el transporte internacional de llamadas.

Actualmente los sistemas VoIP son ampliamente utilizados en redes de datos de ámbito local LAN e Internet; lo que transforma nuestra PC en un terminal telefónico con la adición de un micrófono y auriculares. La tendencia natural de los sistemas de voz sobre IP es que las llamadas pueden ser cursadas entre redes IP y redes telefónicas tradicionales,

pasando de esta forma a denominarse la VoIP como IP-Telephony.

Para (Huidobro Moyo, José Manuel y Roldán Martínez, David: Tecnología VoIP y Telefonía IP; México, Alfaomega Grupo, 2006) VoIP es, en esencia, una tecnología que permite transportar tráfico de voz en redes de paquetes que utilicen el protocolo IP, sin necesidad de disponer de circuitos exclusivos como ocurre en las redes telefónicas convencionales.

Según (Romero y otros: Servicios en Red; España, Paraninfo, 2010) Voz sobre IP o también conocido como VoIP (Voce Over Protocol) es un servicio que permite transmitir voz usando el protocolo IP. En concreto se refiere a la capacidad de transmitir voz a través de Internet. Pero no se trata de una radio por internet, sino de algo más complejo.

Cuando se habla de Voz sobre IP casi siempre nos estamos refiriendo a telefonía IP o telefonía a través de internet. Es decir, la capacidad de mantener una conversación de voz con otra persona usando redes IP en vez de una red de telefonía tradicional.

### **2.2.6. Retardo en VoIP**

Según (VoIPstuio, Servicios VoIP, 2018) el sistema de VoIP de una empresa pueda competir con éxito con el sistema de teléfono convencional, la calidad de la voz debe ser al menos igual a la de los teléfonos analógicos. La calidad del audio ha sido una preocupación importante desde las primeras implementaciones de VoIP, cuando la tecnología era nueva.

Sin embargo, la supervisión regular de las llamadas y de la red es necesaria para garantizar que no haya mucha diferencia en la calidad esperada. Las medidas más comunes que se usan para medir el rendimiento de la red y la calidad de audio de la extensión incluyen el estado latente y el jitter.

## **Latencia y pérdida de paquetes**

Este es el tiempo de demora para mover los paquetes de voz del origen al destino. En general, no debe superar los 150 ms en una dirección para evitar una mala calidad de la llamada y debe existir una pérdida de paquetes menor a uno.

## **Fluctuación de fase (Jitter)**

Esta medida representa la variabilidad de retraso del paquete. En lo que respecta al punto de destino, los paquetes se han enviado en un flujo continuo. Pero dado que cada paquete puede tomar una ruta diferente, la congestión de la red o una configuración incorrecta pueden dar lugar a variaciones significativas en el tiempo de retraso del paquete de voz.

Esto implica que los paquetes no se recibirán en el mismo orden. O, tal vez, se acaben perdiendo por el camino. La fluctuación de esta fase, que excede 40 ms, puede causar una pérdida de calidad de la llamada. Los altos niveles de retardo suelen ser consecuencia de velocidades lentas o redes congestionadas.

## **2.2.7. Ancho de Banda con protocolos SIP y IAX con GSM**

Según (Octavio Salcedo, Danilo López y Cesar Hernández: Estudio comparativo de utilización de ancho de banda con los protocolo SIP e IAX; Colombia, 2012), nos indica el cálculo de Ancho de banda teórico y práctico:

## **Cálculo BW protocolo SIP – codec GSM**

Datos de entrada:

- $\text{CSI} = 20 \text{ ms}$
- $\textdegree$  CSS = 33 Bytes
- $\bullet$  VPS = 33 Bytes

Una llamada: BW = 36.4 Kbps

Para 30 llamadas:

BW30calls = 36.4Kbps x 30 x 2 = 2184 Kbps

(Aproximadamente 2Mbps)

# **Protocolo IAX–Codec GSM**

- $\text{CSI} = 20 \text{ ms}$
- $\text{CSS} = 33 \text{ Bytes}$
- $\bullet$  VPS = 33 Bytes
- $\bullet$  CBR = 13.2 Kbps
- $\bullet$  VPS (ms) = 20 ms
- $\bullet$  PPS = 50

Una llamada: BW = 33.2 Kbps

Llamada adicional:  $BW = 14.8$  Kbps

30 Llamadas: BW30calls = 33.2 Kbps + 14.8 Kbps x 29 =

462.4 Kbps (Menos de 512 Kbps)

# **Resultado del uso de BW práctico y teórico**

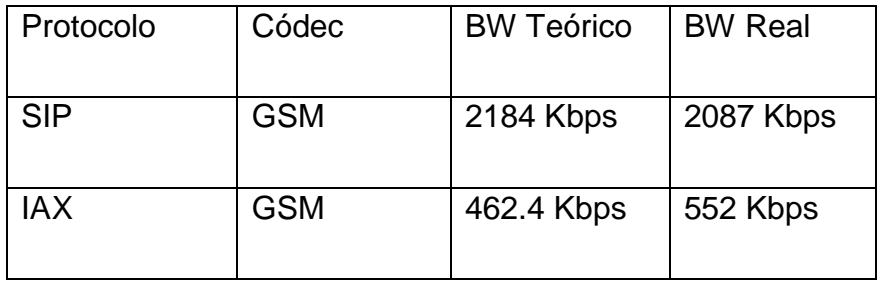

Tabla Nº3: BW teórico y real usando el códec GSM

Fuente: Octavio Salcedo, Danilo López y Cesar Hernández, 2012, pp.184

# **2.2.8. Protocolos utilizados en VoIP**

Para (Huidobro Moya & Roldán Martínez, Tecnología VoIP y Telefonía IP, 2006), existen tres grupos de protocolos:

- Protocolo de señalización
- Protocolo de transporte
- Protocolo de gestión

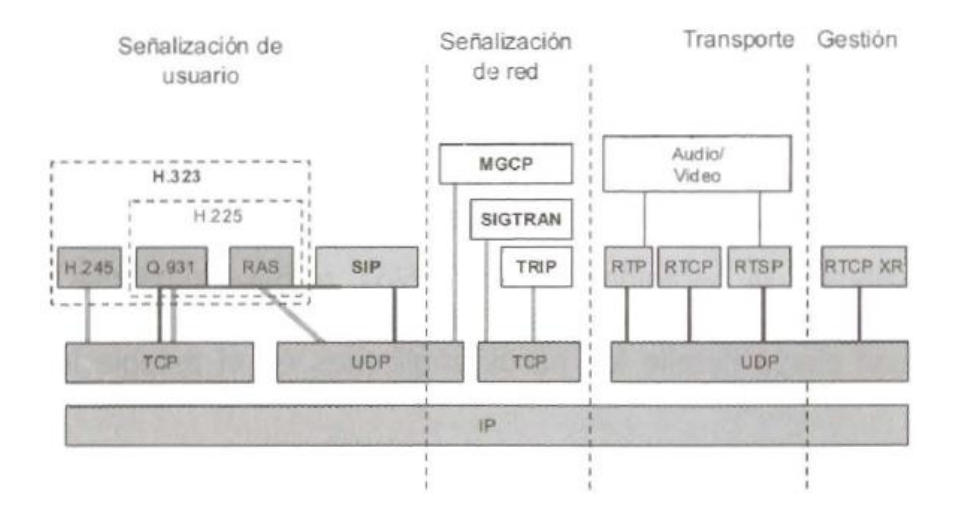

Figura Nº2: Grupos de Protocolos

Huidobro Moya & Roldán Martínez, Tecnología VoIP y Telefonía IP, 2006 **Protocolos de Señalización**

# **H.323**

Para (Huidobro Moyo, José Manuel y Roldán Martínez, David: Tecnología VoIP y Telefonía IP; México, Alfaomega Grupo, 2006), H.323 es, en realidad, un conjunto de protocolos que definen los componentes y los medios de interacción entre los mismo que deben cumplirse para soportar comunicaciones multimedia sobre redes de paquetes sin conexión ni garantía de calidad de servicio, como es el caso de las redes IP. Originalmente fue desarrollado en 1996, bajo la protección de la ITU, para soportar conferencias multimedia sobre redes LAN, aunque con posterioridad se ha aplicado también a la voz sobre paquetes. Hoy en día, la gran parte de gateways y gatekeepers que se encuentran en el mercado lo soportan.

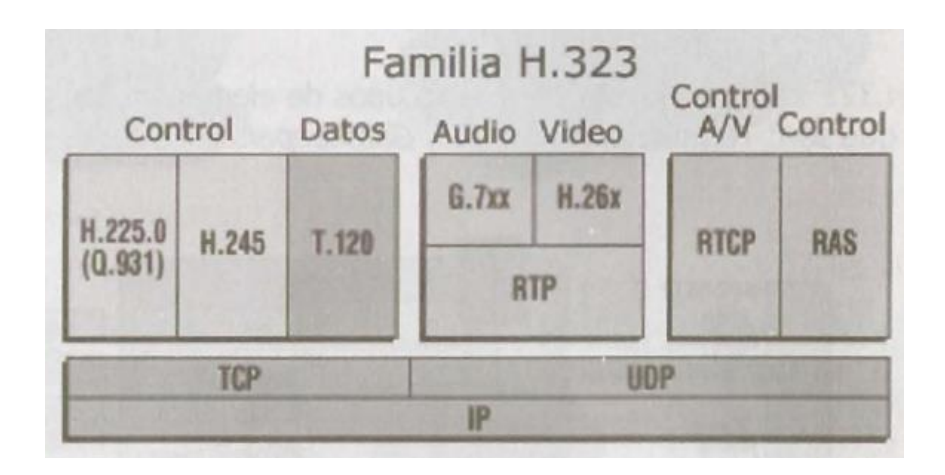

Figura Nº3: Familia de H.323

Fuente: (Huidobro Moya & Roldán Martínez, Tecnología VoIP y Telefonía IP, 2006)

H.323 emplea UDP como nivel de transporte de la voz y el video. Ambos flujos de información se codifican respectivamente según las especificaciones G.7xx y H.26X. Dentro de H.323 completando la UDP, encontramos los protocolos RTP (Real Time Protocol) y RTCP (Real Time Control Protocol) que entre otras funciones son los responsables de introducir marcas de tiempo en cada datagrama de información para la correcta secuenciación y posterior reconstrucción de caudal de voz y video.

A partir de la versión 2 de H.323 se incorporan numerosas facilidades de usuario conocidas como Servicios Suplementarios, pero a pesar de que las versiones más recientes del estándar reducen el número de mensajes intercambiados para el establecimiento de llamada, sigue tratándose de un procedimiento muy lento.

#### **SIP**

Según (Romero y otros: Servicios en Red; España, Paraninfo, 2010) El protocolo SIP es un protocolo que se diseñó con el objetivo de que fuera muy simple. Se parece en cierto modo al protocolo HTTP en el sentido de que ambos usan un esquema de petición-respuesta, ambos usan una codificación en ASCII (frente a una codificación binaria) para representar los mensajes y en ambos casos existen distintos métodos y códigos de respuesta.

SIP distingue tres elementos distintos:

• Cliente.

- Proxy SIP.
- Registro SIP.

En este esquema sencillo, dos teléfonos IP llamándose directamente, se produce la siguiente secuencia que se muestra en la figura 4:

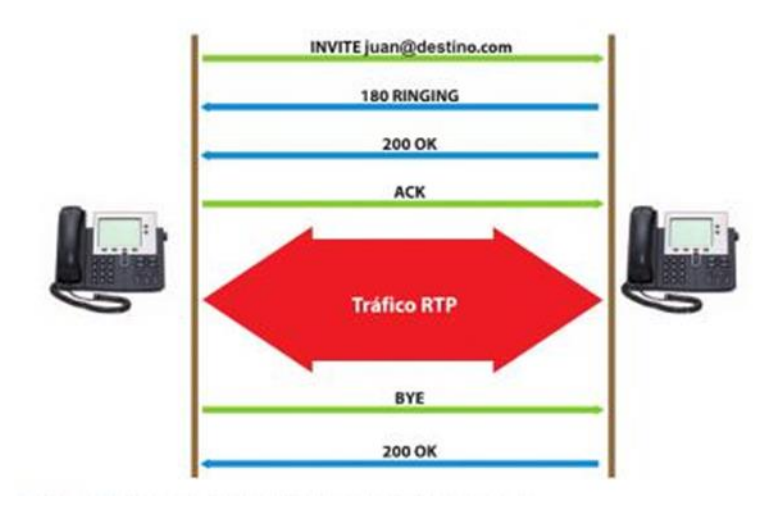

Figura Nº4: Llamada directa entre dos teléfonos IP usando

Fuente: (Romero, Servicios en red, 2010)

Las aplicaciones SIP usan el puerto 5060 con UDP (User Datagram Protocol) o TCP (Transmission Control Protocol), para información de señalización y normalmente el rango de puertos de 10000 a 20000, para la transmisión de la voz

SIP

mediante RTP, más concretamente se usan dos puertos por canal de comunicación.

SIP se ha propuesto como sistema genérico para el soporte de mecanismo de señalizaciones de servicio de telefonía IP. SIP soporta cinco elementos funcionales para el establecimiento y terminación de comunicaciones multimedia:

- Localización de Usuarios.
- Intercambio y negociación de capacidades de los terminales.
- Disponibilidad de Usuarios.
- Establecimiento de llamadas.
- Mantenimiento de llamadas.

SIP es un protocolo basado en el modelo cliente-servidor. Los clientes SIP envían peticiones aun servidor, el cual una vez procesada contesta con una respuesta. Los terminales SIP, también pueden establecer llamadas de voz directamente sin la intervención de elementos intermedios, al igual que en el caso de H323, funcionando como "peers independientes".

Para (Huidobro Moyo, José Manuel y Roldán Martínez, David: Tecnología VoIP y Telefonía IP; México, Alfaomega Grupo, 2006), alternativa a H.323, el IETF público en marzo del año

1999 el protocolo SIP (Session Initiation Protocol) bajo la RFC 2543. Se trata de un protocolo de control de la capa de aplicación que define como establecer, modificar o finalizar una sesión entre dos o más extremos, independientemente del tipo de sesión de que se trate. Sera otro protocolo, el SDP (Session Description Protocol), el encargado de describir el tipo de sesión concreto. SIP puede utilizarse conjuntamente con MGCP o H.248 con un softswitch, o puede proporcionar el control total para el establecimiento de llamadas a los usuarios finales.

A diferencia de lo que sucede en H.323, en SIP solo se definen los elementos que participan en un entorno SIP y el sistema de mensajes que intercambian estos. Estos mensajes están basados en HTTP y se emplean esencialmente en procedimientos de registro y para establecer entre que direcciones IP y puertos TCP/UDP intercambiaran datos los usuarios. En este sentido, su sencillez es altamente valorada por los desarrolladores de aplicaciones y dispositivos. Esta es una de las razones por las que SIP se perfila como el protocolo ideal para el desarrollo de nuevos modelos y herramientas de comunicación, además de la telefonía y, videoconferencia IP.

Otra clave del desarrollo e implementación de SIP es su sencillez. La suite de protocolos que participan en SIP es muy sencilla. A efectos de transporte y codificación de la voz y video se utilizan los mismos protocolos que en H.323: UDP, RTP, RTCP para el transporte; y H.26x y G.7xx para la comprensión. Por otra parte, en lo relativo a establecimiento de llamadas y proceso de registro sólo se define un nivel a través del cual se inician los mensajes y proceso de registro sólo se define un nivel a través del cual inician los mensajes SIP en la red; nivel accesible desde niveles superiores de aplicación. Esto significa que estos mensajes pueden ser iniciados desde XML, CGI en Perl, TCL o C++, entre otros.

Pero para la telefonía IP la gran ventaja de SIP es que el proceso de establecimiento de llamada es mucho más simple que con H.323, reduciendo de 15 a 5 el número de mensajes necesarios para ello. Otra de las grandes ventajas que aporta es su gran flexibilidad a la hora de soportar servicios; por ejemplo, SIP-Teléfono se ha desarrollado para satisfacer las necesidades de facturación de los proveedores de servicio. También, ha sido adoptado por el 3GPP como la tecnología para soportar servicios multimedia de 3ra generación en las redes móviles.

# **IAX 2**

Según (Julio Gómez López, VoIP y Asterisk: Redescubriendo la telefonía, España, Editorial RA-MA, 2014), VoIP y Asterisk: redescubriendo la telefonía, Asterisk introdujo un protocolo propio, orientado inicialmente a la interconexión de centralitas asterisk. Este protocolo se denominó IAX (Inter-asterisk eXchange protocol). Actualmente se utiliza la versión 2 de protocolo (IAX2), estando la primera versión ya en desuso.

Las principales características de IAX son:

- Todo el tráfico de datos se realiza a través de un único puerto UDP. Esto incluye tanto la señalización como el tráfico de voz. En otros protocolos se usa un puerto distinto para señalización y otro, negociando dinámicamente, para el tráfico de voz. Esto introduce problemas con los cortafuegos y con el NAT que, aunque se pueden resolver con distintos mecanismos, no dejan de ser complicados. En IAX no nos encontramos con estos problemas.
- Un mismo flujo de datos puede contener información de varias conversaciones al mismo tiempo (trunking). Esto se consigue enviando en un solo paquete UDP información de señalización y de voz de una o más llamadas. Gracias

a esto se minimiza el ancho de banda "desperdiciado" por las cabeceras de los paquetes UDP.

 Es un protocolo binario, a diferencia de SIP, por ejemplo, que es un protocolo basado en texto. De esta manera consigue minimizar el tráfico de datos de señalización.

Pero no todo son ventajas:

- El trafico siempre pasa por el servidor. Al ir señalización y voz por el mismo canal, forzadamente hay que pasar por el servidor. Con otros protocolos, como SIP, dos teléfonos pueden comunicarse enviando la señalización a través del servidor, pero el tráfico de voz puede ir directo de un teléfono al otro sin pasar por el servidor, lo que en determinados escenarios puede suponer un enorme ahorro de ancho de banda.
- No está muy extendido. Actualmente sólo asterisk y unos pocos productos más soportan IAX2. Tampoco es normal que proveedores de telefonía IP nos permitan conectar con ellos a través de este protocolo
- Por otra parte, es interesante comentar que, aunque el protocolo se diseñó inicialmente para interconectar dos centralitas Asterisk, también existen teléfonos IP y

softphones que puedan conectar con un servidor Asterisk a través de este protocolo.

Para (Barbancho concejero, Julio, Benjumea Mondéjar, Jaime, Rivera Romero, Octavio, Romero Ternero, España, Ediciones Paraninfo,2010) IAX, versión2, es un protocolo diseñado específicamente para VoIP, Diseñado por la misma persona que diseño Asterisk, intenta evitar los problemas que existen con el protocolo SIP.

Este protocolo intenta evitar los problemas que existan cuando uno de los teléfonos IP está detrás de un router NAT (usado, normalmente, si tenemos una conexión ADSL o por cable en modo multipuesto)

Finalmente, es necesario destacar que, aunque IAX utilice siempre el mismo puerto, eso no significa que todo el flujo de datos, por ejemplo, de audio, tenga que pasar siempre por la centralita IP. El propio protocolo tiene previsto que si un determinado nodo detecta que él mismo no es necesario para mantener la comunicación, puede indicar a los otros dos nodos que se deba renegociar la conexión, sin perderla, para que el flujo de datos lo intercambien los dos teléfonos, sin tener que pasar por el servidor.

## **2.2.9. Códecs utilizados en VoIP**

Para (Huidobro Moyo, José Manuel y Roldán Martínez, David: Tecnología VoIP y Telefonía IP; México, Alfaomega Grupo, 2006) la comunicación de voz es análoga, mientras que la red de datos es digital. El proceso de convertir ondas analógicas a información digital (muestreo-cuantificación y codificación), se hace con un equipo único: el codificador/decodificador (codec), que, además de llevar a cabo la conversión A/D, comprime la secuencia de datos, y proporciona la cancelación del eco.

La tabla de la Tabla 4 muestra algunos de los estándares de codificación más importantes cubiertos por la unión internacional de telecomunicaciones (ITU) y, como se puede ver, la calidad es menor cuando mayor es la comprensión, además de que se requiere mayor consumo de CPU (MIPS)

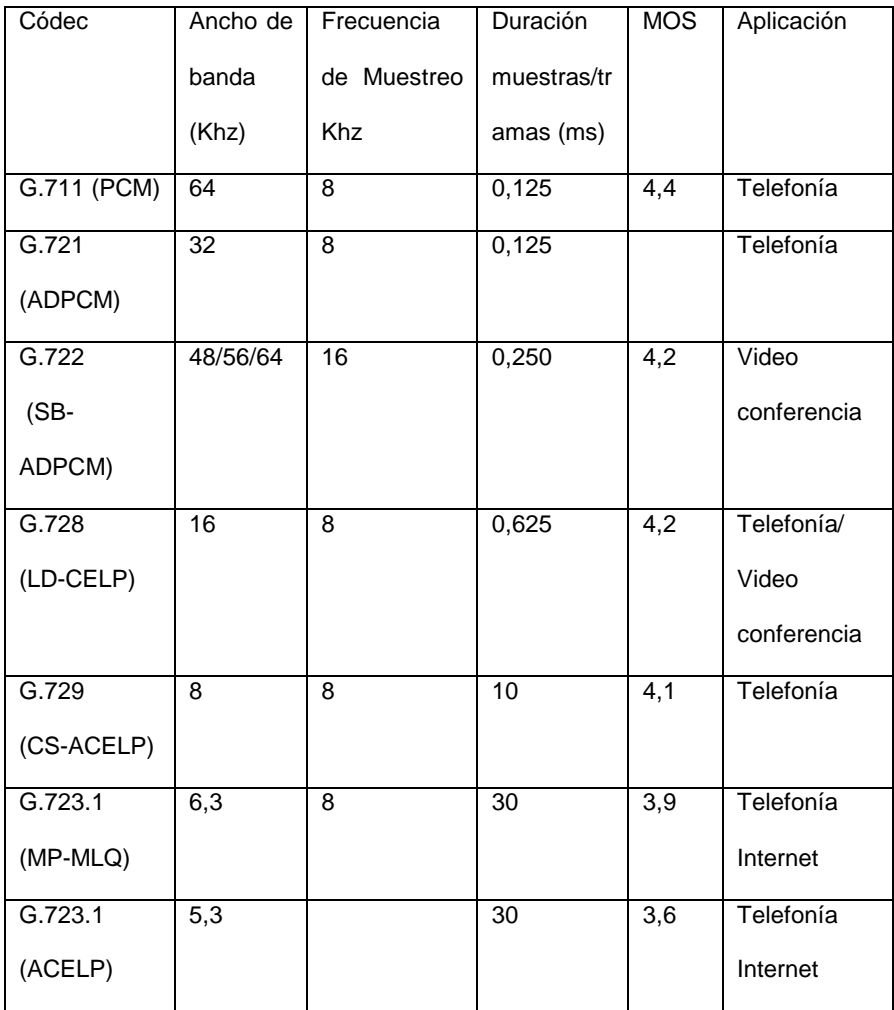

Tabla Nº4: Algunos de los Codecs más comunes para telefonía Fuente: Huidobro Moya & Roldán Martínez, Tecnología VoIP y Telefonía IP, 2006 Según (Bernard Pérez: Asterisk PBX; 2014) la palabra códec proviene de abreviar las palabras Codificación y Decodificación. Su función principal es la de adaptar la información digital de la voz para obtener algún beneficio. Este beneficio en muchos casos es la comprensión de la voz de tal manera que podamos utilizar menos ancho de banda del necesario.

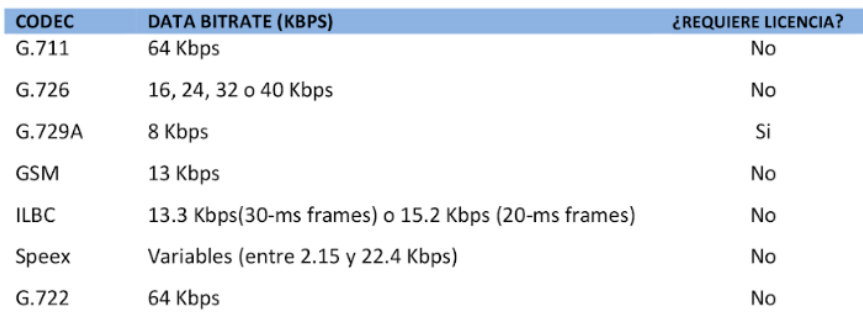

Figura Nº5: licencia de Códec

Fuente: Bernard Pérez: Asterisk PBX; 2014

# **Códec G.711**

Es el códec fundamental de la PSTN. De hecho, si alguien se refiere a PCM con respecto a una red telefónica, se le permite pensar en G.711. Dos métodos de comprensión son usados: ulaw en Norte América y alaw en el resto del mundo. Cualquieras de los 2 métodos proporciona una palabra de 8 bit transmitida 8, 000 veces por segundo. Si saca cuentas, usted veras que se requieren 64, 000 bits para ser transmitido por segundo.

Mucha gente le dirá que G.711 es un códec sin comprensión. Esto no es exactamente cierto, como el companding (comprensión-expansión) es considerado una forma de comprensión. Lo que es cierto es que G.711 es el códec base desde el cual todos los demás se derivan. G.711 impone una carga mínima (casi 0) en la CPU.

# **Códec G.729A**

Teniendo en cuenta el poco ancho de banda que utiliza, G.729A ofrece una impresionante calidad de sonido. Esto lo hace mediante el uso de Estructura Conjugada Predicción Lineal Algebraica con Excitación por Código (CS-ACELP). A causa de la patente, no se puede utilizar G.729A sin tener que pagar una cuota de licencia, sin embargo, es muy popular y está bien apoyado en muchos teléfonos y sistemas diferentes. Para lograr su impresionante relación de comprensión, este códec requiere una igualmente impresionante cantidad de esfuerzo por parte del CPU. En un sistema Asterisk, el uso de codecs muy comprimidos agotará rápidamente los recursos del CPU. G.729A utiliza 8Kbps de ancho de banda.

#### **GSM**

El códec Sistema Global para Comunicaciones Móviles (GSM) es el favorito de Asterisk. Este códec no viene gravado con un requisito de licencia de la manera que lo hace G.729ª y ofrece un excelente rendimiento con respecto a la demanda de CPU.

La calidad de sonido se considera generalmente que es de un grado menor que la producida por G.729A, pero gran parte de esto se reduce a opinión personal. GSM opera a 13Kbps.

#### **ILBC**

El Internet Códec Low Bitrate ofrece una atractiva mezcla de bajo ancho de banda y calidad, y es especialmente adecuado para mantener una calidad razonable en los enlaces de red con pérdidas.

Naturalmente, Asterisk soporta ILCB, pero no es tan popular como el códecs ITU, y este puede ser compatible con los teléfonos IP comunes y sistemas de VoIP comerciales. IETF RFC 3951 Y 3952 se han publicado en apoyo de ILBC y ILBC está en la pista de las normas IETF.

Debido a que ILBC utiliza algoritmos complejos para lograr sus altos niveles de comprensión, tiene un costo bastante elevado en consumo de CPU en Asterisk.

ILBC oper a 13.3 Kbps (frames de 30ms) y 15.2 Kbps (frames de 20ms)

### **Speex**

Es un Códec de tasa de bits variable (VBR), lo que significa que es capaz de modificar dinámicamente su tasa de bits

variable para responder a las condiciones cambiantes de la red. Se ofrece en versiones tanto de banda estrecha y de banda ancha, en función de si quieres calidad o mejor.

Speex es un códec totalmente gratis, licenciado bajo la variante Xiph.org de la licencia BSD.

Speex puede funcionar a cualquier tasa de bits desde 2,15 hasta 22,4 Kbps, debido a su velocidad de bits variable.

#### **Códec G.722**

Es un códec estándar ITU-T que fue aprobado en 1998. El códec G.722 produce una voz de mucha más calidad en el mismo espacio que G.711 (64 Kbps) y está empezando a ser muy popular entre los fabricantes de dispositivos VoIP. Las patentes de G.722 han caducado, por lo que es de libre acceso. Si tiene acceso a dispositivos que admiten G.722, usted quedará impresionado por la mejora de la calidad

#### **Códec G.726**

Este códec ha existido desde hace un tiempo (solía ser G.711, que ahora es obsoleto), y es uno de los códecs comprimidos originales. Es también conocido como Adaptative Differential Pulse –Code Modulation (ADPCM), y este puede correr en varias velocidades de bits. Las velocidades más comunes son

16 Kbps, 24Kbps y 32 Kbps. Hasta el momento de escribir estas líneas, Asterisk únicamente soportaba el rate de ADPCM-32 que es el tipo más difundido y popular de este códec.

G.726 es especialmente atractivo, ya que no requiere una gran cantidad de trabajo computacional del sistema.

Según International Telecomunications Union (ITU), http://www.itu.int/net/itu-t/sigdb/speaudio/Gseries.htm:

G.726: 40, 32, 24, 16 kbit / s Modulación de código de impulso diferencial adaptativa (ADPCM).

Las siguientes características se recomiendan para la conversión de un canal de modulación de código de pulso (PCM) de ley A o ley mu de 64 kbit / s hacia y desde un canal de 40, 32, 24 o 16 kbit / s. La conversión se aplica al flujo de bits PCM utilizando una técnica de transcodificación ADPCM. La relación entre las señales de frecuencia de voz y las leyes de codificación / decodificación de PCM se especifica completamente en la Recomendación UIT-T G.711.

La aplicación principal de canales de 24 y 16 kbit / s es para canales de sobrecarga que transportan voz en Equipos de multiplicación de circuitos digitales (DCME).

La aplicación principal de los canales de 40 kbit / s es transportar señales de módem de datos en DCME, especialmente para los módems que funcionan a más de 4800 kbit / s.

NOTA: Rec. UIT-T G.726 es la consolidación de la Rec. UIT-T G.721 (1988) y Rec. UIT-T G.723 (1988), que ahora están sustituidas como Recomendaciones individuales.

### **2.3. Conceptualización de términos**

# **2.3.1. Asterisk**

Es la que se genera a partir de la demanda de otros productos o servicio. Es decir, que la demanda un producto está sujeta a la cantidad demandada de un producto superior.

### **2.3.2. Costo oportuno**

Se define como el valor del beneficio del que se ha de prescindir al escoger una alernativa en lugar de otra.

# **2.3.3. IP**

Protocolo de Internet. Conjunto de reglas que regulan la transmisión de paquetes de datos a través de Internet.

# **2.3.4. Red IP**

Una red de conmutación de paquetes que usa el protocolo IP. Puede ser privada o pública, como internet.

## **2.3.5. Paquete**

Un bloque de datos para la transmisión de información en sistemas de red basados en conmutación de paquetes.

#### **2.3.6. PBX**

Central de Comunicación Privada. Una versión reducida, propiedad de la empresa o institución, de un conmutador telefónico, se usa para las comunicaciones directas entre los teléfonos IP de la red corporativa, o para marcación directa de larga distancia entre los teléfonos IP.

# **2.3.7. RTPC**

Red Telefónica Pública Conmutada. Es la red mundial de comunicación telefónica. Todas las redes telefónicas hoy en día son digitales, sin embargo, en varios países, la comunicación entre el aparato del usuario y la central telefónica más cercana (local) sigue siendo analógica y el enlace se hace por medio de un par de cobre, lo que se conoce como bucle de abonado o última milla.

# **2.3.8. TCP**

Protocolo para Control de Transmisión. Una capa de transporte encima de IP. TCP define las funciones de transporte que garantizan que el total de bytes enviados se reciben correctamente en el destino. Junto con IP, forma la pareja de protocolos m6s utilizados en la actualidad.

### **2.3.9. UDP**

Protocolo de Datagrama de Usuario: Un protocolo de transporte dentro del protocolo TCP/IP que se usa en lugar de TCP cuando no se necesita la confirmación de la entrega de los paquetes. Se utiliza especialmente en la transmisión multicast.

### **2.3.10. MCU**

Unidad de conferencia Multipunto. Es un dispositivo que administra las conferencias multipunto conectando varios sitios y puntos terminales, o también otros multipuntos.

## **2.3.11. Softphones**

Software especial que se ejecuta en un ordenar (típicamente una PC) y que permite al usuario utilizar el ordenador como si de un teléfono se tratara.

# **2.3.12. Latencia o Retardo**

Tiempo de demora para mover los paquetes de voz del origen al destino.

# **2.3.13. Jitter**

Variación en los tiempos de llegada entre los paquetes. Para minimizar este factor los paquetes entrantes han de ser introducidos en un buffer y, desde allí, enviados a intervalos estándar.

# **2.3.14. Pérdidas**

Cuando un paquete de vídeo o de voz se pierde en la red es preciso disponer de algún tipo de compensación de la señal en el extremo receptor.

## **2.3.15. SIP**

Protocolo para Inicio de Sesión. Un protocolo para señalización de la telefonía IP desarrollado por la IEFT. SIP es un protocolo basado en texto que puede aplicarse a comunicaciones de voz y datos. SIP fue diseñado para transmisión de voz y usa menos recursos y es menos complejo que H.323.

# **2.3.16. ADSL**

Bucle Digital de Abonado Asimétrico. Es una tecnología para enviar y recibir datos a alta velocidad, por ejemplo, para el acceso de Internet, sobre el bucle de abonado telefónico, aprovechando el ancho de banda por encima del canal telefónico.

# **2.3.17. Ancho de Banda**

Capacidad de transmisión de un canal de comunicaciones. En las comunicaciones analógicas, el ancho de banda se mide en hercios (ciclos por segundo), como diferencia entre las frecuencias de corte inferior y superior, mientras que en las digitales se mide en bits por segundo.

### **2.3.18. ATM**

Modo de transferencia Asíncrono. Sistema de transmisión de alta velocidad y ancho de banda (hasta 155Mbps), con control de retardo y conmutación de IP.

## **2.3.19. Calidad de Servicio**

Es un parámetro relativo a la apreciación que el usuario hace de un determinado servicio, compuesto de varios factores.

### **2.3.20. Gateway**

Es una entidad en la red que actúa como puente hacia otras redes. Un Gateway H.323 permite la comunicaci6n en tiempo real y bidireccional entre terminales H.320 y sistemas H.323. Un gateway de video permite la comunicación en tiempo real y bidireccional entre terminales de video en diferentes redes.

### **2.3.21. Gatekeeper**

En la telefonía H.323 por IP, un gatekeeper es un servidor opcional que es responsable de los servicios de la red incluyendo el registro, admisión y estado de los terminales, para lo cual se usa un protocolo especial llamado RAS. En la videoconferencia, las funciones del gatekeeper se amplían a traducción de direcciones, autorización de llamadas y administraci6n del ancho de banda, así como algunos incluyen información administrativa y de facturación.

### **2.3.22. Conmutación de Paquetes**

Técnica de conmutación en la cual los mensajes se dividen en paquetes antes de su envío. A continuación, cada paquete se transmite de forma individual y puede incluso seguir rutas diferentes hasta su destino. Una vez que los paquetes llegan a éste se agrupan para reconstruir el mensaje original.
## **2.3.23. VoIP**

La Voz sobre IP (Voice Over Internet Protocol) es una tecnología de transmisión de voz sobre paquetes caracterizada por el empleo de la pila de protocolos IP corno transporte. En algunos casos se asimila a la telefonía IP.

# **2.3.24. Telefonía IP**

La colaboración con voz, datos y video sobre las redes IP existentes e Internet.

# **III. MARCO METODOLÓGICO**

## **3.1. Nivel y Tipo de Investigación.**

## **Nivel de Investigación**

Si el nivel de una investigación viene dado por el grado de profundidad y alcance que se pretende con la misma, entonces esta es del **nivel aplicativo,** ya que se debe responder a la pregunta ¿funcionará?

## **Tipo de Investigación**

Investigación Tecnológica

### **3.2. Determinación del Universo/Población.**

Para (Murray Spiegel, 2010)**.** "Se llama muestra a una colección de elementos de la población a estudiar qué sirve para representarla, de modo que las conclusiones obtenidas de su estudio representan en una alta posibilidad a las que se obtendrían de hacer un estudio sobre la totalidad de la población", en este contexto la población está constituida por la cantidad de alumnos de un curso de la Carrera Profesional de Ingeniería de Sistemas que está constituido por diez personas que cuenta con Smartphone y disponibilidad.

## **3.3. Selección de Muestra.**

Se consideró una muestra no-probabilística, con muestreo de tipo intencional o de conveniencia. Este tipo de muestreo se caracteriza por un esfuerzo deliberado de obtener muestras "representativas" mediante la inclusión en la muestra de grupos supuestamente típicos.

Aquí el procedimiento no es mecánico ni con base en fórmulas de probabilidad, sino que depende del proceso de toma de decisiones de un investigador o de un grupo de investigadores y, desde luego, las muestras seleccionadas obedecen a otros criterios de investigación. (Hernández Sampieri e. , 2014).

**Unidad de análisis:** Alumnos de un curso de la Carrera Profesional de Ingeniería de Sistemas.

**Tamaño de la muestra:** Por ser una población igual a la muestra tiene un total de 10 alumnos.

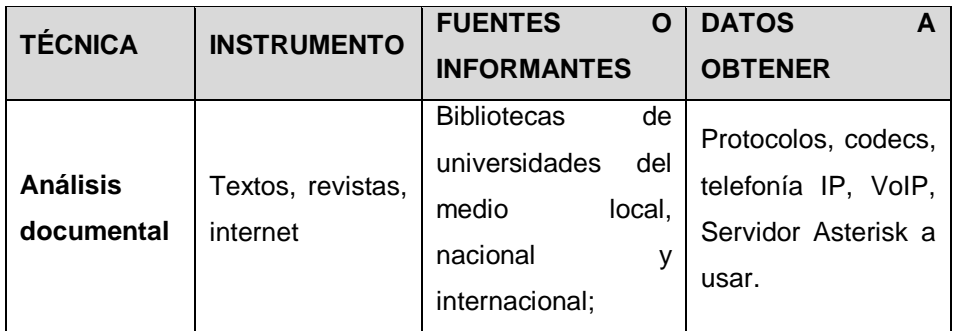

### **3.4. Técnicas e instrumentos de recolección de datos.**

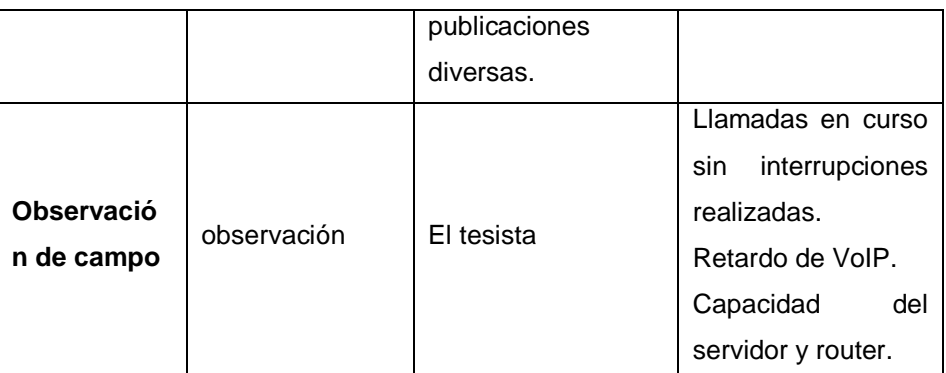

Tabla Nº5: Técnicas e instrumentos de recolección de datos

Fuente: Elaboración Propia

## **3.5. Procesamiento y presentación de datos**

Para el procesamiento y la presentación de datos se usaron capturas de pantalla, software SPSS 25. La presentación de los datos fueron organizados según los objetivos, en cuadros y gráficas para facilitar su análisis e interpretación de resultados.

# **IV. RESULTADOS**

### **4.1. Resultados con respecto al Objetivo Nº1**

### **4.1.1. Indicadores de equipos de red**

Para cumplir con este objetivo de la investigación se ha puesto a prueba el equipo CPU que hizo las veces de servidor, donde se instaló y configuró Asterisk que es un software de código abierto y gratuito que nos proporcionó funcionalidades de una central telefónica IP.

## **4.1.2. Diseño de red de área local inalámbrica (WLAN)**

Se desarrolló una WLAN como podemos ver en la figura Nº6, que cuenta con un CPU convencional que hará las veces de servidor, un router WI-FI convencional, un cable UTP de categoría 5e y diez Smartphone por parte de la muestra.

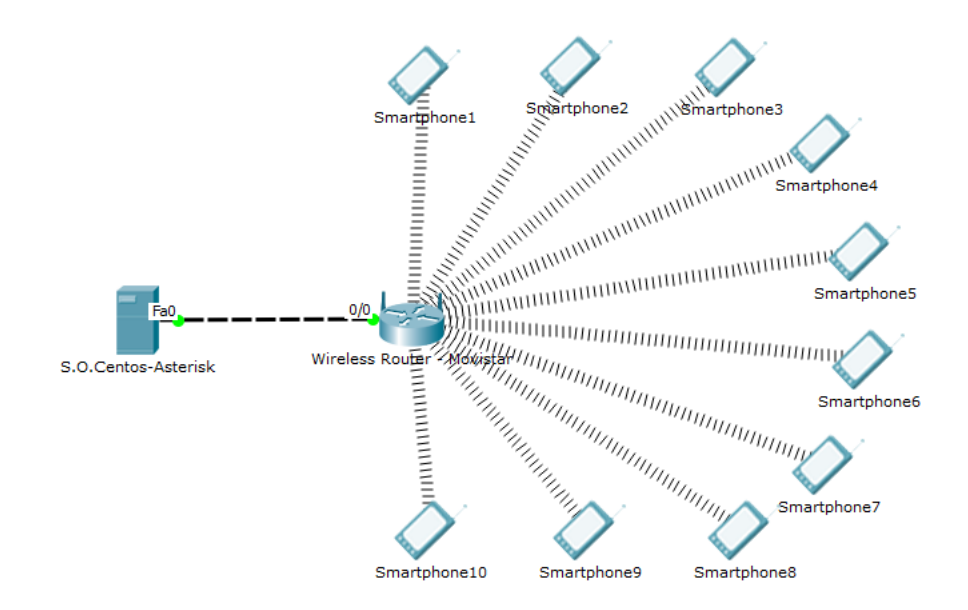

Figura Nº6: Diseño de WLAN

Fuente: elaboración propia

## **4.1.3. Hardware**

# **Características básicas del computador de escritorio**

El tesista compro la computadora de escritorio que hará las

veces de servidor con las siguientes características:

o Memoria RAM de 6gb

Comando usado: free -o -m

o Disco duro de 500 gb

Comando usado: df –h

o Intel(R) Core(TM) i7-3770 CPU @ 3.40GHz

Comando usado: cat /proc/cpuinfo

## **Características básicas del router WI-FI**

El router será de uso doméstico en este caso de Movistar

- o Modelo RTF8115VW
- o Router FO HGU Dual Band 2.4 y 5 GHz
- o Versión de Software PE\_g11.8\_RTF\_TEF001\_V6.33\_V007
- o Versión de Hardware REV5

### **Características básicas de un Smartphone**

Los usuarios de prueba en este caso los alumnos contaron con un Smartphone de su propiedad con las características mínimas siguientes:

- o Sistema Operativo Android a partir de v 1.51 según la versión del software Zoiper
- o Ram de 1gb
- o Espacio libre de 18m

## **4.1.4. Software**

**Instalación del sistema operativo CentOS-6.2-i386- LiveDVD!**

Se instaló el sistema operativo Centos con los siguientes pasos que veremos a continuación:

1. Boot desde usb o dvd y elegir "Install"

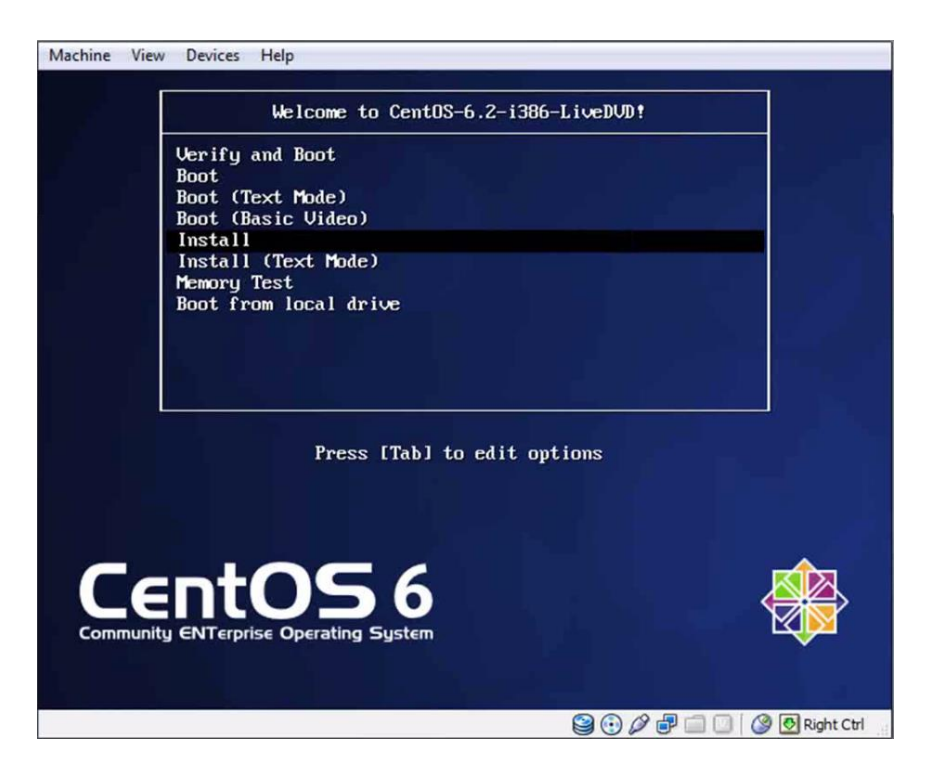

Figura Nº7: Instalación de Centos-6.2-i386-LiveDVD!

Fuente: elaboración propia

2. Elegir el lenguaje "Spanish"

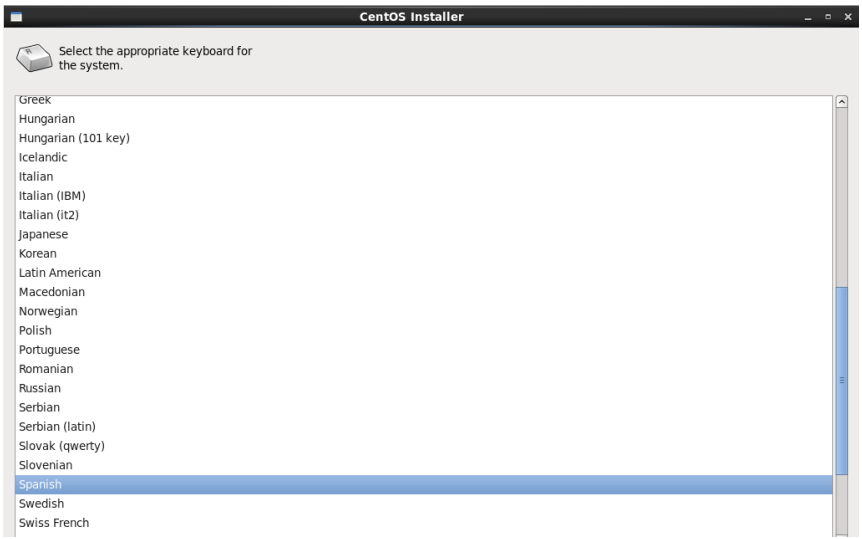

#### Figura Nº8: elección de lenguaje

Fuente: elaboración propia

3. Elegimos la opción "Basic Storage Devices"

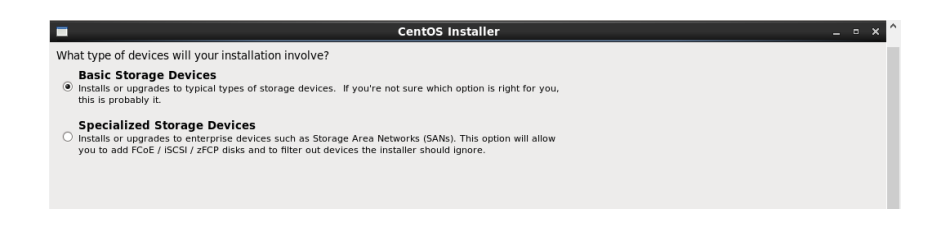

Figura Nº9: elección de instalación

Fuente: elaboración propia

4. Elegir "Yes, discard any data"

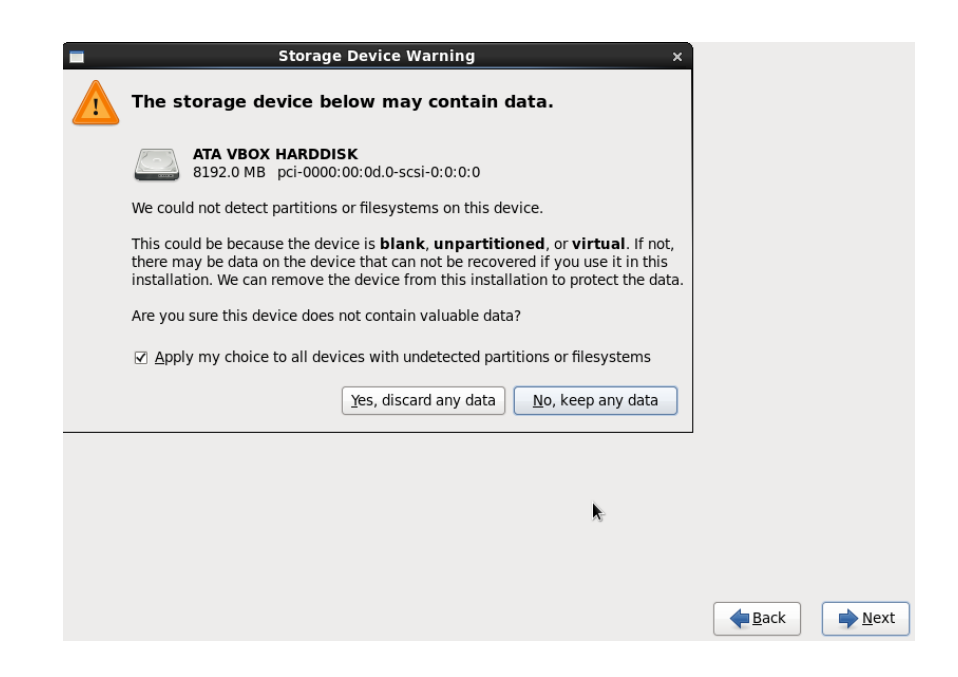

Figura Nº10: Elegir si borrar los datos del disco

# 5. Elegir el nombre "VoIP"

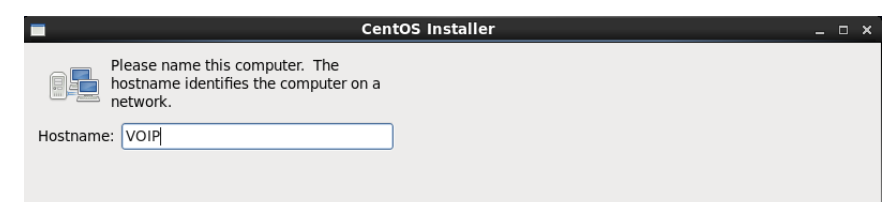

## Figura Nº11: Elegir un nombre

Fuente: elaboración propia

6. Elegir zona horaria de "America/Lima"

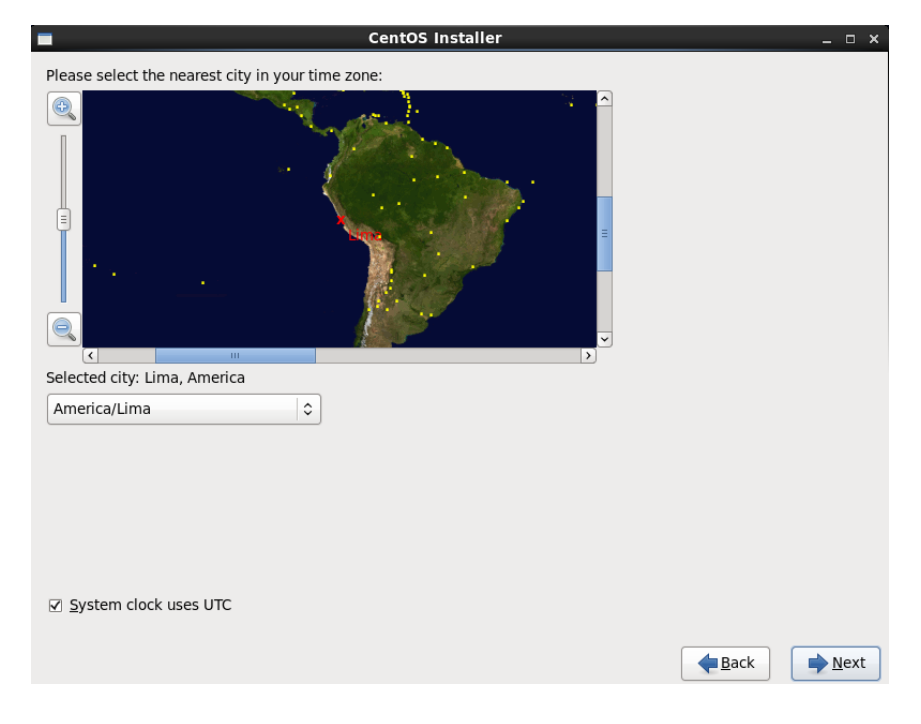

Figura Nº12: Elegir zona horaria de "America/Lima"

7. Se puso una contraseña para el "root"

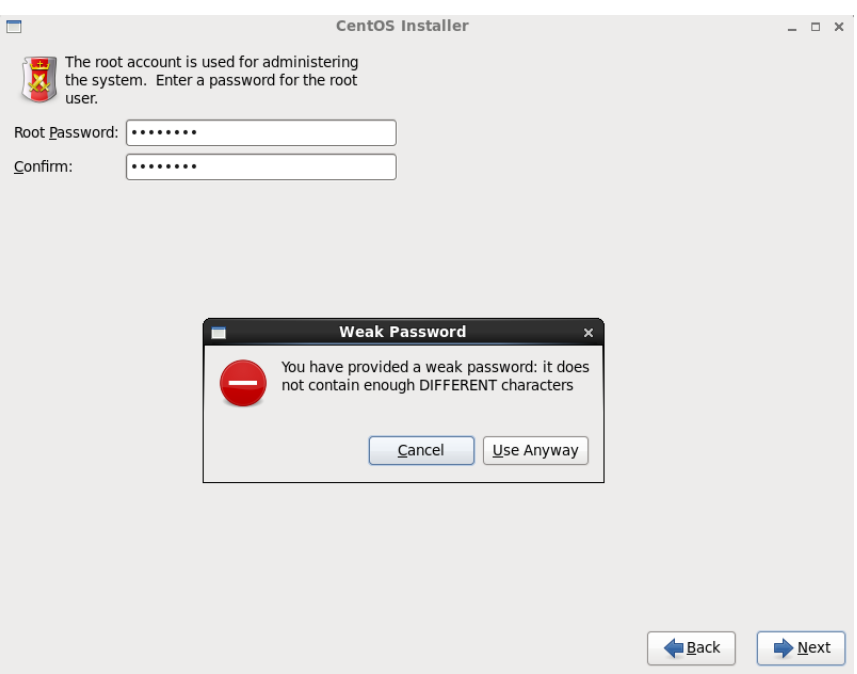

Figura Nº13: Digitar una contraseña

Fuente: elaboración propia

8. Elegir la opción "Use All Space"

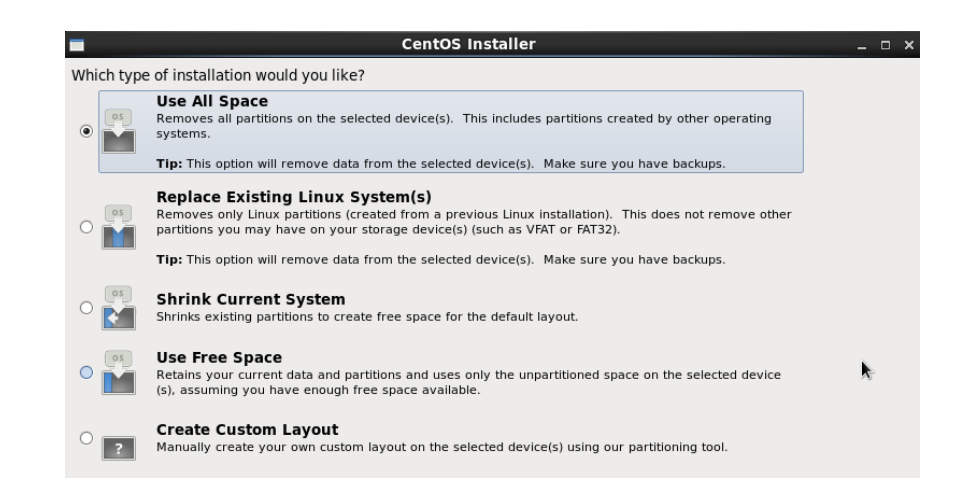

Figura Nº14: Elegir en que partición se va instalar

9. Elegir "Write changes to disk"

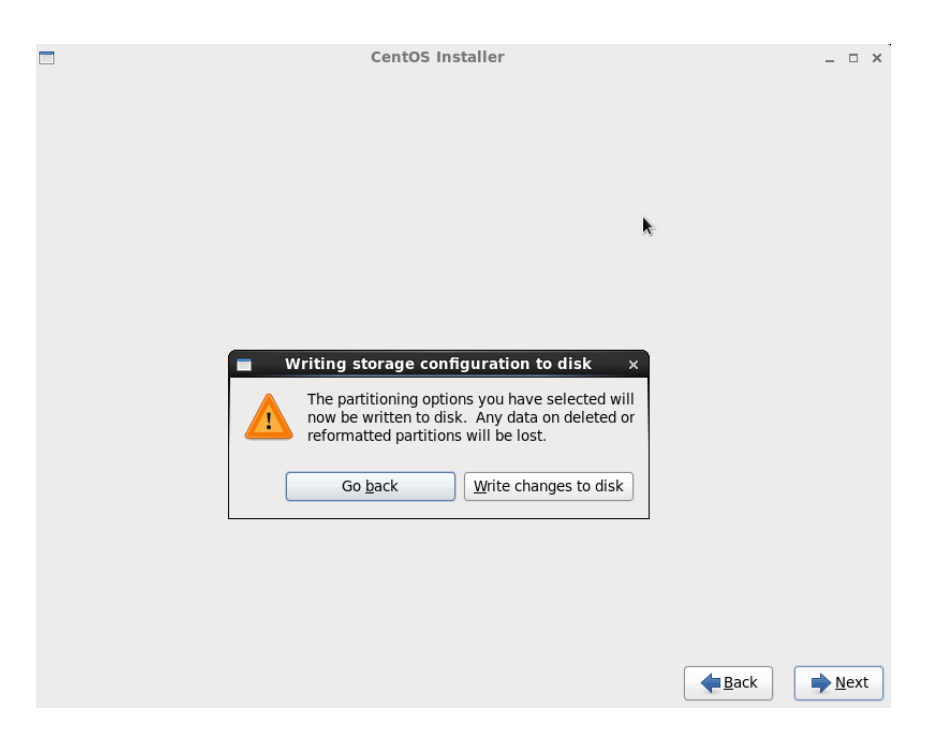

Figura Nº15: elegir si eliminar todos los datos

Fuente: elaboración propia

10. Esperar que el proceso de instalación termine.

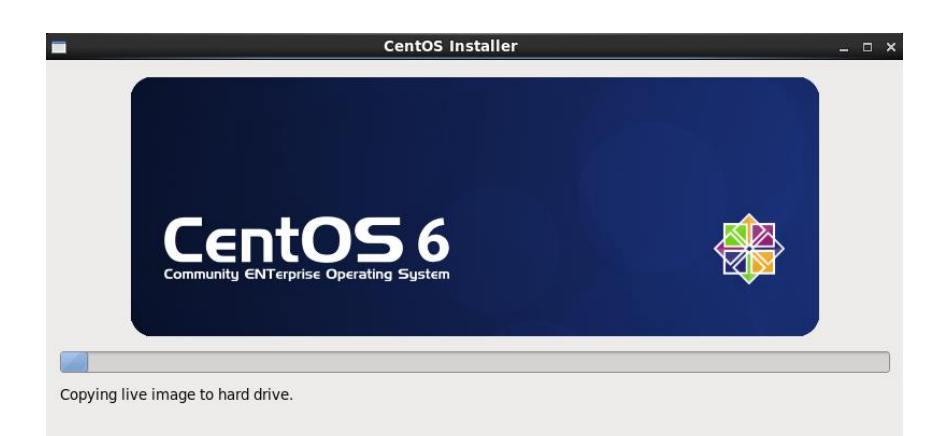

Figura Nº16: proceso de instalación.

11. Se instaló Centos de manera correcta, clic en "Close"

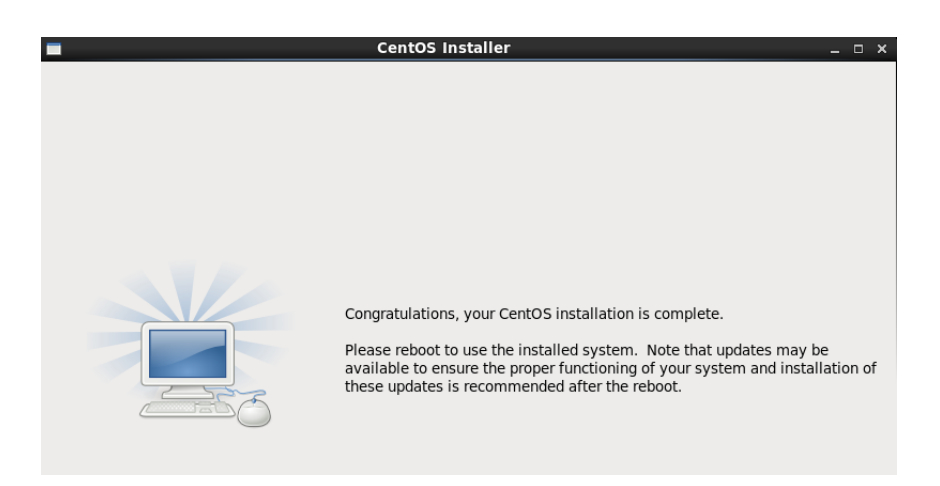

Figura Nº17: instalación completa

Fuente: elaboración propia

12. Elegir la opción de "Yes, I agree to the License Agreement"

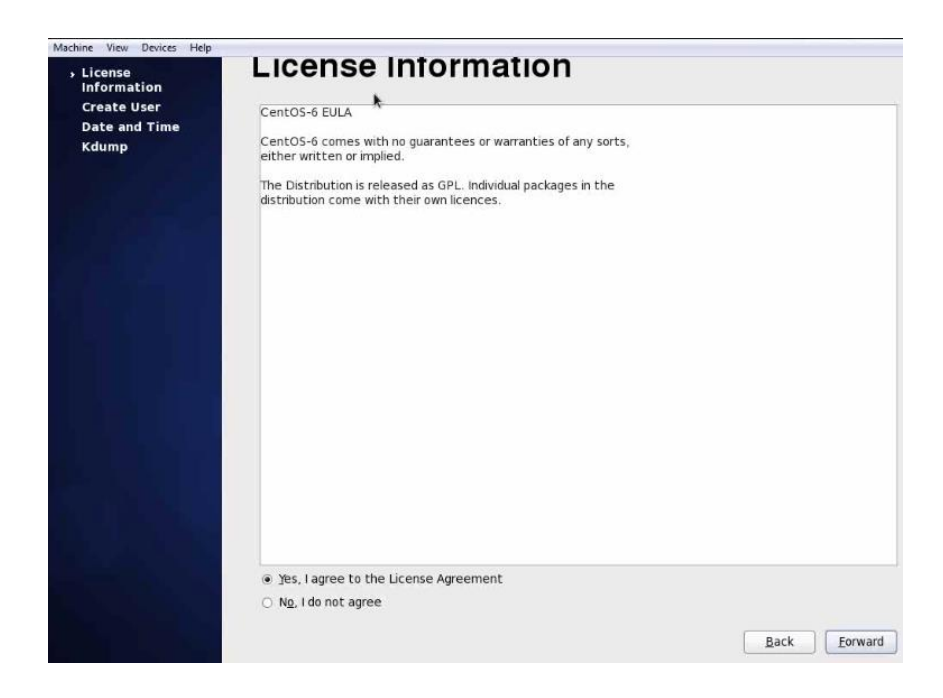

Figura Nº18: aceptar licencia o no

13. Digitar nombre de usuario en este caso "VOIP"

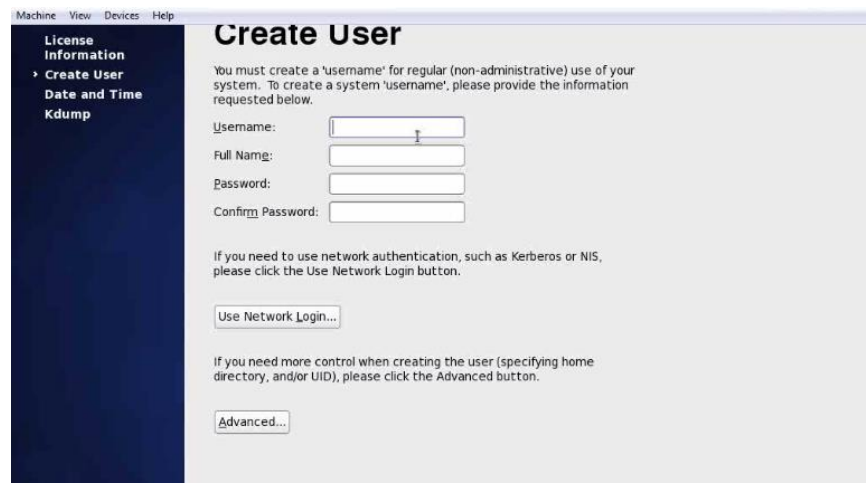

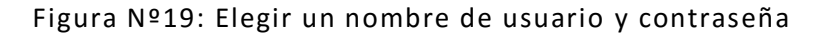

Fuente: elaboración propia

14. Paso final de instalación, clic en "Finish"

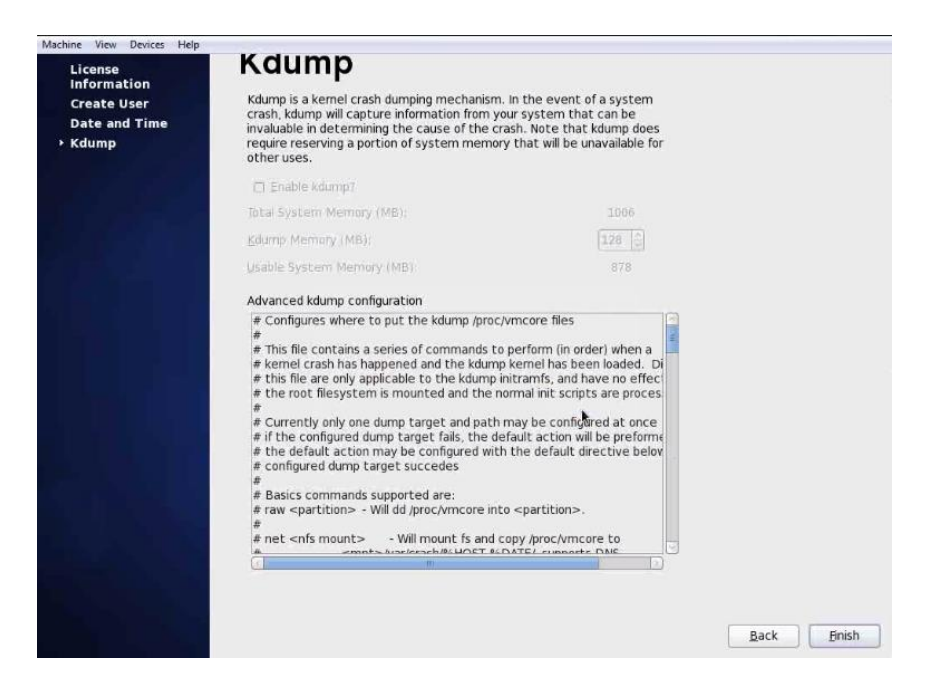

Figura Nº20: paso final de instalación

**Instalación y configuración de Asterisk en el sistema operativo Centos para la funcionalidad del prototipo**

1. Comando: ifconfig

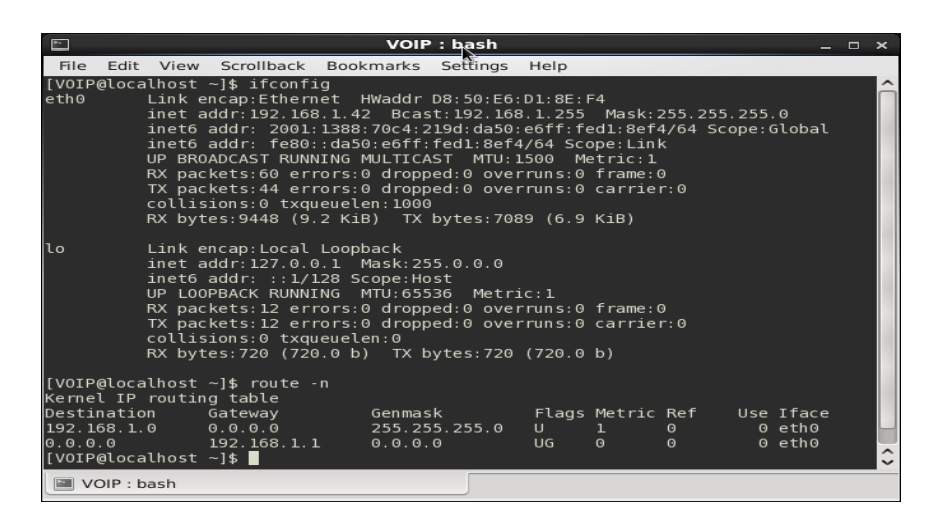

Figura Nº21: Verificación de dirección IP

Fuente: elaboración propia

2. Comando "ping"

| $\overline{\phantom{a}}$<br><b>VOIP</b> : bash<br>E<br>$\times$                                                                                                    |
|----------------------------------------------------------------------------------------------------|
| Edit View Scrollback Bookmarks Settings Help<br><b>File</b>                                                                                                    |
| [VOIP@localhost ~1\$ pinq 8.8.8.8]<br>PING 8.8.8.8 (8.8.8.8) 56(84) bytes of data.<br>64 bytes from 8.8.8.8: icmp seq=1 ttl=114 time=44.3 ms<br>64 bytes from 8.8.8.8: icmp seq=2 ttl=114 time=43.9 ms<br>64 bytes from 8.8.8.8: icmp seq=3 ttl=114 time=44.2 ms<br>64 bytes from 8.8.8.8: icmp seq=4 ttl=114 time=44.2 ms<br>$\sim$ c                                   |
| $\cdots$ 8.8.8.8 ping statistics $\cdots$<br>4 packets transmitted, 4 received, 0% packet loss, time 3286ms<br>rtt min/avq/max/mdev = 43.980/44.195/44.315/0.287 ms<br>[VOIP@localhost ~]\$ ping www.google.com<br>PING www.qoogle.com (64.233.186.106) 56(84) bytes of data.<br>64 bytes from cb-in-f106.le100.net (64.233.186.106): icmp seq=1 ttl=102 time=56.6<br>ms |
| 64 bytes from cb-in-f106.le100.net (64.233.186.106): icmp seq=2 ttl=102 time=56.4<br>ms                                                                                                    |
| 64 bytes from cb-in-f106.le100.net (64.233.186.106): icmp seq=3 ttl=102 time=56.4<br>ms                                                                                                    |
| 64 bytes from cb-in-f106.le100.net (64.233.186.106): icmp seq=4 ttl=102 time=56.4<br>ms                                                                                                    |
| cc64 bytes from cb-in-f106.1e100.net (64.233.186.106): icmp seq=5 ttl=102 time=56 <br>.6 <sub>ms</sub><br>l≽<br>$\sim$ c                                                                                                    |
| www.google.com ping statistics<br>5 packets transmitted, 5 received, 0% packet loss, time 4953ms<br>rtt min/avg/max/mdev = 56.446/56.541/56.670/0.101 ms                                                                                                    |
| <b>■ VOIP: bash</b>                                                                                                    |

Figura Nº22: Verificación de conexión a Internet

3. Comandos "su -", "cd /etc", "cd selinux", "vi config",

"shutdown –r now"

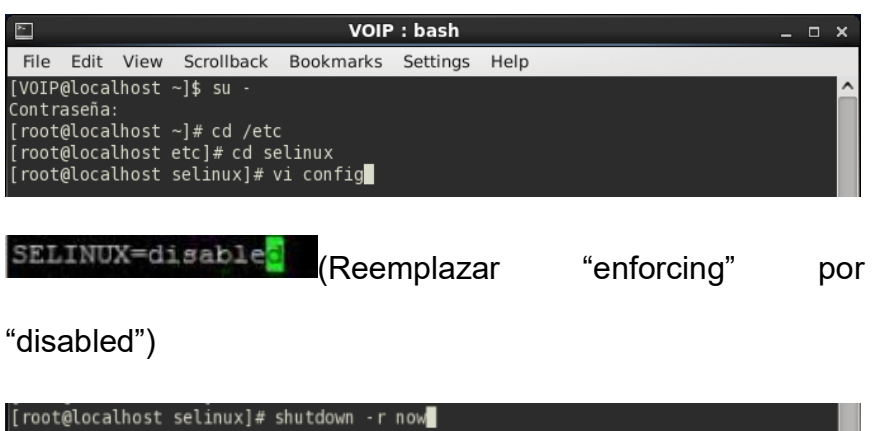

Figura Nº23: Desactivar "Selinux"

ш

Fuente: elaboración propia

4. Comandos: "iptables -L", "iptables -F", "iptables-save"

| VOIP: bash<br>≃<br>$\Box$                                                                                                    |  |  |                                     |                                    |                         |                                                                     |                       |   |  |
|----------------------------------------------------------------------------------------------------|--|--|-------------------------------------|------------------------------------|-------------------------|---------------------------------------------------------------------|-----------------------|---|--|
| <b>Edit</b><br><b>File</b>                                                                                                    |  |  |                                     | View Scrollback Bookmarks Settings |                         | Help                                                                |                       |   |  |
| [root@localhost $\sim$ ]# iptables $\cdot$ L<br>Chain INPUT (policy ACCEPT)                                                          |  |  |                                     |                                    |                         |                                                                     |                       | ㅅ |  |
| target prot opt source<br>ACCEPT<br><b>ISHED</b>                                                                                     |  |  | all -- anywhere                     |                                    | destination<br>anywhere |                                                                     | state RELATED, ESTABL |   |  |
| ACCEPT<br>ACCEPT                                                                                                    |  |  | icmp -- anywhere<br>all -- anywhere |                                    | anywhere<br>anywhere    |                                                                     |                       |   |  |
| ACCEPT tcp --<br>lh.                                                                                                    |  |  | anywhere                            |                                    | anywhere                |                                                                     | state NEW tcp dpt:ss  |   |  |
| $REJECT$ all $\cdot$<br>t-prohibited                                                                                                 |  |  | anywhere                            |                                    | anywhere                |                                                                     | reject-with icmp-hos  |   |  |
| Chain FORWARD (policy ACCEPT)<br>target prot opt source<br>REJECT all -- anywhere<br>t-prohibited                                    |  |  |                                     |                                    | destination<br>anywhere |                                                                     | reject-with icmp-hos  |   |  |
| Chain OUTPUT (policy ACCEPT)<br>target<br>$\vert$ [root@localhost ~]# iptables -F<br>$\left[$ root@localhost $\sim$ ]# iptables-save |  |  | prot opt source                     |                                    | destination             |                                                                     |                       |   |  |
| *filter<br>:INPUT ACCEPT [8:591]<br>:FORWARD ACCEPT [0:0]<br>$ :$ OUTPUT ACCEPT $[0:0]$                                              |  |  |                                     |                                    |                         | # Generated by iptables-save v1.4.7 on Tue Sep 1 12:26:45 2020<br>グ |                       |   |  |
| <b>COMMIT</b>                                                                                                    |  |  |                                     |                                    |                         |                                                                     |                       |   |  |

Figura Nº24: borrar las reglas de IPTABLES

5. Comandos: "yum update kernel"

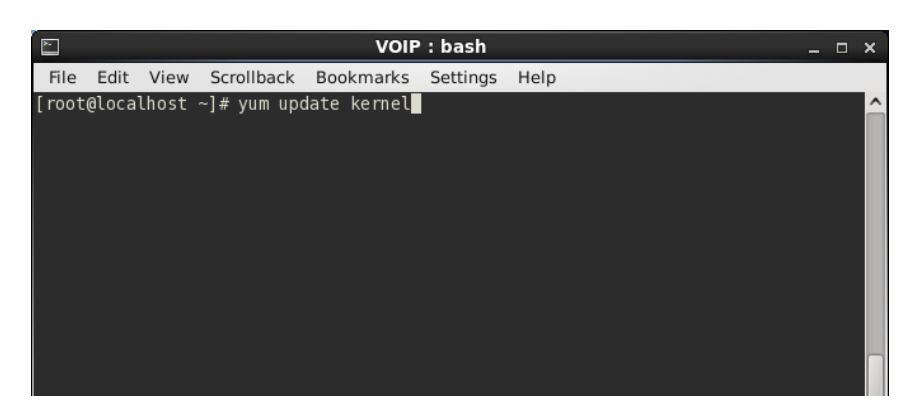

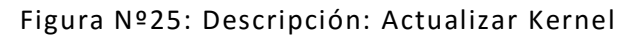

Fuente: elaboración propia

6. Comando: "yum install wget"

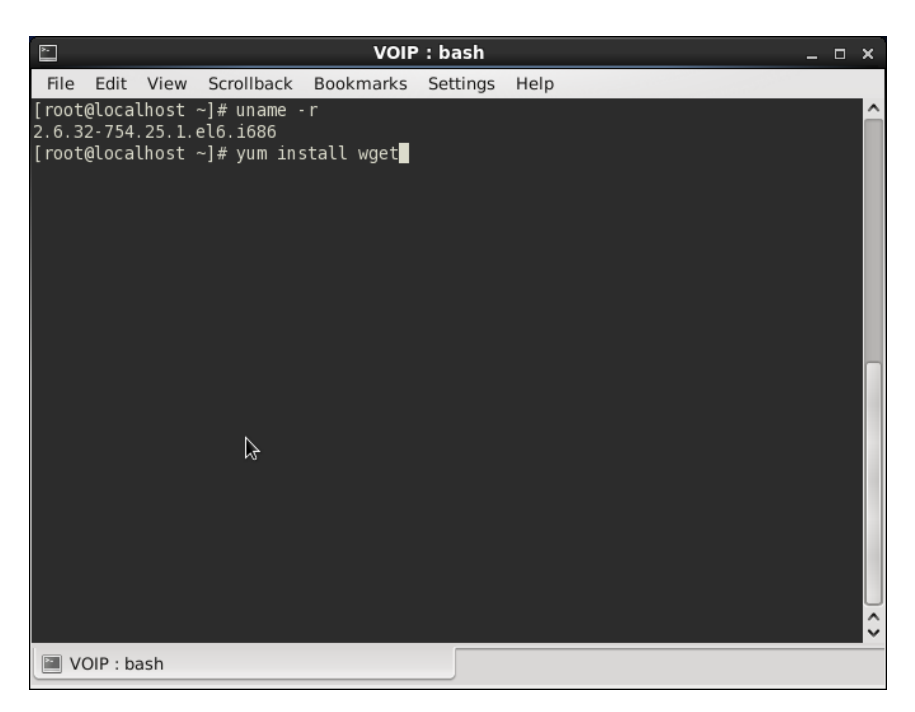

Figura Nº26: instalación de wget

7. Comando: "wget

http://downloads.asterisk.org/pub/telephony/asterisk/releases

/asterisk-1.8.5.0.tar.gz"

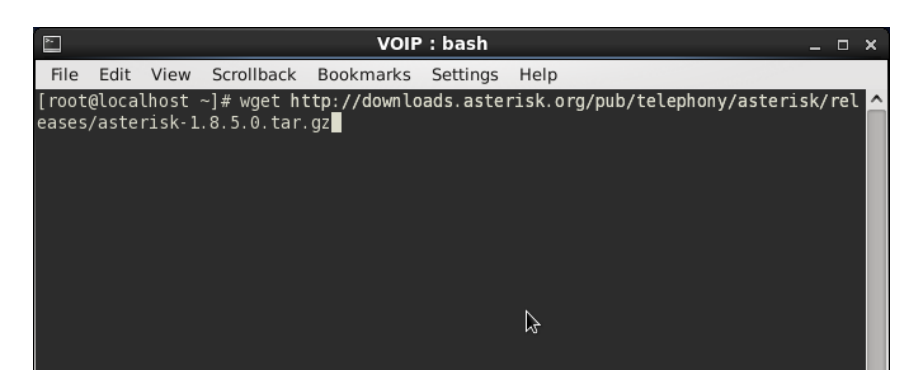

Figura Nº27: Descargar Asterisk

Fuente: elaboración propia

8. Comando: "ls", "tar –zxvf asterisk-1.8.5.0.tar.gz"

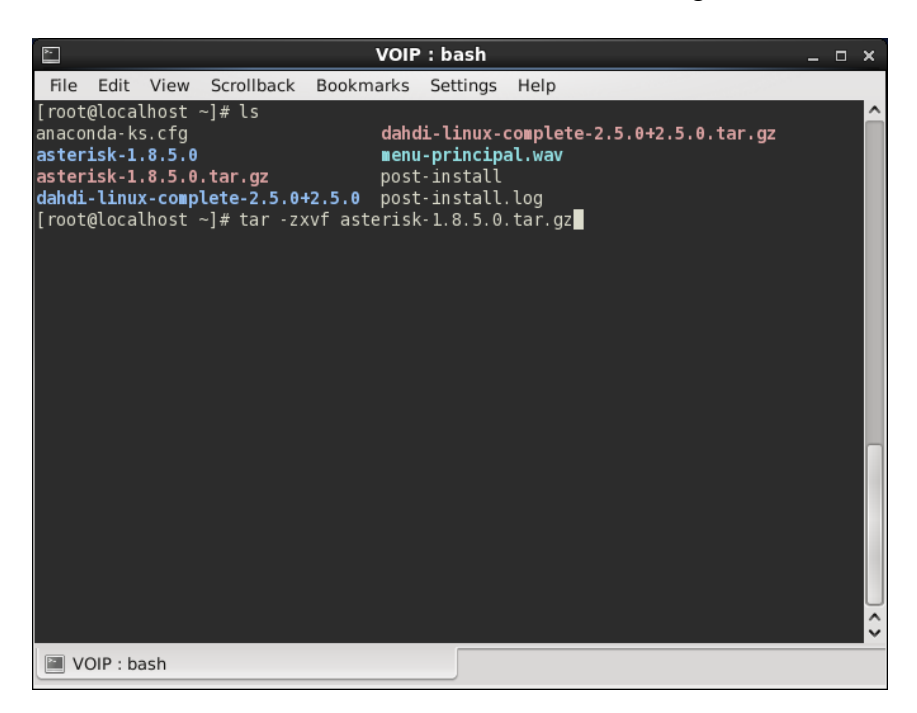

Figura Nº28: Descomprimir Asterisk

9. Comando: "yum install kernel-devel gcc make gcc-c++ libxm12-devel"

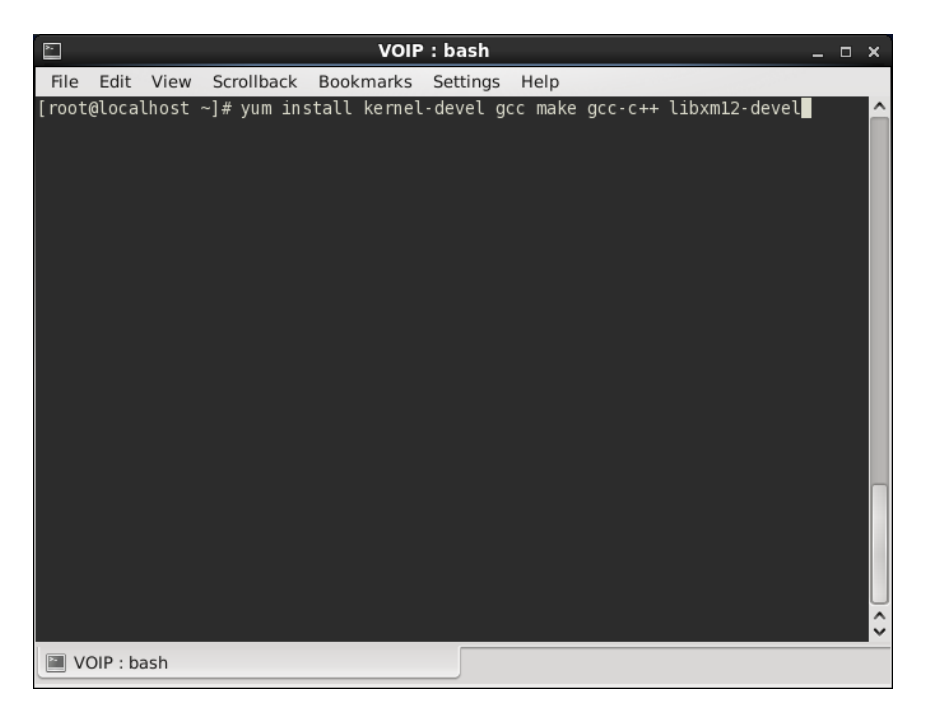

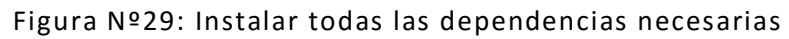

Fuente: elaboración propia

10. Comando: "yum install perl ncurses-devel"

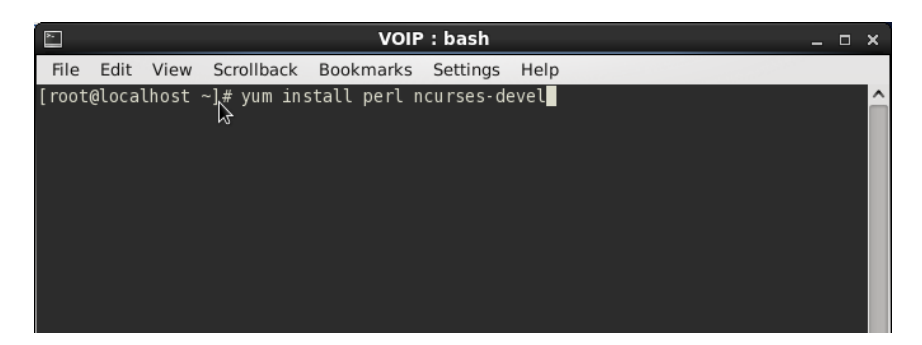

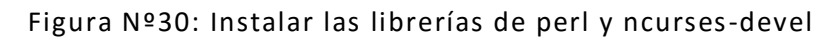

11. Comando: "ls", "cd asterisk-1.8.5.0"

| ∐                                                                                                    | VOIP: bash                                                                                                    | $\Box$<br>$\mathbf{x}$ |
|----------------------------------------------------------------------------------------------------|----------------------------------------------------------------------------------------------------|------------------------|
| <b>File</b><br>Edit View                                                                                                    | Scrollback Bookmarks Settings<br>Help                                                                                                 |                        |
| [root@localhost ~]# ls<br>anaconda-ks.cfg<br>$asterisk-1.8.5.0$<br>$asterisk-1.8.5.0.tar.gz$<br>dahdi-linux-complete-2.5.0+2.5.0 post-install.log<br>$[root@localhost ~}]$ # cd asterisk-1.8.5.0 | dahdi-linux-complete-2.5.0+2.5.0.tar.gz<br>menu-principal.wav<br>post-install                                                         | $\lambda$              |
| [root@localhost asterisk-1.8.5.0]# ls                                                                                                    |                                                                                                    |                        |
| addons                                                                                                    | include                                                                                                    |                        |
| agi<br>apps<br>asterisk-1.8.5.0-summary.html<br>asterisk-1.8.5.0-summary.txt<br>autoconf<br>bootstrap.sh<br>bridges<br>BSDmakefile<br><b>BUGS</b>                                                | install-sh<br>keys<br>LICENSE<br>main<br>Makefile<br>Makefile.moddir_rules<br>Makefile.rules<br>makeopts<br>makeopts.embed_rules $\&$ |                        |
| build tools<br>lcdr<br>lcel<br>ChangeLog<br><b>CHANGES</b><br>channels                                                                                                    | makeopts.in<br>menuselect<br>menuselect.makedeps<br>menuselect.makeopts<br>menuselect-tree<br>missing                                 |                        |
| codecs<br>config.guess<br>config.log<br>configs<br>config.status                                                                                                    | mkinstalldirs<br>pbx<br>phoneprov<br><b>README</b><br>README - addons, txt<br>DEADME CERTOUCLY bootnmostices                          |                        |

Figura Nº31: Compilar Asterisk, paso 1

Fuente: elaboración propia

12. Comando: "make clean"

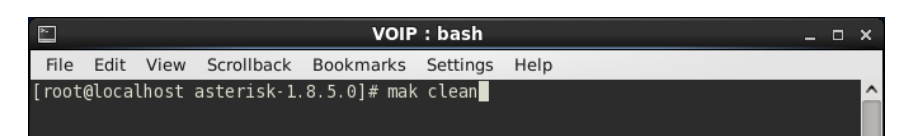

Figura Nº32: Compilar asterisk, paso 2

Fuente: elaboración propia

13. Comando: "./configure"

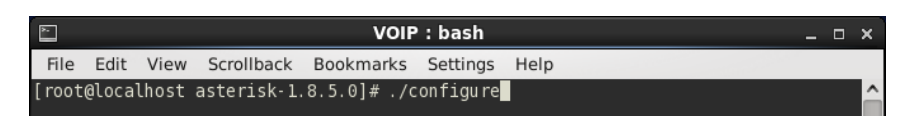

Figura Nº33: Compilar Asterisk, paso 3

### 14. Comando: "make"

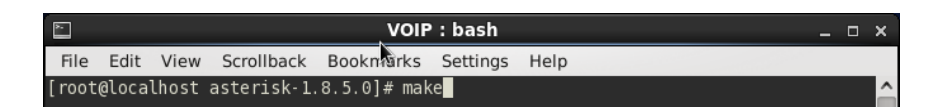

Figura Nº34: Compilar Asterisk, paso 4

Fuente: elaboración propia

15. Comando: "make install"

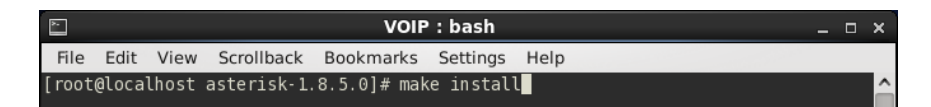

Figura Nº35: Compilar Asterisk, paso 4

Fuente: elaboración propia

16. Comando: "make samples"

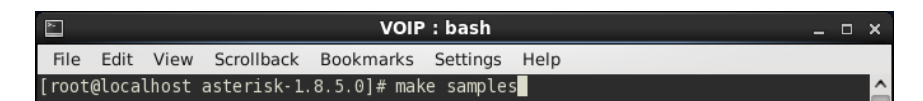

Figura Nº36: Compilar Asterisk, paso 5

Fuente: elaboración propia

17. Comando: "make config"

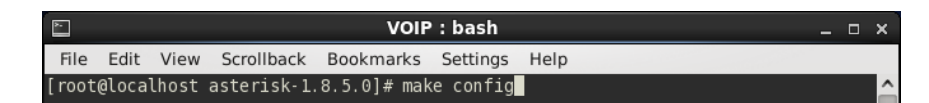

Figura Nº37: Compilar Asterisk, paso 6

18. Comando: "chkconfig asterisk on"

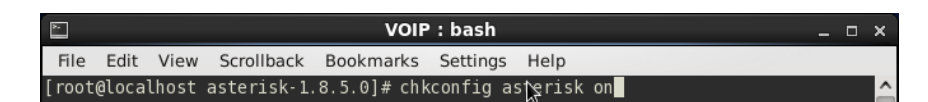

Figura Nº38: Compilar Asterisk, paso 7

Fuente: elaboración propia

19. Comando: "asterisk -vvvvc"

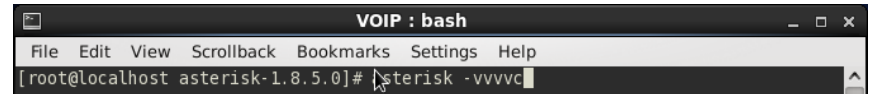

Figura Nº39: Compilar Asterisk, paso 8

Fuente: elaboración propia

20. Comando: "service asterisk start"

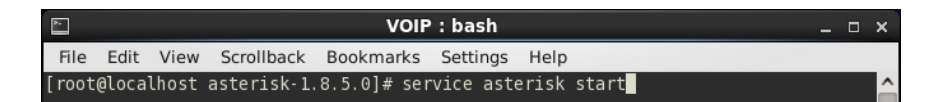

Figura Nº40: Inicializar Asterisk en un servicio

Fuente: elaboración propia

21. Comando: "asterisk -r" "exit"

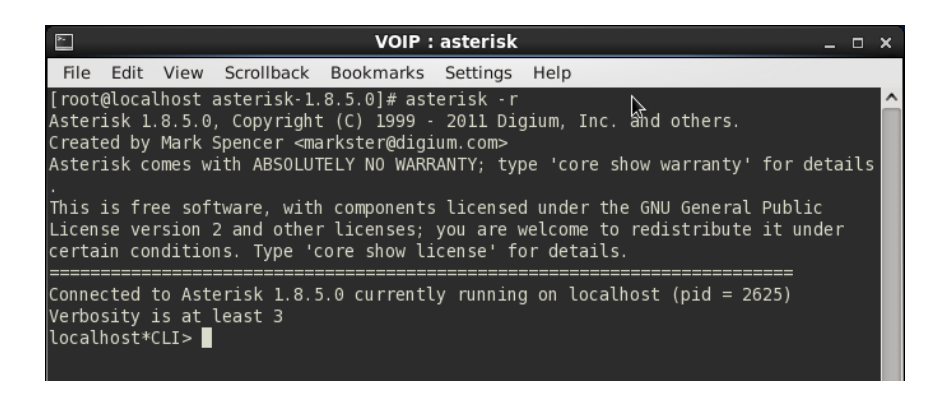

Figura Nº41: Probar ejecución de asterisk

| VOIP: bash<br>– □ ×                                                                                                    |                                                                                                    |                                                                                                    |  |  |  |  |  |  |  |  |
|----------------------------------------------------------------------------------------------------|----------------------------------------------------------------------------------------------------|----------------------------------------------------------------------------------------------------|--|--|--|--|--|--|--|--|
| File<br>Edit<br>View                                                                                                    | Scrollback<br><b>Bookmarks</b>                                                                                                    | Settings<br>Help                                                                                                    |  |  |  |  |  |  |  |  |
| Contraseña:<br>[root@localhost ~]# cd /etc/asterisk<br>[root@localhost asterisk]# ls<br>adsi.conf<br>agents.conf<br>ais.conf<br>alarmreceiver.conf<br>alsa.conf<br>amd.conf<br>app mysql.conf<br>asterisk.adsi<br>lasterisk.conf<br>calendar.conf<br>lccss.conf<br>cdr_adaptive_odbc.conf<br>lcdr.conf<br>cdr custom.conf<br>cdr manager.conf<br>cdr mysql.conf<br>cdr odbc.conf<br>cdr_pgsql.conf<br>cdr sqlite3 custom.conf<br>cdr_syslog.conf<br>cdr_tds.conf<br> cel.conf<br>cel custom.conf<br>cel odbc.conf<br>cel pqsql.conf<br>cel sqlite3 custom.conf<br>cel tds.conf<br>chan dahdi.conf<br>chan mobile.conf<br>chan ooh323.conf<br>cli aliases.conf<br>cli.conf<br>cli permissions.conf<br>[root@localhost asterisk]# vi iax.conf | codecs.conf<br>console.conf<br>dbsep.conf<br>dnsmgr.conf<br>dsp.conf<br>dundi.conf<br>enum.conf<br>extconfig.conf<br>extensions.ael<br>extensions.conf<br>extensions.lua<br>extensions minivm.conf<br>features.conf<br>festival.conf<br>followme.conf<br>func odbc.conf<br>$q$ tal $\overline{k}$ .conf<br>h323.conf<br>http.conf<br>iax.conf<br>iaxprov.conf<br>indications.conf<br>iabber.conf<br>jingle.conf<br>logger.conf<br>manager.conf<br>meetme.conf<br>mgcp.conf<br>minivm.conf<br>misdn.conf<br>modules.conf<br>musiconhold.conf<br>muted.conf | osp.conf<br>oss.conf<br>phone.conf<br>phoneprov.conf<br>queuerules.conf<br>queues.conf<br>res config_mysql.conf<br>res config sglite.conf<br>res curl.conf<br>res fax.conf<br>res ldap.conf<br>res odbc.conf<br>res_pgsql.conf<br>res pktccops.conf<br>res snmp.conf<br>res stun monitor.conf<br>rpt.conf<br>rtp.conf<br>say.conf<br>sip.conf<br>sip notify.conf<br>skinny.conf<br>sla.conf<br>smdi.conf<br>telcordia-1.adsi<br>udptl.conf<br>unistim.conf<br>usbradio.conf<br>users.conf<br>voicemail.conf<br>vpb.conf |  |  |  |  |  |  |  |  |
| <b>■</b> VOIP : bash                                                                                                    |                                                                                                    |                                                                                                    |  |  |  |  |  |  |  |  |

22. Comandos: "cd /etc/asterisk", "ls", "vi iax.conf"

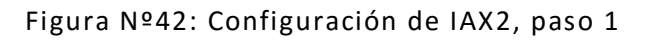

Fuente: elaboración propia

23. Configuración en el "vi iax.conf"

[3001]

type = friend

tecret  $= 1234$ 

 $host = dynamic$ 

context = from.internal

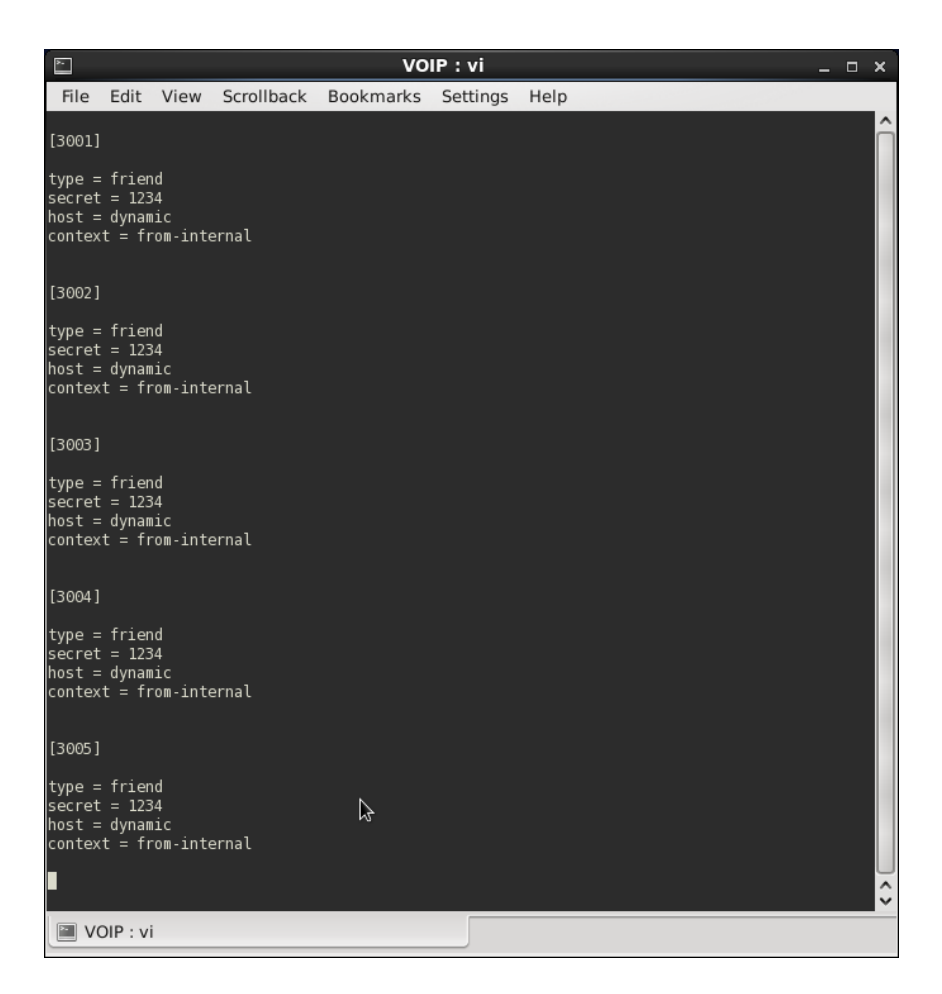

Figura Nº43: Configuración de IAX2, paso 2

**Instalación y configuración del softphone con Zoiper**

Pasos para la instalación de Zoiper beta en el Smartphone

1. Buscar e instalar zoiper beta de play store

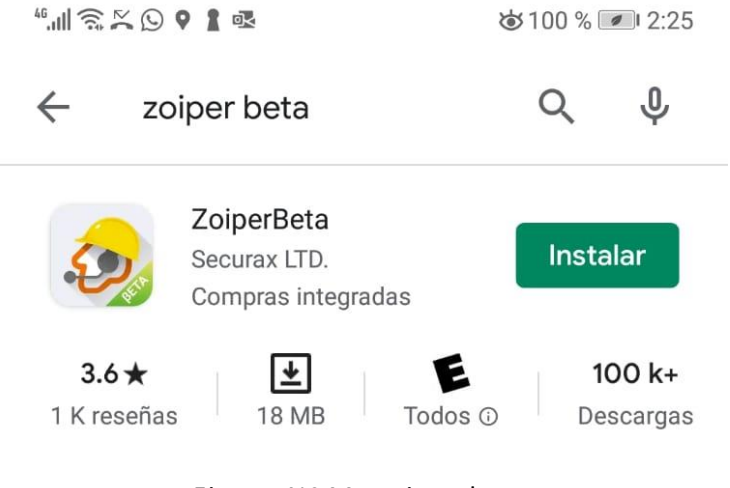

Figura Nº44: zoiper beta

Fuente: elaboración propia

2. Touch en Agree & Continue

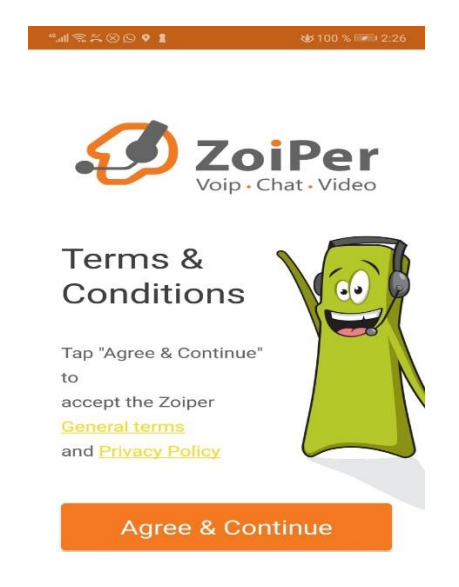

Figura Nº45: Agree & Continue

3. Registro de la dirección del servidor: "@192.168.1.42:4569", "1234"

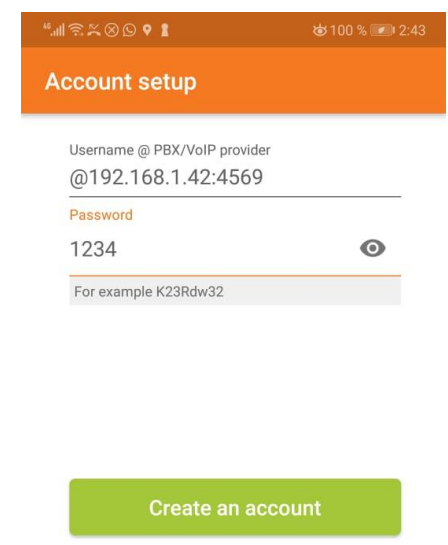

### Figura Nº46: Registro de proveedor y contraseña

Fuente: elaboración propia

### 4. Poner en Provider: "192.168.1.42:4569"

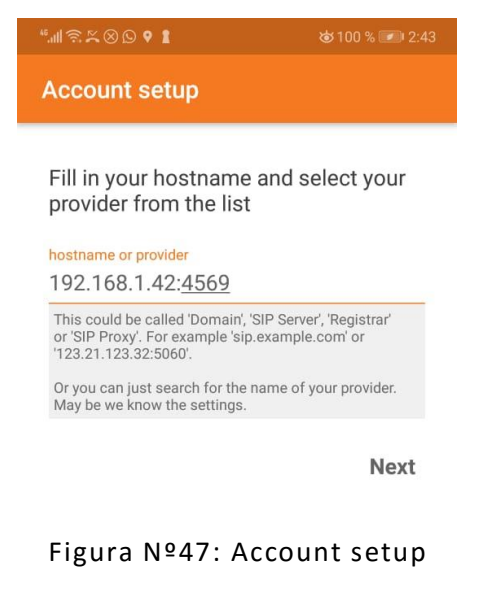

# 5. Dar touch en Skip

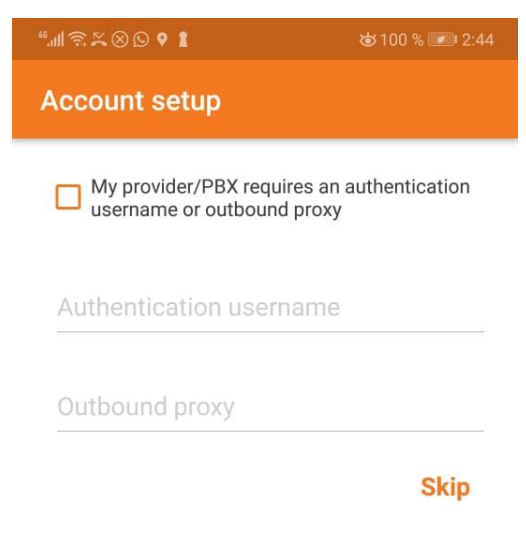

Figura Nº48: Account setup - Skip

Fuente: elaboración propia

### 6. Dar touch en "PERMITIR"

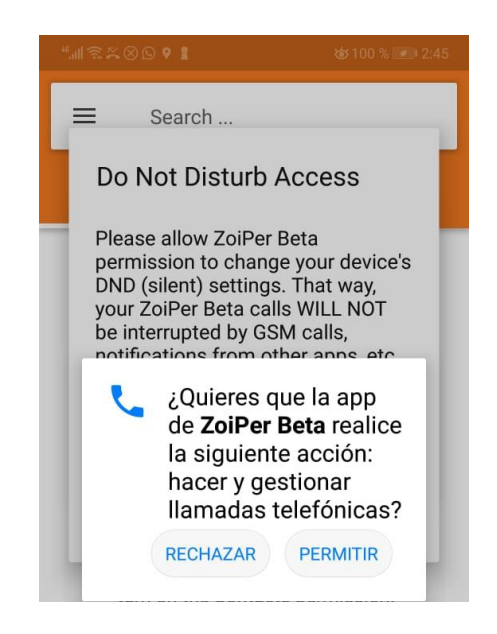

Figura Nº49: Dar permisos a la aplicación

# 7. Touch en "OK"

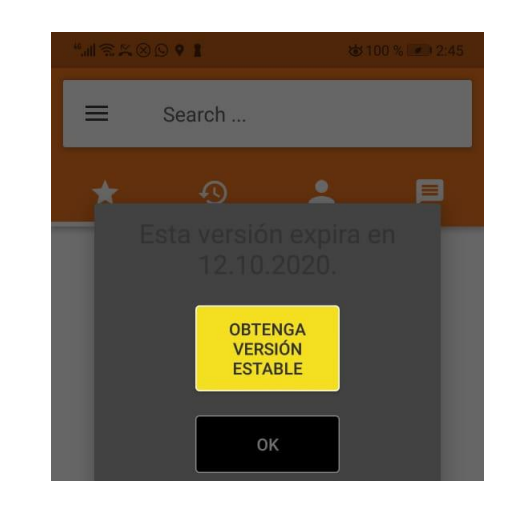

Figura Nº50: Aceptar la versión de prueba

Fuente: elaboración propia

8. El servidor rechaza el registro

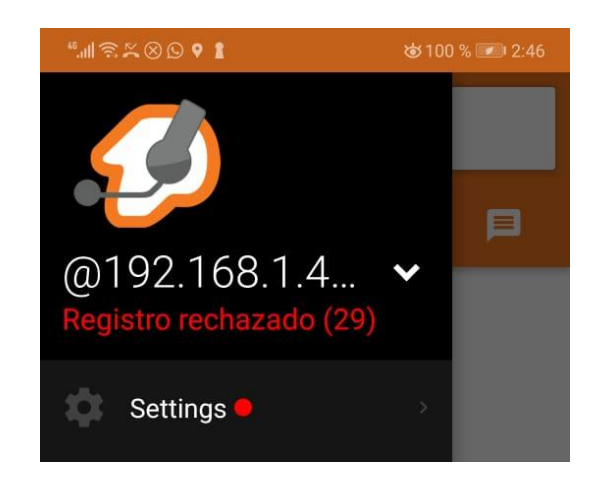

Figura Nº51: Verificación de registro, paso 1

## 9. Touch a "Cuentas"

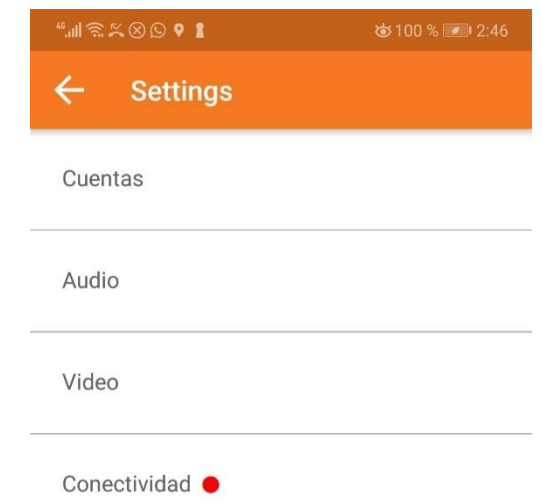

Figura Nº52: Verificación de registro, paso 2

Fuente: elaboración propia

# 10. En IAX damos touch a "@192.168.1.42:4569"

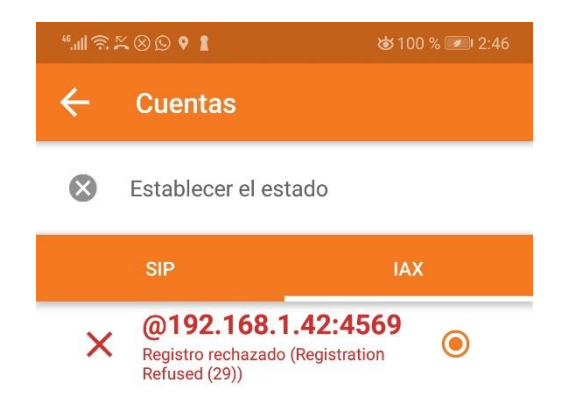

Figura Nº53: Verificación de registro, paso 3

11. Damos touch a "Nombre de usuario"

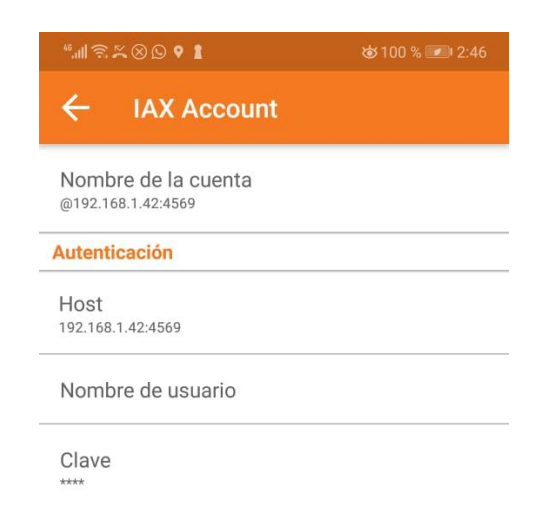

Figura Nº54: Verificación de registro, paso 4

Fuente: elaboración propia

12. Digitamos "3005", puede ser cualquier número registrado

en "vi iax.conf"

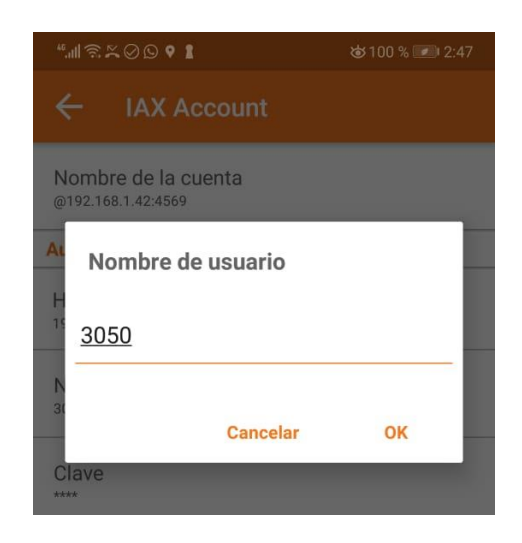

Figura Nº55: Verificación de registro, paso 5

13. Nos cuenta activada de color verde

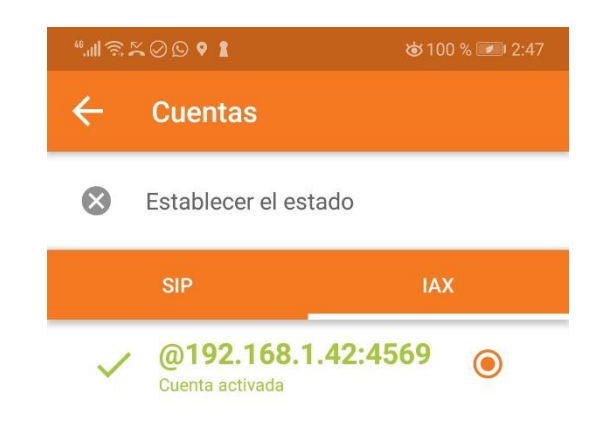

Figura Nº56: Verificación de registro, paso 6

Fuente: elaboración propia

14. Llamada al número "3044"

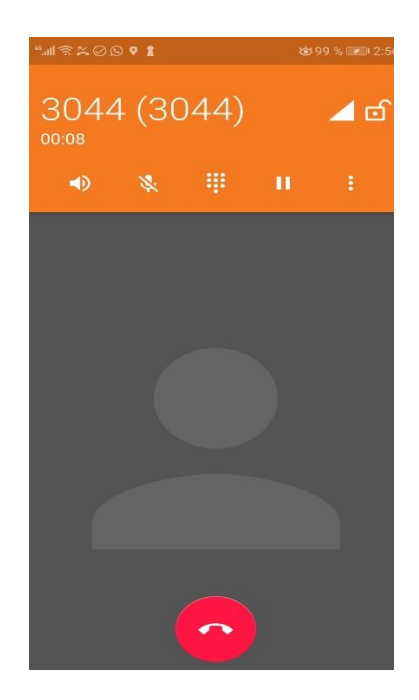

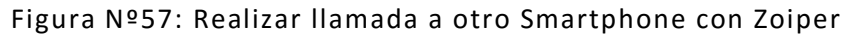

# 15. Recepción de llamadas

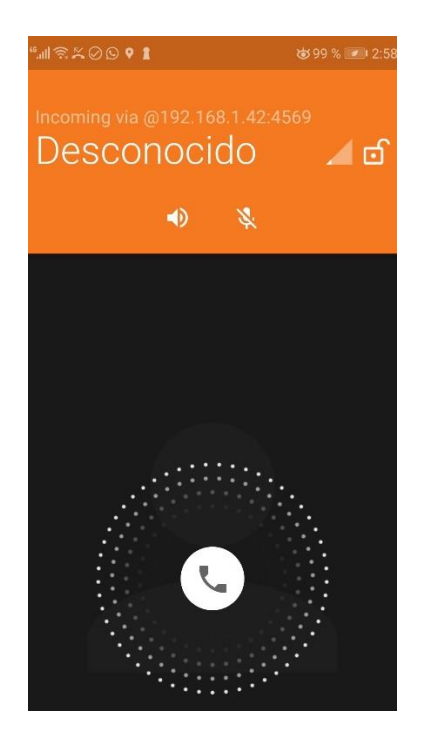

Figura Nº58: Recepción de llamadas

Fuente: elaboración propia

# **4.1.5. Capacidad del servidor Asterisk**

En la siguiente figura observaremos la capacidad total de

nuestro servidor que es: RAM: y Almacenamiento:

# **Sin ninguna llamada activa:**

- %MEN: 0.0% usado
- %CPU: 0.7% usado

| Ľ                      |                    |                       |                      |                                  |                       | VOIP: top            |                |            |                 |                                         |                                              | ×<br>- -         |
|------------------------|--------------------|-----------------------|----------------------|----------------------------------|-----------------------|----------------------|----------------|------------|-----------------|-----------------------------------------|----------------------------------------------|------------------|
| File                   | Edit               | View                  |                      | Scrollback                       | Bookmarks Settings    |                      |                |            | Help            |                                         |                                              |                  |
|                        |                    | top - 04:04:34 up     | 8:44,                |                                  |                       |                      |                |            |                 | 3 users, load average: 0.00, 0.04, 0.08 |                                              |                  |
|                        |                    | Tasks: 357 total,     |                      | 1 running, 356 sleeping,         |                       |                      |                |            |                 | 0 stopped,                              | 0 zombie                                     |                  |
| Cpu(s):                |                    | $0.0%$ us,            |                      | 0.2%sy, 0.0%ni, 99.7%id, 0.0%wa, |                       |                      |                |            |                 |                                         | 0.0% hi, 0.0% si,                            | $0.0%$ st        |
| Mem:                   |                    | 5970056k total,       |                      |                                  | 755500k used,         |                      |                |            | 5214556k free,  |                                         | 73544k buffers                               |                  |
| Swap:                  |                    | 8208380k total,       |                      |                                  |                       | Ok used,             |                |            | 8208380k free,  |                                         | 384720k cached                               |                  |
|                        |                    |                       |                      |                                  |                       |                      |                |            |                 |                                         |                                              |                  |
|                        | PID USER           | PR                    | NI                   | <b>VIRT</b>                      | <b>RES</b>            |                      |                |            | SHR S %CPU %MEM | TIME+                                   | COMMAND                                      |                  |
| 6310 VOIP<br>2006 root |                    | $\overline{20}$<br>20 | $\theta$<br>$\theta$ | $\theta$                         | 2836 1284<br>$\theta$ | 888 R                | 0S             | 0.7<br>0.3 | 0.0<br>0.0      | $0:00.27$ top                           | $0:48.31$ kondemand/0                        |                  |
| 2009 root              |                    | 20                    | $\theta$             | $\theta$                         | $\theta$              |                      | 0 S            | 0.3        | 0.0             |                                         | $0:01.02$ kondemand/3                        |                  |
| 2622 root              |                    | 20                    | $\theta$             | 47656                            |                       | 15m 6244 S           |                | 0.3        | 0.3             |                                         | $0:21.45$ asterisk                           |                  |
| 6179 VOIP              |                    | 20                    | $\theta$             | 155m                             | 26m                   | 19mS                 |                | 0.3        | 0.5             |                                         | $0:00.74$ konsole                            |                  |
|                        | 1 root             | 20                    | $\theta$             |                                  | 2892 1412 1200        |                      | -S             | 0.0        | 0.0             | $0:01.08$ init                          |                                              |                  |
|                        | 2 root             | 20                    | $\theta$             | $\theta$                         | $\theta$              |                      | 0 <sub>5</sub> | 0.0        | 0.0             |                                         | $0:00.00$ kth readd                          |                  |
| 3                      | root               | <b>RT</b>             | 0                    | $\theta$                         | $\theta$              | 0 <sub>5</sub>       |                | 0.0        | 0.0             |                                         | $0:00.\overline{\R1}$ migration/0            |                  |
|                        | 4 root             | 20                    | $\theta$             | $\theta$                         | $\theta$              | 0 <sub>5</sub>       |                | 0.0        | 0.0             |                                         | $0:00.\overline{00}$ ksoftirgd/0             |                  |
| 5                      | root               | <b>RT</b>             | $\pmb{\mathbb{O}}$   | $\pmb{\mathbb{G}}$               | $\theta$              | 0                    | -S             | 0.0        | 0.0             |                                         | $0:00.00$ stopper/0                          |                  |
|                        | 6 root             | <b>RT</b>             | $\theta$             | $\mathbf 0$                      | $\theta$              |                      | 0 <sub>5</sub> | 0.0        | 0.0             |                                         | $0:00.07$ watchdog/0                         |                  |
|                        | 7 root             | <b>RT</b>             | $\theta$             | $\theta$                         | $\theta$              | $\theta$             | <sub>S</sub>   | 0.0        | 0.0             |                                         | $0:00.00$ migration/1                        |                  |
|                        | 8 root             | <b>RT</b>             | $\theta$             | $\theta$                         | $\theta$              | $\theta$             | -S             | 0.0        | 0.0             |                                         | $0:00.00$ stopper/1                          |                  |
|                        | 9 root             | 20                    | $\theta$             | $\theta$                         | $\theta$              | $\theta$             | <sub>S</sub>   | 0.0        | 0.0             |                                         | $0:00.00$ ksoftirgd/1                        |                  |
|                        | $10$ $root$        | <b>RT</b>             | $\theta$             | $\theta$                         | $\theta$              | $\theta$             | -S             | 0.0        | 0.0             |                                         | $0:00.07$ watchdog/1                         |                  |
|                        | 11 root            | <b>RT</b>             | $\theta$             | $\theta$                         | $\theta$              | 0                    | s              | 0.0        | 0.0             |                                         | $0:00.00$ migration/2                        |                  |
|                        | 12 root            | <b>RT</b>             | $\theta$             | $\theta$                         | $\theta$              | $\theta$             | -S             | 0.0        | 0.0             |                                         | 0:00.00 stopper/2                            |                  |
|                        | 13 root            | 20                    | $\theta$             | 0                                | $\theta$              | $\theta$             | S              | 0.0        | 0.0             |                                         | $0:00.00$ ksoftirgd/2                        |                  |
|                        | 14 root            | <b>RT</b>             | $\theta$             | $\theta$                         | $\theta$              | $\theta$             | <sub>S</sub>   | 0.0        | 0.0             |                                         | $0:00.07$ watchdog/2                         |                  |
|                        | 15 root            | <b>RT</b>             | $\theta$             | 0                                | $\theta$              | 0                    | S<br>-S        | 0.0        | 0.0             |                                         | $0:00.00$ migration/3                        |                  |
|                        | 16 root<br>17 root | <b>RT</b><br>20       | $\theta$<br>$\theta$ | $\theta$<br>$\theta$             | $\theta$<br>$\theta$  | $\theta$<br>$\theta$ | <sub>S</sub>   | 0.0<br>0.0 | 0.0<br>0.0      |                                         | $0:00.00$ stopper/3<br>$0:00.00$ ksoftirgd/3 |                  |
|                        | 18 root            | <b>RT</b>             | $\theta$             | $\theta$                         | $\theta$              | $\theta$             | S              | 0.0        | 0.0             |                                         | $0:00.07$ watchdog/3                         |                  |
|                        | 19 root            | <b>RT</b>             | $\theta$             | $\theta$                         | $\theta$              | $\theta$             | <sub>S</sub>   | 0.0        | 0.0             |                                         | $0:00.01$ migration/4                        |                  |
|                        | 20 root            | <b>RT</b>             | $\theta$             | $\theta$                         | $\theta$              | $\theta$             | -S             | 0.0        | 0.0             |                                         | $0:00.00$ stopper/4                          |                  |
|                        | 21 root            | 20                    | $\theta$             | $\theta$                         | $\theta$              | $\theta$             | -S             | 0.0        | 0.0             |                                         | $0:00.00$ ksoftirgd/4                        |                  |
|                        | 22 root            | <b>RT</b>             | $\theta$             | $\theta$                         | $\theta$              | 0                    | S              | 0.0        | 0.0             |                                         | $0:00.07$ watchdog/4                         |                  |
|                        | 23 root            | <b>RT</b>             | $\theta$             | $\theta$                         | $\theta$              | $\theta$             | S              | 0.0        | 0.0             |                                         | $0:00.00$ migration/5                        |                  |
|                        | 24 root            | <b>RT</b>             | $\theta$             | $\theta$                         | $\theta$              | $\theta$             | s              | 0.0        | 0.0             |                                         | 0:00.00 stopper/5                            |                  |
|                        | 25 root            | 20                    | 0                    | $\Theta$                         | $\theta$              |                      | 0 S            | 0.0        | 0.0             |                                         | $0:00.00$ ksoftirgd/5                        | ᄉ<br>$\check{ }$ |
|                        | VOIP: top          |                       |                      |                                  |                       |                      |                |            |                 |                                         |                                              |                  |

Figura Nº59: capacidad registrada sin llamadas activas

Fuente: elaboración propia

### **Una llamada activa:**

- %MEN: 0.3% usado
- %CPU: 2.0% usado (primera revisión)
- %CPU: 1.7% usado (Segunda revisión)

Interpretación: en la figura "" y la figura "" se observa que la transmisión de voz, que está representada por "VOIP" desaparece haciendo uso solamente del 1.7% del CPU, es decir una vez establecida la llamada el exceso desaparece.

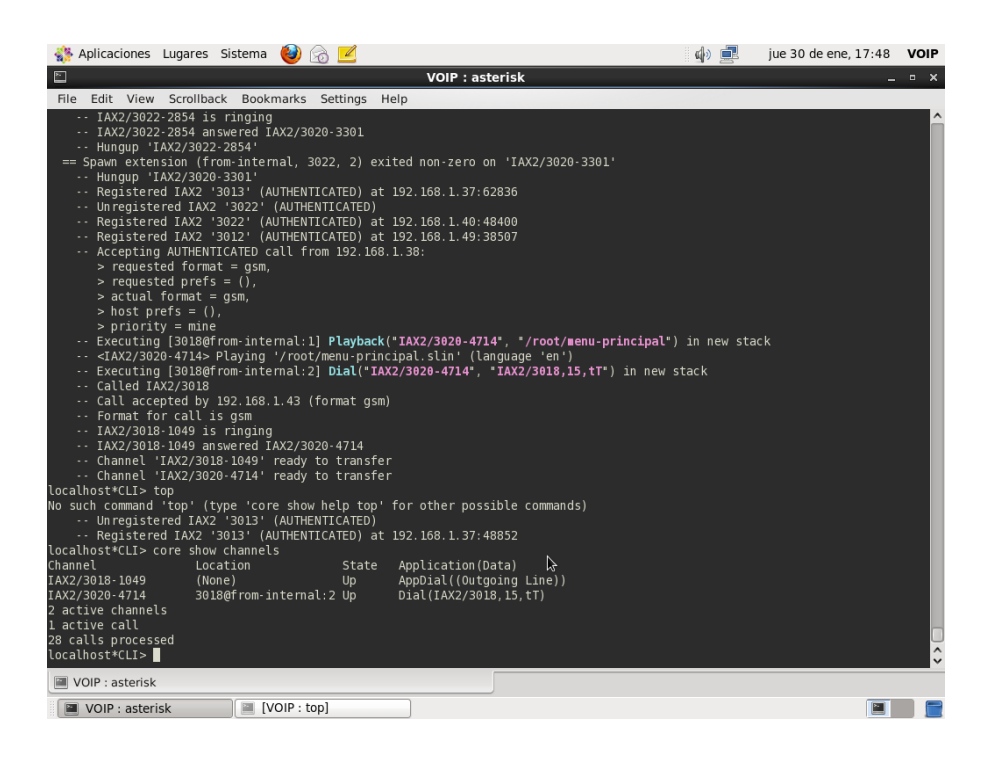

Figura Nº60: una llamada activa

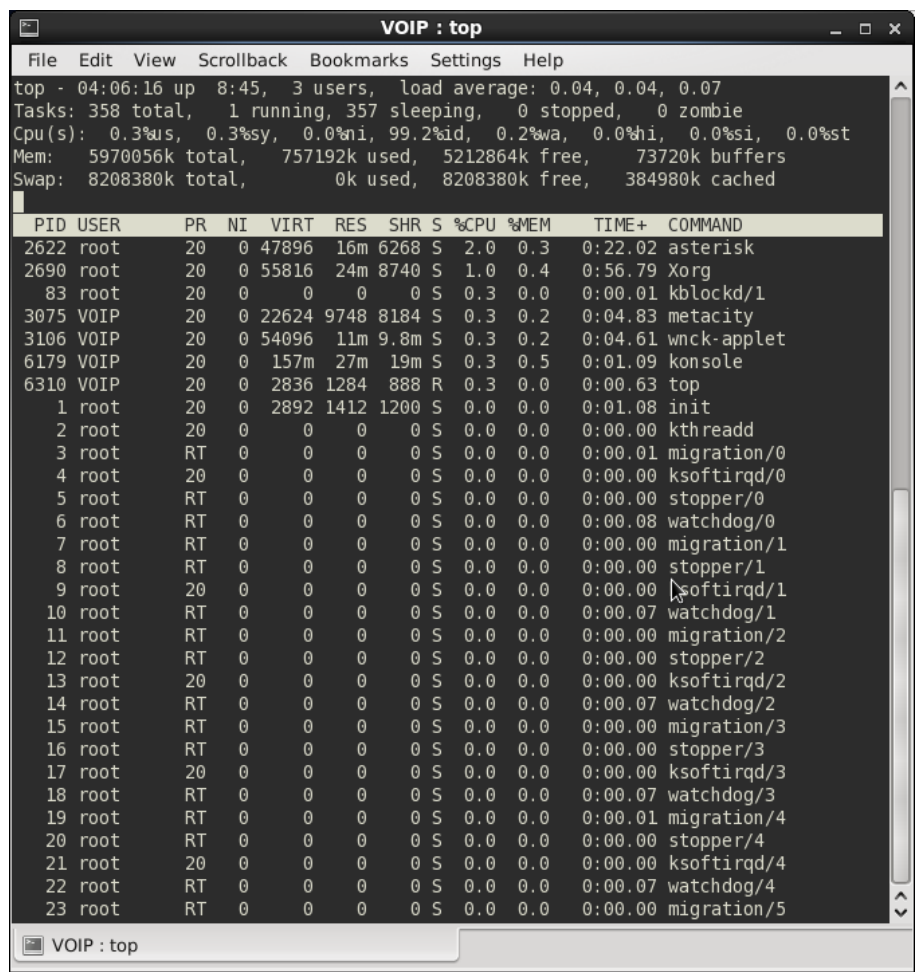

Figura Nº61: capacidad registrada en una llamada activa,

# prueba 1

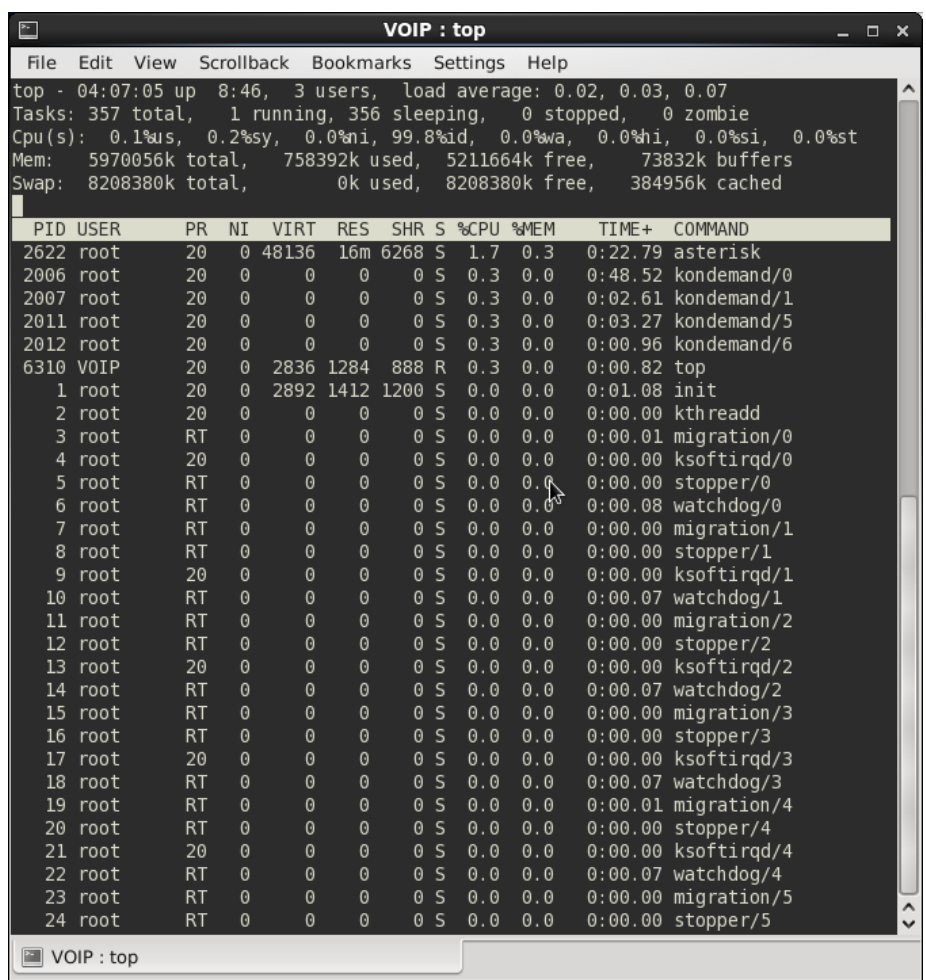

Figura Nº62: capacidad registrada en una llamada activa,

#### prueba 2

### Fuente: elaboración propia

## **Dos llamadas simultaneas**

- %MEN: 0.3% usado
- %CPU: 3.3% usado

Interpretación: en la figura "" se observa un uso del 3.3% del CPU y 0.3% de RAM, es decir una vez establecida el
porcentaje de RAM es similar al realizar a la prueba de una llamada, solo aumenta el porcentaje de CPU usado.

| Aplicaciones Lugares Sistema<br>$\left( \bullet \right)$<br>$\boxtimes$ $\blacksquare$                                                                                                    | 中国                                                                                                    | jue 30 de ene, 17:52 VOIP |
|----------------------------------------------------------------------------------------------------|----------------------------------------------------------------------------------------------------|---------------------------|
| $\Box$                                                                                                    | <b>VOIP: asterisk</b>                                                                                                    | $- x$                     |
| File Edit View Scrollback Bookmarks Settings Help                                                                                                    |                                                                                                    |                           |
| -- <iax2 3020-1630=""> Playing '/root/menu-principal.slin' (language 'en')<br/>-- Called IAX2/3018<br/> Call accepted by 192.168.1.43 (format qsm)<br/> Format for call is gsm<br/><math>\cdots</math> IAX2/3018-405 is ringing<br/>-- IAX2/3018-405 answered IAX2/3020-1630<br/>-- Channel 'IAX2/3020-1630' ready to transfer<br/> Channel 'IAX2/3018-405' ready to transfer<br/>-- Accepting AUTHENTICATED call from 192.168.1.40:<br/><math>&gt;</math> requested format = qsm,<br/><math>&gt;</math> requested prefs = (),<br/><math>&gt;</math> actual format = <math>a</math>sm.<br/><math>&gt;</math> host prefs = <math>()</math>,<br/><math>&gt;</math> priority = mine</iax2> | -- Executing [3018@from-internal:2] Dial("IAX2/3020-1630", "IAX2/3018,15,tT") in new stack<br>-- Executing [3021@from-internal:1] Playback("IAX2/3022-58", "/root/menu-principal") in new stack |                           |
| -- <iax2 3022-58=""> Playing '/root/menu-principal.slin' (language 'en')<br/>-- Executing [3021@from-internal:2] Dial("IAX2/3022-58", "IAX2/3021,15,tT") in new stack<br/>-- Called IAX2/3021<br/>-- Call accepted by 192.168.1.46 (format gsm)<br/>-- Format for call is gsm<br/><math>\cdots</math> IAX2/3021-454 is ringing<br/>-- IAX2/3021-454 answered IAX2/3022-58<br/>-- Channel 'IAX2/3022-58' ready to transfer<br/>-- Channel 'IAX2/3021-454' ready to transfer<br/> Unregistered IAX2 '3013' (AUTHENTICATED)<br/>-- Registered IAX2 '3013' (AUTHENTICATED) at 192.168.1.37:43994<br/>localhost*CLI&gt; core show channels</iax2>                                            |                                                                                                    |                           |
| Channel<br>Location<br>State<br>IAX2/3022-58<br>3021@from-internal:2 Up<br>IAX2/3018-405<br>(None)<br>U <sub>p</sub><br>3018@from-internal:2 Up<br>IAX2/3020-1630<br>IAX2/3021-454<br>(None)<br>Up<br>4 active channels<br>2 active calls<br>30 calls processed<br>localhost*CLI>                                                                                                    | Application (Data)<br>Dial(IAX2/3021.15.tT)<br>AppDial((Outgoing Line))<br>Digl(IAX2/3018.15.tT)<br>AppDial((Outgoing Line))                                                                    | $\hat{\cdot}$             |
| VOIP : asterisk<br>VOIP : asterisk<br>VOIP: top                                                                                                    |                                                                                                    |                           |

Figura Nº63: dos llamadas activas

|             | Aplicaciones Lugares Sistema               |                        |                      |                      |                      | $\bigcup$ $\circledcirc$ $\sqsubseteq$ |                  |                |                                                                   |                                                                         | 中国 | jue 30 de ene, 17:51 | <b>VOIP</b>         |
|-------------|--------------------------------------------|------------------------|----------------------|----------------------|----------------------|----------------------------------------|------------------|----------------|-------------------------------------------------------------------|-------------------------------------------------------------------------|----|----------------------|---------------------|
| $\square$   |                                            |                        |                      |                      |                      |                                        |                  |                |                                                                   | VOIP: top                                                               |    |                      | $- x$               |
| <b>File</b> | Edit View                                  |                        |                      |                      |                      | Scrollback Bookmarks Settings Help     |                  |                |                                                                   |                                                                         |    |                      |                     |
|             |                                            |                        |                      |                      |                      |                                        |                  |                | top - 17:51:37 up 28 min, 3 users, load average: 0.00, 0.03, 0.03 |                                                                         |    |                      |                     |
|             | Tasks: 340 total, 1 running, 339 sleeping, |                        |                      |                      |                      |                                        |                  |                | 0 stopped,                                                        | 0 zombie                                                                |    |                      |                     |
|             |                                            |                        |                      |                      |                      |                                        |                  |                |                                                                   | Cpu(s): 0.2%us, 0.3%sy, 0.0%mi, 99.5%id, 0.0%wa, 0.0%mi, 0.0%si, 0.0%st |    |                      |                     |
| Mem:        | 5970056k total,                            |                        |                      |                      |                      | 483088k used,                          |                  | 5486968k free, |                                                                   | 34964k buffers                                                          |    |                      |                     |
| Swab:       | 8208380k total,                            |                        |                      |                      |                      | Ok used.                               |                  | 8208380k free, |                                                                   | 225264k cached                                                          |    |                      |                     |
|             | <b>PID USER</b>                            |                        |                      | <b>VTRT</b>          | <b>RFS</b>           | SHR S %CPU %MEM                        |                  |                |                                                                   | TIME+ COMMAND                                                           |    |                      |                     |
|             | 2463 root                                  | <b>PR</b><br>20        | <b>NI</b>            | 0.46956              |                      | 16m 6332 S                             | 3.3              | 0.3            |                                                                   | $0:13.46$ asterisk                                                      |    |                      |                     |
| 2562 root   |                                            | 20                     |                      | 0 55620              |                      | 24m 7748 S                             | 0.7              | 0.4            | $0:12.44$ Xora                                                    |                                                                         |    |                      |                     |
| 3396 VOIP   |                                            | 20                     | $\theta$             | 159m                 | 29m                  | 19mS                                   | 0.7              | 0.5            | $0:05.95$ konsole                                                 |                                                                         | A  |                      |                     |
| 3687 root   |                                            | 20                     | $\theta$             | 2836                 | 1276                 | 888 R                                  | 0.7              | 0.0            | $0:00.03$ top                                                     |                                                                         |    |                      |                     |
| 1852 root   |                                            | 20                     | $\theta$             | $\theta$             | $\theta$             | 0 <sub>5</sub>                         | 0.3              | 0.0            |                                                                   | $0:02.62$ kondemand/0                                                   |    |                      |                     |
| 1854 root   |                                            | 20                     | $\theta$             | $\theta$             | $\theta$             | 0 <sup>5</sup>                         | 0.3              | 0.0            |                                                                   | $0:00.04$ kondemand/2                                                   |    |                      |                     |
| 1856 root   |                                            | 20                     | $\theta$             | $\theta$             | $\theta$             | 0 <sub>5</sub>                         | 0.3              | 0.0            |                                                                   | 0:00.08 kondemand/4                                                     |    |                      |                     |
|             | 1 root                                     | 20                     | $\theta$             | 2892                 | 1420                 | 1200 S                                 | 0.0              | 0.0            | $0:01.08$ init                                                    |                                                                         |    |                      |                     |
|             | 2 root                                     | 20                     | $\theta$             | $\theta$             | $\theta$             | 0 <sub>5</sub>                         | 0.0              | 0.0            |                                                                   | 0:00.00 kth readd                                                       |    |                      |                     |
|             | 3 root                                     | <b>RT</b>              | $\theta$             | $\theta$             | $\theta$             | 0 <sub>S</sub>                         | 0.0              | 0.0            |                                                                   | 0:00.00 migration/0                                                     |    |                      |                     |
|             | 4 root                                     | 20                     | $\theta$             | $\theta$             | $\theta$             | 0 <sub>S</sub>                         | 0.0              | 0.0            |                                                                   | $0:00.00$ ksoftirgd/0                                                   |    |                      |                     |
|             | 5 root                                     | <b>RT</b>              | $\theta$             | $\theta$             | $\theta$             | 0 <sub>S</sub>                         | 0.0              | 0.0            |                                                                   | $0:00.00$ stopper/0                                                     |    |                      |                     |
|             | 6 root                                     | <b>RT</b>              | $\theta$             | $\theta$             | $\theta$             | 0S                                     | 0.0              | 0.0            |                                                                   | 0:00.00 watchdog/0                                                      |    |                      |                     |
|             | 7 root                                     | <b>RT</b><br><b>RT</b> | $\theta$<br>$\theta$ | $\theta$<br>$\theta$ | $\theta$<br>$\theta$ | 0 <sub>S</sub><br>0S                   | 0.0<br>0.0       | 0.0<br>0.0     |                                                                   | $0:00.00$ migration/1                                                   |    |                      |                     |
|             | 8 root<br>9 root                           | 20                     | $\theta$             | $\theta$             | $\theta$             | 0S                                     |                  | 0.0 0.0        |                                                                   | $0:00.00$ stopper/1<br>$0:00.00$ ksoftirgd/1                            |    |                      |                     |
|             | 10 root                                    | <b>RT</b>              | $\theta$             | $\theta$             | $\theta$             | 0S                                     | 0.0              | 0.0            |                                                                   | $0:00.00$ watchdog/1                                                    |    |                      |                     |
|             | 11 root                                    | <b>RT</b>              | $\theta$             | $\theta$             | $\theta$             | 0S                                     | 0.0              | 0.0            |                                                                   | $0:00.00$ migration/2                                                   |    |                      |                     |
|             | 12 root                                    | <b>RT</b>              | $\theta$             | $\theta$             | $\theta$             | 0 <sub>5</sub>                         | 0.0              | 0.0            |                                                                   | $0:00.00$ stopper/2                                                     |    |                      |                     |
|             | 13 root                                    | 20                     | $\theta$             | $\theta$             | $\theta$             | 0 <sub>5</sub>                         | 0.0              | 0.0            |                                                                   | $0:00.00$ ksoftirgd/2                                                   |    |                      |                     |
|             | 14 root                                    | <b>RT</b>              | $\theta$             | $\theta$             | $\theta$             | 0 <sub>5</sub>                         |                  | 0.0 0.0        |                                                                   | $0:00.00$ watchdog/2                                                    |    |                      |                     |
|             | 15 root                                    | <b>RT</b>              | $\theta$             | $\theta$             | $\theta$             | 0 <sub>5</sub>                         | 0.0              | 0.0            |                                                                   | $0:00.00$ migration/3                                                   |    |                      |                     |
|             | 16 root                                    | <b>RT</b>              | $\theta$             | $\theta$             | $\theta$             | 0 <sub>5</sub>                         | 0.0              | 0.0            |                                                                   | $0:00.00$ stopper/3                                                     |    |                      |                     |
|             | 17 root                                    | 20                     | $\theta$             | $\theta$             | $\theta$             | 0 <sub>5</sub>                         | 0.0              | 0.0            |                                                                   | $0:00.00$ ksoftirgd/3                                                   |    |                      |                     |
|             | 18 root                                    | <b>RT</b>              | $\theta$             | $\theta$             | $\theta$             | 0 <sub>S</sub>                         | 0.0              | 0.0            |                                                                   | $0:00.00$ watchdog/3                                                    |    |                      |                     |
|             | 19 root                                    | <b>RT</b>              | $\theta$             | $\theta$             | $\theta$             | 0 <sub>5</sub>                         | 0.0              | 0.0            |                                                                   | $0:00.00$ migration/4                                                   |    |                      |                     |
|             | 20 root                                    | <b>RT</b>              | $\theta$             | $\theta$             | $\theta$             | 0 <sub>S</sub>                         | 0.0              | 0.0            |                                                                   | $0:00.00$ stopper/4                                                     |    |                      |                     |
|             | 21 root                                    | 20                     | $\theta$             | $\theta$             | $\theta$             | 0S                                     | 0.0              | 0.0            |                                                                   | $0:00.00$ ksoftirgd/4                                                   |    |                      |                     |
|             | 22 root                                    | <b>RT</b>              | $\theta$             | $\theta$             | $\theta$             | 0S                                     | 0.0<br>050.000.0 | 0.0            |                                                                   | $0:00.00$ watchdog/4                                                    |    |                      | $\hat{\phantom{a}}$ |
|             | 23 root                                    | RT                     | $\theta$             | $\theta$             | $\theta$             |                                        |                  |                |                                                                   | $0:00.00$ migration/5                                                   |    |                      | $\checkmark$        |
|             | <b>M</b> VOIP: top                         |                        |                      |                      |                      |                                        |                  |                |                                                                   |                                                                         |    |                      |                     |
|             | <b>M</b> VOIP : asterisk                   |                        |                      |                      |                      | <b>■</b> VOIP: top                     |                  |                |                                                                   |                                                                         |    | ■                    |                     |

Figura Nº64: capacidad registrada dos llamadas activas

#### **Tres llamadas simultaneas**

- %MEN: 0.3% usado
- %CPU: 4.7% usado

Interpretación: en la figura "" se observa un uso del 4.7% del CPU y 0.3% de RAM, es decir una vez establecida el porcentaje de RAM es similar al realizar a la prueba de una llamada y dos, solo aumenta el porcentaje de CPU usado.

| Aplicaciones Lugares Sistema                                                                                                    | CJ)                                                                                                    |                                       |                                                                                                    | 中国 | jue 30 de ene, 17:54 VOIP |                          |
|----------------------------------------------------------------------------------------------------|----------------------------------------------------------------------------------------------------|---------------------------------------|----------------------------------------------------------------------------------------------------|----|---------------------------|--------------------------|
| Ľ                                                                                                    |                                                                                                    |                                       | <b>VOIP: asterisk</b>                                                                                                    |    |                           | $  \times$               |
| Called IAX2/3021<br>Format for call is gsm<br>$\cdot$ IAX2/3021-3450 is ringing<br>Called IAX2/3020<br>-- Called IAX2/3019<br>Format for call is gsm<br>$\cdots$ IAX2/3020-4500 is ringing<br>Format for call is gsm<br>. .<br>localhost*CLI> core show channels<br>Channel<br>IAX2/3019-2221<br>IAX2/3020-4500<br>IAX2/3018-1667<br>IAX2/3022-794<br>IAX2/3017-11676<br>IAX2/3021-3450<br>6 active channels<br>3 active calls<br>33 calls processed | File Edit View Scrollback Bookmarks Settings Help<br><iax2 3017-11676=""> Playing '/root/menu-principal.slin' (language 'en')<br/>-- Executing [3021@from-internal:2] Dial("IAX2/3022-794", "IAX2/3021,15,tT") in new stack<br/> Call accepted by 192.168.1.46 (format gsm)<br/>-- Executing [3020@from-internal:2] Dial("IAX2/3018-1667", "IAX2/3020,15,tT") in new stack<br/>-- Executing [3019@from-internal:2] Dial("IAX2/3017-11676", "IAX2/3019,15,tT") in new stack<br/> Call accepted by 192.168.1.38 (format gsm)<br/> Call accepted by 192.168.1.48 (format gsm)<br/>IAX2/3019-2221 is ringing<br/>-- IAX2/3021-3450 answered IAX2/3022-794<br/>-- Channel 'IAX2/3021-3450' ready to transfer<br/>-- Channel 'IAX2/3022-794' ready to transfer<br/>IAX2/3020-4500 answered IAX2/3018-1667<br/>-- Channel 'IAX2/3020-4500' ready to transfer<br/>-- Channel 'IAX2/3018-1667' ready to transfer<br/><math>\cdots</math> IAX2/3019-2221 answered IAX2/3017-11676<br/>-- Channel 'IAX2/3017-11676' ready to transfer<br/>-- Channel 'IAX2/3019-2221' ready to transfer<br/>Location<br/>(None)<br/>(None)<br/>3020@from-internal:2 Up<br/>3021@from-internal:2 Up<br/>3019@from-internal:2 Up<br/>(None)</iax2> | State<br>Up<br><b>Up</b><br><b>Up</b> | Application (Data)<br>AppDial((Outgoing Line))<br>AppDial((Outgoing Line))<br>Dial(IAX2/3020, 15, tT)<br>Dial(IAX2/3021, 15, tT)<br>Dial(IAX2/3019, 15, tT)<br>AppDial((Outgoing Line)) |    |                           |                          |
| localhost*CLI>                                                                                                    |                                                                                                    |                                       |                                                                                                    |    |                           | $\hat{}$<br>$\checkmark$ |
| VOIP : asterisk                                                                                                    |                                                                                                    |                                       |                                                                                                    |    |                           |                          |
| VOIP : asterisk                                                                                                    | [VOIP: top]<br>圖                                                                                                    |                                       |                                                                                                    |    |                           |                          |

Figura Nº65: tres llamadas activas

|             | Aplicaciones Lugares Sistema       |                 |                      |                       |                      | $\cup$ rapid                     |            |                                  |                                                                   |                                                                                 | 中国 | jue 30 de ene, 17:55 | <b>VOIP</b>         |
|-------------|------------------------------------|-----------------|----------------------|-----------------------|----------------------|----------------------------------|------------|----------------------------------|-------------------------------------------------------------------|---------------------------------------------------------------------------------|----|----------------------|---------------------|
| $\Box$      |                                    |                 |                      |                       |                      |                                  |            |                                  |                                                                   | VOIP: top                                                                       |    | - -                  | $\Box$ X            |
| <b>File</b> | Edit View                          |                 |                      | Scrollback            |                      | Bookmarks Settings Help          |            |                                  |                                                                   |                                                                                 |    |                      |                     |
|             |                                    |                 |                      |                       |                      |                                  |            |                                  | top - 17:55:19 up 32 min, 3 users, load average: 0.08, 0.08, 0.04 |                                                                                 |    |                      |                     |
|             | Tasks: 340 total,                  |                 |                      |                       |                      | 1 running, 339 sleeping,         |            |                                  | 0 stopped,                                                        | 0 zombie                                                                        |    |                      |                     |
|             |                                    |                 |                      |                       |                      |                                  |            |                                  |                                                                   | Cpu(s): 0.2%-us, 0.3%-sy, 0.0%-ni, 99.5%-id, 0.0%-wa, 0.0%-hi, 0.0%-si, 0.0%-st |    |                      |                     |
| Mem:        | 5970056k total,<br>8208380k total. |                 |                      |                       |                      | 485904k used,                    |            | 5484152k free,<br>8208380k free. |                                                                   | 35476k buffers                                                                  |    |                      |                     |
| Swap:       |                                    |                 |                      |                       |                      | Ok used.                         |            |                                  |                                                                   | 226268k cached                                                                  |    |                      |                     |
|             | PID USER                           | PR              | <b>NI</b>            | <b>VIRT</b>           | <b>RES</b>           | SHR S %CPU %MEM                  |            |                                  |                                                                   | TIME+ COMMAND                                                                   |    |                      |                     |
| $2463$ root |                                    | $\overline{20}$ |                      | 0.46956               |                      | 16m 6332 S                       | 4.7        | 0.3                              |                                                                   | $0:20.30$ asterisk                                                              |    |                      |                     |
|             | 96 root                            | 20              | $\theta$             | $\theta$              | $\theta$             | 0 <sub>5</sub>                   | 0.3        | 0.0                              |                                                                   | $0:00.07$ ata sff/2                                                             |    |                      |                     |
|             | 1852 root                          | 20              | $\theta$             | $\theta$              | $\theta$             | 0 <sub>5</sub>                   | 0.3        | 0.0                              |                                                                   | 0:02.94 kondemand/0                                                             |    |                      |                     |
|             | 1 root                             | 20              | $\theta$             | 2892 1420             |                      | 1200 S                           | 0.0        | 0.0                              | $0:01.08$ init                                                    | ۱Ģ                                                                              |    |                      |                     |
|             | 2 root                             | 20              | $\theta$             | $\theta$              | $\theta$             | 0 <sub>5</sub>                   | 0.0        | 0.0                              |                                                                   | 0:00.00 kthreadd                                                                |    |                      |                     |
|             | 3 root                             | <b>RT</b>       | $\theta$             | $\theta$              | $\theta$             | 0 <sub>5</sub>                   | 0.0        | 0.0                              |                                                                   | $0:00.00$ migration/0                                                           |    |                      |                     |
|             | 4 root                             | 20              | $\theta$             | $\theta$              | $\theta$             | 0 <sub>5</sub>                   | 0.0        | 0.0                              |                                                                   | $0:00.00$ ksoftirgd/0                                                           |    |                      |                     |
|             | 5 root                             | <b>RT</b>       | $\theta$             | $\theta$              | $\theta$             | 0 <sub>5</sub>                   | 0.0        | 0.0                              |                                                                   | $0:00.00$ stopper/0                                                             |    |                      |                     |
|             | 6 root                             | <b>RT</b>       | $\theta$             | $\theta$              | $\theta$             | 0 <sub>5</sub>                   | 0.0        | 0.0                              |                                                                   | 0:00.00 watchdog/0                                                              |    |                      |                     |
|             | 7 root                             | <b>RT</b>       | $\theta$             | $\theta$              | $\theta$             | 0 <sub>5</sub>                   | 0.0        | 0.0                              |                                                                   | $0:00.00$ migration/1                                                           |    |                      |                     |
|             | 8 root<br>9 root                   | <b>RT</b><br>20 | $\theta$<br>$\theta$ | $\theta$<br>$\theta$  | $\theta$<br>$\theta$ | 0 <sub>5</sub><br>0 <sub>5</sub> | 0.0<br>0.0 | 0.0<br>0.0                       |                                                                   | $0:00.00$ stopper/1<br>$0:00.00$ ksoftirgd/1                                    |    |                      |                     |
|             | 10 root                            | <b>RT</b>       | $\theta$             | $\theta$              | $\theta$             | 0 <sub>5</sub>                   | 0.0        | 0.0                              |                                                                   | $0:00.00$ watchdog/1                                                            |    |                      |                     |
|             | 11 root                            | <b>RT</b>       | $\theta$             | $\theta$              | $\theta$             | 0 <sub>5</sub>                   | 0.0        | 0.0                              |                                                                   | $0:00.00$ migration/2                                                           |    |                      |                     |
|             | 12 root                            | <b>RT</b>       | $\theta$             | 0                     | $\theta$             | 0 <sub>5</sub>                   | 0.0        | 0.0                              |                                                                   | $0:00.00$ stopper/2                                                             |    |                      |                     |
|             | 13 root                            | 20              | $\theta$             | $\boldsymbol{\Theta}$ | $\theta$             | 0 <sub>5</sub>                   | 0.0        | 0.0                              |                                                                   | $0:00.00$ ksoftirgd/2                                                           |    |                      |                     |
|             | 14 root                            | <b>RT</b>       | $\theta$             | $\theta$              | $\theta$             | 0 <sub>5</sub>                   | 0.0        | 0.0                              |                                                                   | $0:00.00$ watchdog/2                                                            |    |                      |                     |
|             | 15 root                            | <b>RT</b>       | $\theta$             | $\theta$              | $\theta$             | 0 <sub>5</sub>                   | 0.0        | 0.0                              |                                                                   | $0:00.00$ migration/3                                                           |    |                      |                     |
|             | 16 root                            | <b>RT</b>       | $\theta$             | $\theta$              | $\theta$             | 0 <sub>5</sub>                   | 0.0        | 0.0                              |                                                                   | $0:00.00$ stopper/3                                                             |    |                      |                     |
|             | 17 root                            | 20              | $\theta$             | $\theta$              | $\theta$             | 0 <sub>5</sub>                   | 0.0        | 0.0                              |                                                                   | $0:00.00$ ksoftirgd/3                                                           |    |                      |                     |
|             | 18 root                            | <b>RT</b>       | $\theta$             | $\theta$              | $\theta$             | 0 <sub>5</sub>                   | 0.0        | 0.0                              |                                                                   | 0:00.00 watchdog/3                                                              |    |                      |                     |
|             | 19 root                            | <b>RT</b>       | $\theta$             | $\theta$              | $\theta$             | 0 <sub>5</sub>                   | 0.0        | 0.0                              |                                                                   | $0:00.00$ migration/4                                                           |    |                      |                     |
|             | 20 root                            | <b>RT</b>       | $\theta$             | $\theta$              | $\theta$             | 0 <sub>5</sub>                   | 0.0        | 0.0                              |                                                                   | $0:00.00$ stopper/4                                                             |    |                      |                     |
|             | 21 root                            | 20              | $\theta$             | $\theta$              | $\theta$             | 0 <sub>5</sub>                   | 0.0        | 0.0                              |                                                                   | $0:00.00$ ksoftirgd/4                                                           |    |                      |                     |
|             | 22 root                            | <b>RT</b>       | $\theta$             | $\theta$              | $\theta$             | 0 <sub>5</sub>                   | 0.0        | 0.0                              |                                                                   | $0:00.00$ watchdog/4                                                            |    |                      |                     |
|             | 23 root                            | <b>RT</b>       | $\theta$             | $\theta$              | $\theta$             | 0 <sub>5</sub>                   | 0.0        | 0.0                              |                                                                   | $0:00.00$ migration/5                                                           |    |                      |                     |
|             | 24 root                            | <b>RT</b>       | $\theta$             | $\theta$              | $\theta$             | 0 <sub>5</sub>                   | 0.0        | 0.0                              |                                                                   | $0:00.00$ stopper/5                                                             |    |                      |                     |
|             | 25 root                            | 20              | $\theta$             | $\theta$              | $\theta$             | 0 <sub>S</sub>                   | 0.0        | 0.0                              |                                                                   | $0:00.00$ ksoftirgd/5                                                           |    |                      |                     |
|             | 26 root                            | <b>RT</b>       | $\theta$             | $\theta$              | $\theta$             | 0 <sub>5</sub>                   | 0.0        | 0.0                              |                                                                   | 0:00.00 watchdog/5                                                              |    |                      | $\hat{\phantom{a}}$ |
|             | 27 root                            | RT              | $\theta$             | 0                     | $\theta$             | 0S                               |            | 0.0 0.0                          |                                                                   | $0:00.00$ migration/6                                                           |    |                      |                     |
|             | <b>M</b> VOIP: top                 |                 |                      |                       |                      |                                  |            |                                  |                                                                   |                                                                                 |    |                      |                     |
|             | <b>M</b> VOIP: asterisk            |                 |                      |                       |                      | <b>M</b> VOIP: top               |            |                                  |                                                                   |                                                                                 |    | 圖                    |                     |
|             |                                    |                 |                      |                       |                      |                                  |            |                                  |                                                                   |                                                                                 |    |                      |                     |

Fuente: elaboración propia

Figura Nº66: capacidad registrada tres llamadas activas

# **Cuatro llamadas simultaneas**

- %MEN: 0.3% usado
- %CPU: 6.6% usado (primera revisión)
- %CPU: 6.3% usado (Segunda revisión)

Interpretación: en la figura "" y la figura "" se observa que la transmisión de voz, que está representada por "VOIP" desaparece haciendo uso solamente del 6.3% del CPU, es decir una vez establecida la llamada el exceso desaparece.

| Aplicaciones Lugares Sistema                                                                                                    | $\left( \bullet \right)$<br>$\boxtimes$ $\blacksquare$                                                                                                    |                                                                           |                                                                                                    | (4) 电 | jue 30 de ene, 17:58 | <b>VOIP</b>         |
|----------------------------------------------------------------------------------------------------|----------------------------------------------------------------------------------------------------|---------------------------------------------------------------------------|----------------------------------------------------------------------------------------------------|-------|----------------------|---------------------|
| □                                                                                                    |                                                                                                    |                                                                           | <b>VOIP: asterisk</b>                                                                                                    |       |                      | $  \times$          |
|                                                                                                    |                                                                                                    |                                                                           |                                                                                                    |       |                      |                     |
| <b>File</b><br>Hungup 'IAX2/3021-1759'<br>Hungup 'IAX2/3022-1387'<br>> requested format = qsm,<br>$>$ requested prefs = (),<br>> actual format = gsm,<br>$>$ host prefs = $()$ ,<br>$>$ priority = mine<br>-- Called IAX2/3021<br>-- Format for call is gsm<br>$-$ IAX2/3021-5696 is ringing | Edit View Scrollback Bookmarks Settings Help<br>-- IAX2/3019-4001 answered IAX2/3017-1841<br>-- Channel 'IAX2/3019-4001' ready to transfer<br>-- Channel 'IAX2/3017-1841' ready to transfer<br>-- Stopped music on hold on IAX2/3022-1387<br>-- Accepting AUTHENTICATED call from 192.168.1.40:<br>Call accepted by 192.168.1.46 (format gsm)<br>-- IAX2/3021-5696 answered IAX2/3022-2943<br>-- Channel 'IAX2/3021-5696' ready to transfer<br>-- Channel 'IAX2/3022-2943' ready to transfer |                                                                           | == Spawn extension (from-internal, 3021, 2) exited non-zero on 'IAX2/3022-1387'<br>-- Executing [3021@from-internal:1] Playback("IAX2/3022-2943", "/root/menu-principal") in new stack<br>-- <iax2 3022-2943=""> Playing '/root/menu-principal.slin' (language 'en')<br/>-- Executing [3021@from-internal:2] Dial("IAX2/3022-2943", "IAX2/3021,15,tT") in new stack</iax2> |       |                      |                     |
| localhost*CLI> core show channels<br>Channel<br>IAX2/3021-5696<br>IAX2/3022-2943<br>IAX2/3019-4001<br>IAX2/3015-7626<br>IAX2/3016-4193<br>IAX2/3017-1841<br>IAX2/3018-33<br>IAX2/3020-324<br>8 active channels<br>4 active calls<br>39 calls processed<br>localhost*CLI>                     | Location<br>(None)<br>3021@from-internal:2 Up<br>(None)<br>(None)<br>3015@from-internal:2 Up<br>3019@from-internal:2 Up<br>(None)<br>3018@from-internal:2 Up                                                                                                    | State<br><b>Up</b><br><b>Up</b><br><b>U<sub>D</sub></b><br><b>Up</b><br>A | Application (Data)<br>AppDial((Outgoing Line))<br>Dial(IAX2/3021.15.tT)<br>AppDial((Outgoing Line))<br>AppDial((Outgoing Line))<br>Dial(IAX2/3015.15.tT)<br>Dial(IAX2/3019, 15, tT)<br>AppDial((Outgoing Line))<br>Dial(IAX2/3018.15.tT)                                                                                                    |       |                      | $\hat{\phantom{a}}$ |
| <b>■</b> VOIP : asterisk                                                                                                    |                                                                                                    |                                                                           |                                                                                                    |       |                      |                     |
| VOIP : asterisk                                                                                                    | <b>■</b> VOIP: top                                                                                                    |                                                                           |                                                                                                    |       | m                    |                     |

Figura Nº67: cuatro llamadas activas

|             | Aplicaciones Lugares Sistema                                  |                        |                      |                      |                       | $\bigcirc$ 2 $\bigcirc$          |            |                         |                                                                                                    |   | 動車 | iue 30 de ene, 17:58 | <b>VOIP</b> |
|-------------|---------------------------------------------------------------|------------------------|----------------------|----------------------|-----------------------|----------------------------------|------------|-------------------------|----------------------------------------------------------------------------------------------------|---|----|----------------------|-------------|
| ▣           |                                                               |                        |                      |                      |                       |                                  |            |                         | VOIP: top                                                                                                    |   |    |                      | $  \times$  |
| File        | Edit View                                                     |                        |                      | Scrollback           |                       |                                  |            | Bookmarks Settings Help |                                                                                                    |   |    |                      |             |
| Mem:        | Tasks: 344 total, 1 running, 343 sleeping,<br>5970056k total. |                        |                      |                      |                       | 489540k used,                    |            | 5480516k free,          | top - 17:58:28 up 35 min, 3 users, load average: 0.03, 0.06, 0.03<br>0 stopped,<br>0 zombie<br>Cpu(s): 0.6% us, 0.5% sy, 0.0% ni, 98.3% id, 0.5% wa, 0.0% hi, 0.0% si, 0.0% st<br>35872k buffers |   |    |                      |             |
| Swap:       | 8208380k total.                                               |                        |                      |                      |                       | Ok used.                         |            | 8208380k free.          | 227084k cached                                                                                                    |   |    |                      |             |
|             |                                                               |                        |                      |                      |                       |                                  |            |                         |                                                                                                    |   |    |                      |             |
|             | PID USER                                                      | PR                     | NI                   | VIRT                 | <b>RES</b>            |                                  |            | SHR S %CPU %MEM         | TIME+ COMMAND                                                                                                    |   |    |                      |             |
| $2463$ root |                                                               | 20                     |                      | 0 47196              |                       | 16m 6332 5 6.6                   |            | 0.3                     | $0:28.73$ asterisk                                                                                                    |   |    |                      |             |
| 3396 VOIP   | 2562 root                                                     | 20<br>20               | $\theta$             | 0 55620<br>159m      | 29m                   | 24m 7780 S<br>19mS               | 1.7<br>0.7 | 0.4<br>0.5              | $0:16.64$ Xora<br>$0:07.59$ konsole                                                                                                    |   |    |                      |             |
|             | 3825 root                                                     | 20                     | $\theta$             | 2836                 | 1256                  | 880 R                            | 0.7        | 0.0                     | $0:00.06$ top                                                                                                    |   |    |                      |             |
|             | 42 root                                                       | 20                     | $\theta$             | $\theta$             | $\theta$              | 0 <sub>5</sub>                   | 0.3        | 0.0                     | $0:00.43$ events/7                                                                                                    |   |    |                      |             |
|             | 543 root                                                      | 20                     | $\theta$             | $\theta$             | $\theta$              | 0 <sub>5</sub>                   | 0.3        | 0.0                     | 0:00.95 scsi eh 0                                                                                                    |   |    |                      |             |
|             | 1852 root                                                     | 20                     | $\theta$             | $\theta$             | $\boldsymbol{\theta}$ | 0 <sub>S</sub>                   | 0.3        | 0.0                     | $0:03.21$ kondemand/0                                                                                                    |   |    |                      |             |
|             | 1857 root                                                     | 20                     | $\theta$             | $\theta$             | $\theta$              | 0 <sub>5</sub>                   | 0.3        | 0.0                     | $0:00.12$ kondemand/5                                                                                                    |   |    |                      |             |
|             | 3070 VOIP                                                     | 20                     |                      | 0.98.9m              |                       | 10m 9268 S                       | 0.3        | 0.2                     | $0:00.74$ metacity                                                                                                    |   |    |                      |             |
|             | 3076 VOIP                                                     | 20                     |                      | 0 55020              | 13m                   | 10mS                             | 0.3        | 0.2                     | $0:00.64$ anome-panel                                                                                                    |   |    |                      |             |
|             | 1 root                                                        | 20                     | $\theta$             |                      |                       | 2892 1420 1200 S                 | 0.0        | 0.0                     | $0:01.08$ init                                                                                                    |   |    |                      |             |
|             | 2 root                                                        | 20                     | $\theta$             | $\theta$             | $\theta$              | 0 <sub>5</sub>                   | 0.0        | 0.0                     | 0:00.00 kth readd                                                                                                    |   |    |                      |             |
|             | 3 root                                                        | <b>RT</b>              | $\theta$             | $\theta$             | $\theta$              | 0S                               | 0.0        | 0.0                     | 0:00.00 migration/0                                                                                                    |   |    |                      |             |
|             | 4 root                                                        | 20                     | $\theta$             | $\theta$             | $\theta$              | 0 <sub>S</sub>                   | 0.0        | 0.0                     | $0:00.01$ ksoftirgd/0                                                                                                    |   |    |                      |             |
|             | 5 root                                                        | <b>RT</b>              | $\theta$             | $\theta$             | $\theta$              | 0 <sub>s</sub>                   | 0.0        | 0.0                     | $0:00.00$ stopper/0                                                                                                    | ₿ |    |                      |             |
|             | 6 root                                                        | <b>RT</b>              | $\theta$             | $\theta$             | $\theta$              | 0 <sub>5</sub>                   | 0.0        | 0.0                     | 0:00.00 watchdog/0                                                                                                    |   |    |                      |             |
|             | 7 root                                                        | <b>RT</b><br><b>RT</b> | $\theta$<br>$\theta$ | $\theta$<br>$\theta$ | $\theta$<br>$\theta$  | 0 <sub>S</sub><br>0 <sub>s</sub> | 0.0<br>0.0 | 0.0                     | $0:00.00$ migration/1                                                                                                    |   |    |                      |             |
|             | 8 root<br>9 root                                              | 20                     | $\theta$             | $\theta$             | $\theta$              | 0 <sub>5</sub>                   | 0.0        | 0.0<br>0.0              | $0:00.00$ stopper/1<br>$0:00.00$ ksoftirad/1                                                                                                    |   |    |                      |             |
|             | 10 root                                                       | <b>RT</b>              | $\theta$             | $\theta$             | $\theta$              | 0 <sub>s</sub>                   | 0.0        | 0.0                     | $0:00.00$ watchdog/1                                                                                                    |   |    |                      |             |
|             | 11 root                                                       | <b>RT</b>              | $\theta$             | $\theta$             | $\theta$              | 0 <sub>5</sub>                   | 0.0        | 0.0                     | $0:00.00$ migration/2                                                                                                    |   |    |                      |             |
|             | 12 root                                                       | <b>RT</b>              | $\theta$             | $\theta$             | $\theta$              | 0 <sub>S</sub>                   | 0.0        | 0.0                     | $0:00.00$ stopper/2                                                                                                    |   |    |                      |             |
|             | 13 root                                                       | 20                     | $\theta$             | $\theta$             | $\theta$              | 0 <sub>5</sub>                   | 0.0        | 0.0                     | $0:00.00$ ksoftirgd/2                                                                                                    |   |    |                      |             |
|             | 14 root                                                       | <b>RT</b>              | $\theta$             | $\theta$             | $\theta$              | 0 <sub>5</sub>                   | 0.0        | 0.0                     | 0:00.00 watchdog/2                                                                                                    |   |    |                      |             |
|             | 15 root                                                       | <b>RT</b>              | $\theta$             | $\theta$             | $\theta$              | 0 <sub>s</sub>                   | 0.0        | 0.0                     | $0:00.00$ migration/3                                                                                                    |   |    |                      |             |
|             | 16 root                                                       | <b>RT</b>              | $\theta$             | $\theta$             | $\theta$              | 0 <sub>S</sub>                   | 0.0        | 0.0                     | $0:00.00$ stopper/3                                                                                                    |   |    |                      |             |
|             | 17 root                                                       | 20                     | $\theta$             | $\theta$             | $\theta$              | 0 <sub>S</sub>                   | 0.0        | 0.0                     | $0:00.00$ ksoftirad/3                                                                                                    |   |    |                      |             |
|             | 18 root                                                       | <b>RT</b>              | $\theta$             | $\theta$             | $\theta$              | 0 <sub>5</sub>                   | 0.0        | 0.0                     | $0:00.00$ watchdog/3                                                                                                    |   |    |                      |             |
|             | 19 root                                                       | <b>RT</b>              | $\theta$             | $\theta$             | $\theta$              | 0 <sub>5</sub>                   | 0.0        | 0.0                     | $0:00.00$ migration/4                                                                                                    |   |    |                      |             |
|             | 20 root                                                       | <b>RT</b>              | $\theta$             | $\theta$             | $\theta$              | 0 <sub>S</sub>                   | 0.0        | 0.0                     | $0:00.00$ stopper/4                                                                                                    |   |    |                      |             |
|             | <b>II</b> VOIP: top                                           |                        |                      |                      |                       |                                  |            |                         |                                                                                                    |   |    |                      |             |
|             | VOIP : asterisk                                               |                        |                      |                      |                       | <b>■ VOIP: top</b>               |            |                         |                                                                                                    |   |    |                      |             |

Figura Nº68: capacidad registrada cuatro llamadas activas,

prueba 1

| Aplicaciones Lugares Sistema<br>$\cup$ all<br>的草<br>iue 30 de ene. 18:00<br><b>VOIP</b><br>O<br>VOIP: top<br>$  \times$<br>Scrollback<br>Edit View<br><b>Bookmarks</b><br>Settings Help<br><b>File</b><br>top · 18:00:34 up 37 min, 3 users, load average: 0.00, 0.03, 0.02<br>Tasks: 340 total.<br>1 running, 339 sleeping,<br>0 stopped.<br>0 zombie<br>Cpu(s): 0.3% us, 0.5% sy,<br>0.0% ni, 99.2% id, 0.0% wa, 0.0% hi, 0.0% si,<br>0.0% st<br>488128k used,<br>5481928k free,<br>5970056k total.<br>36064k buffers<br>Mem:<br>227296k cached<br>8208380k total,<br>Ok used.<br>8208380k free.<br>Swap:<br>PID USER<br><b>RES</b><br>TIME+ COMMAND<br>PR<br><b>VTRT</b><br>SHR S %CPU %MEM<br><b>NT</b><br>$0:36.52$ asterisk<br>$2463$ root<br>$\overline{20}$<br>0 47196<br>16m 6332 S<br>6.3<br>0.3<br>3396 VOIP<br>19mS<br>0:08.25 konsole<br>159m<br>29m<br>0.5<br>20<br>$\theta$<br>0.7<br>0 <sup>5</sup><br>96 root<br>20<br>$\theta$<br>0.3<br>0.0<br>$0:00.09$ ata sff/2<br>$\theta$<br>$\theta$<br>1852 root<br>$\theta$<br>$\theta$<br>$\theta$<br>0 <sub>s</sub><br>0:03.38 kondemand/0<br>20<br>0.3<br>0.0<br>2562 root<br>20<br>0 55620<br>24m 7780 S<br>0.3<br>$0:17.76$ Xorg<br>0.4<br>2892<br>1420 1200<br>s<br>20<br>$\theta$<br>0.0<br>0.0<br>$0:01.08$ init<br>1 root<br>0 <sub>s</sub><br>2 root<br>$\theta$<br>$\theta$<br>$\theta$<br>0.0<br>20<br>0.0<br>$0:00.00$ kth readd<br>0 <sup>5</sup><br>$\theta$<br>$\theta$<br>3 root<br><b>RT</b><br>$\theta$<br>0.0<br>0.0<br>$0:00.00$ migration/0<br>$\theta$<br>$\theta$<br>ø<br>0 <sup>5</sup><br>0.0<br>0.0<br>$0:00.01$ ksoftirgd/0<br>4 root<br>20<br>0 <sub>S</sub><br>5 root<br><b>RT</b><br>$\theta$<br>$\theta$<br>ø<br>0.0<br>0.0<br>0:00.00 stopper/0<br>$\theta$<br>$\theta$<br>$\theta$<br>0 <sub>s</sub><br>6 root<br><b>RT</b><br>0.0<br>0.0<br>$0:00.00$ watchdog/0<br>$\theta$<br>0 <sub>s</sub><br>7 root<br>$\theta$<br>$\theta$<br>0.0<br>0.0<br>$0:00.00$ migration/1<br><b>RT</b><br>$\theta$<br>$\theta$<br><b>RT</b><br>$\theta$<br>0 <sup>5</sup><br>0.0<br>0.0<br>$0:00.00$ stopper/1<br>8 root<br>$\theta$<br>9 root<br>$\theta$<br>$\theta$<br>0 <sub>s</sub><br>0.0<br>0.0<br>$0:00.00$ ksoftirgd/1<br>20<br>10 root<br><b>RT</b><br>$\theta$<br>$\theta$<br>0 <sub>s</sub><br>0.0<br>$0:00.00$ watchdog/1<br>$\theta$<br>0.0<br>$\theta$<br>$\theta$<br>11 root<br><b>RT</b><br>$\theta$<br>0 <sub>s</sub><br>0.0<br>0.0<br>$0:00.00$ migration/2<br>$\theta$<br>$\theta$<br>$\theta$<br>0 <sub>s</sub><br>12 root<br><b>RT</b><br>0.0<br>0.0<br>$0:00.00$ stopper/2<br>$\theta$<br>$\theta$<br>0 <sub>s</sub><br>13 root<br>20<br>$\theta$<br>0.0<br>0.0<br>$0:00.00$ ksoftirgd/2<br>$\theta$<br>$\theta$<br>$\theta$<br>0.0<br>14 root<br><b>RT</b><br>0 <sub>s</sub><br>0.0<br>0:00.00 watchdog/2<br>$\theta$<br>15 root<br><b>RT</b><br>$\theta$<br>$\theta$<br>0 <sub>5</sub><br>0.0<br>0.0<br>$0:00.00$ migration/3<br>$\theta$<br>$\theta$<br>0 <sub>5</sub><br>16 root<br><b>RT</b><br>$\theta$<br>0.0<br>0.0<br>0:00.00 stopper/3<br>$\Theta$<br>$\theta$<br>17 root<br>20<br>$\theta$<br>0 <sub>5</sub><br>0.0<br>0.0<br>0:00.00 ksoftirad/3<br>18 root<br><b>RT</b><br>$\theta$<br>$\theta$<br>0 <sub>5</sub><br>0.0<br>0.0<br>$\theta$<br>$0:00.00$ watchdog/3<br>$\theta$<br>19 root<br><b>RT</b><br>$\theta$<br>$\Theta$<br>0 <sub>5</sub><br>0.0<br>0.0<br>$0:00.00$ migration/4<br><b>RT</b><br>$\theta$<br>$\theta$<br>$\theta$<br>0 <sub>5</sub><br>0.0<br>0.0<br>$0:00.00$ stopper/4<br>20 root<br>$\theta$<br>$\theta$<br>21 root<br>$\theta$<br>0 <sub>5</sub><br>0.0<br>0.0<br>$0:00.00$ ksoftirad/4<br>20<br>22 root<br>$\theta$<br>$\theta$<br>$\theta$<br>0 <sub>5</sub><br>0:00.00 watchdog/4<br><b>RT</b><br>0.0<br>0.0<br>23 root<br>$\theta$<br>$\theta$<br>0 <sub>s</sub><br>0.0<br><b>RT</b><br>$\theta$<br>0.0<br>$0:00.00$ migration/5<br>24 root<br>$\theta$<br>$\boldsymbol{\theta}$<br>0 <sub>s</sub><br>0.0<br>0.0<br>0:00.00 stopper/5<br><b>RT</b><br>$\theta$<br>$\lambda$<br>25 root<br>20<br>$\theta$<br>$\theta$<br>$\theta$<br>0 <sub>S</sub><br>0.0<br>0.0<br>$0:00.00$ ksoftirgd/5<br><b>M</b> VOIP: top<br><b>■</b> VOIP : asterisk<br><b>M</b> VOIP: top<br>$\mathbf{z}$ |  |  |  |  |  |  |  |
|----------------------------------------------------------------------------------------------------|--|--|--|--|--|--|--|
|                                                                                                    |  |  |  |  |  |  |  |
|                                                                                                    |  |  |  |  |  |  |  |
|                                                                                                    |  |  |  |  |  |  |  |
|                                                                                                    |  |  |  |  |  |  |  |
|                                                                                                    |  |  |  |  |  |  |  |
|                                                                                                    |  |  |  |  |  |  |  |
|                                                                                                    |  |  |  |  |  |  |  |
|                                                                                                    |  |  |  |  |  |  |  |
|                                                                                                    |  |  |  |  |  |  |  |
|                                                                                                    |  |  |  |  |  |  |  |
|                                                                                                    |  |  |  |  |  |  |  |
|                                                                                                    |  |  |  |  |  |  |  |
|                                                                                                    |  |  |  |  |  |  |  |
|                                                                                                    |  |  |  |  |  |  |  |
|                                                                                                    |  |  |  |  |  |  |  |
|                                                                                                    |  |  |  |  |  |  |  |
|                                                                                                    |  |  |  |  |  |  |  |
|                                                                                                    |  |  |  |  |  |  |  |
|                                                                                                    |  |  |  |  |  |  |  |
|                                                                                                    |  |  |  |  |  |  |  |
|                                                                                                    |  |  |  |  |  |  |  |
|                                                                                                    |  |  |  |  |  |  |  |
|                                                                                                    |  |  |  |  |  |  |  |
|                                                                                                    |  |  |  |  |  |  |  |
|                                                                                                    |  |  |  |  |  |  |  |
|                                                                                                    |  |  |  |  |  |  |  |
|                                                                                                    |  |  |  |  |  |  |  |
|                                                                                                    |  |  |  |  |  |  |  |
|                                                                                                    |  |  |  |  |  |  |  |
|                                                                                                    |  |  |  |  |  |  |  |
|                                                                                                    |  |  |  |  |  |  |  |
|                                                                                                    |  |  |  |  |  |  |  |
|                                                                                                    |  |  |  |  |  |  |  |
|                                                                                                    |  |  |  |  |  |  |  |
|                                                                                                    |  |  |  |  |  |  |  |
|                                                                                                    |  |  |  |  |  |  |  |
|                                                                                                    |  |  |  |  |  |  |  |
|                                                                                                    |  |  |  |  |  |  |  |

Figura Nº69: capacidad registrada cuatro llamadas activas,

## prueba 2

# **Cinco llamadas simultaneas**

- %MEN: 0.3% usado
- %CPU: 7.3% usado

Interpretación: en la figura "" se observa un uso del 7.3% del CPU y 0.3% de RAM, es decir una vez establecida el porcentaje de RAM es similar al realizar a la prueba de una llamada y dos, solo aumenta el porcentaje de CPU usado.

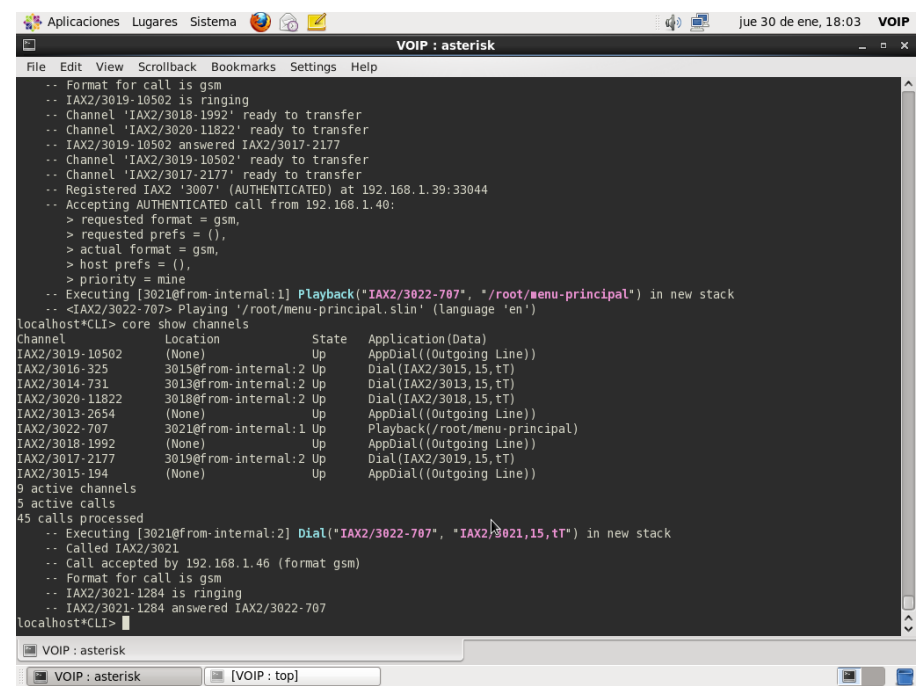

Figura Nº70: cinco llamadas activas

|                        | Aplicaciones Lugares Sistema |                 |                      |                      |                      | $\bigcirc$ all                     |                 |            |                                                                   |                                                                         | 中国 | iue 30 de ene, 18:03 | <b>VOIP</b>   |
|------------------------|------------------------------|-----------------|----------------------|----------------------|----------------------|------------------------------------|-----------------|------------|-------------------------------------------------------------------|-------------------------------------------------------------------------|----|----------------------|---------------|
| □                      |                              |                 |                      |                      |                      |                                    |                 |            |                                                                   | VOIP: top                                                               |    |                      | $- x$         |
| <b>File</b>            | Edit View                    |                 |                      |                      |                      | Scrollback Bookmarks Settings Help |                 |            |                                                                   |                                                                         |    |                      |               |
|                        |                              |                 |                      |                      |                      |                                    |                 |            | top - 18:03:29 up 40 min, 3 users, load average: 0.02, 0.03, 0.01 |                                                                         |    |                      |               |
|                        | Tasks: 345 total.            |                 |                      |                      |                      | 2 running, 343 sleeping,           |                 |            | 0 stopped,                                                        | 0 zombie                                                                |    |                      |               |
|                        |                              |                 |                      |                      |                      |                                    |                 |            |                                                                   | Cpu(s): 0.3%us, 0.5%sy, 0.0%ni, 98.7%id, 0.4%wa, 0.0%hi, 0.0%si, 0.0%st |    |                      |               |
| Mem:                   | 5970056k total.              |                 |                      |                      |                      | 490808k used.                      | 5479248k free.  |            |                                                                   | 36344k buffers                                                          |    |                      |               |
| Swab:                  | 8208380k total.              |                 |                      |                      |                      | Ok used.                           | 8208380k free.  |            |                                                                   | 227696k cached                                                          |    |                      |               |
|                        |                              |                 |                      |                      |                      |                                    |                 |            |                                                                   |                                                                         |    |                      |               |
|                        | PID USER                     | PR              | NI                   | <b>VIRT</b>          | <b>RES</b>           |                                    | SHR S %CPU %MEM |            |                                                                   | TIME+ COMMAND                                                           |    |                      |               |
| 2463 root              |                              | 20              |                      | 0 47436              |                      | 16m 6332 S                         | 7.3             | 0.3        |                                                                   | $0:42.61$ asterisk                                                      |    |                      |               |
| 2265 root<br>2562 root |                              | 20              | $\theta$             | 3860 1040<br>0 55620 |                      | 912 S<br>24m 7780 S                | 0.3             | 0.0<br>0.4 |                                                                   | 0:00.70 hald-addon-stor                                                 |    |                      |               |
| 3396 VOIP              |                              | 20<br>20        | $\theta$             | 159m                 | 29m                  | 19mS                               | 0.3<br>0.3      | 0.5        | $0:18.71$ Xorg                                                    | $0:08.73$ konsole                                                       |    |                      |               |
| 3916 root              |                              | 20              | $\theta$             | 2836                 | 1260                 | 880 R                              | 0.3             | 0.0        | $0:00.06$ top                                                     |                                                                         |    |                      |               |
|                        | 1 root                       | 20              | $\theta$             |                      |                      | 2892 1420 1200 S                   | 0.0             | 0.0        | $0:01.08$ init                                                    |                                                                         |    |                      |               |
|                        | 2 root                       | 20              | $\theta$             | $\theta$             | $\theta$             | 0 <sub>5</sub>                     | 0.0             | 0.0        |                                                                   | $0:00.00$ kth readd                                                     |    |                      |               |
| 3.                     | root                         | <b>RT</b>       | $\theta$             | $\theta$             | $\theta$             | 0 <sub>5</sub>                     | 0.0             | 0.0        |                                                                   | $0:00.00$ migration/0                                                   |    |                      |               |
|                        | 4 root                       | 20              | $\theta$             | $\theta$             | $\theta$             | 0 <sub>5</sub>                     | 0.0             | 0.0        |                                                                   | 0:00.01 ksoftirgd/0                                                     |    |                      |               |
|                        | 5 root                       | <b>RT</b>       | $\theta$             | $\theta$             | $\theta$             | 0 <sub>5</sub>                     | 0.0             | 0.0        |                                                                   | $0:00.00$ stopper/0                                                     |    |                      |               |
|                        | 6 root                       | <b>RT</b>       | $\theta$             | $\theta$             | $\theta$             | 0 <sub>5</sub>                     | 0.0             | 0.0        |                                                                   | 0:00.00 watchdog/0                                                      |    |                      |               |
| $7^{\circ}$            | root                         | <b>RT</b>       | $\theta$             | $\theta$             | $\theta$             | 0 <sub>5</sub>                     | 0.0             | 0.0        |                                                                   | $0:00.00$ migration/1                                                   |    |                      |               |
|                        | 8 root                       | <b>RT</b>       | $\theta$             | $\theta$             | $\theta$             | 0 <sub>5</sub>                     | 0.0             | 0.0        |                                                                   | $0:00.00$ stopper/1                                                     |    |                      |               |
|                        | 9 root                       | 20              | $\theta$             | $\theta$             | $\theta$             | 0 <sub>5</sub>                     | 0.0             | 0.0        |                                                                   | $0:00.00$ ksoftirgd/1                                                   |    |                      |               |
|                        | 10 root                      | <b>RT</b>       | $\theta$             | $\theta$             | $\theta$             | 0 <sub>S</sub>                     | 0.0             | 0.0        |                                                                   | $0:00.00$ watchdog/1                                                    |    |                      |               |
|                        | 11 root                      | <b>RT</b>       | $\theta$             | $\theta$             | $\theta$             | 0 <sub>5</sub>                     | 0.0             | 0.0        |                                                                   | $0:00.00$ migration/2                                                   |    |                      |               |
|                        | 12 root<br>13 root           | <b>RT</b><br>20 | $\theta$<br>$\theta$ | $\theta$<br>$\theta$ | $\theta$<br>$\theta$ | 0 <sub>5</sub><br>0 <sub>5</sub>   | 0.0<br>0.0      | 0.0<br>0.0 |                                                                   | $0:00.00$ stopper/2<br>$0:00.00$ ksoftirad/2                            |    |                      |               |
|                        | 14 root                      | <b>RT</b>       | $\theta$             | $\theta$             | $\theta$             | 0 <sub>5</sub>                     | 0.0             | 0.0        |                                                                   | 0:00.00 watchdog/2                                                      |    |                      |               |
|                        | 15 root                      | <b>RT</b>       | $\theta$             | $\theta$             | $\theta$             | 0 <sub>5</sub>                     | 0.0             | 0.0        |                                                                   | $0:00.00$ migration/3                                                   |    |                      |               |
|                        | 16 root                      | <b>RT</b>       | $\theta$             | $\theta$             | $\theta$             | 0 <sub>5</sub>                     | 0.0             | 0.0        |                                                                   | 0:00.00 stopper/3                                                       | ß  |                      |               |
|                        | 17 root                      | 20              | $\theta$             | $\theta$             | $\theta$             | 0 <sub>5</sub>                     | 0.0             | 0.0        |                                                                   | $0:00.00$ ksoftirgd/3                                                   |    |                      |               |
|                        | 18 root                      | <b>RT</b>       | $\theta$             | $\theta$             | $\theta$             | 0 <sub>5</sub>                     | 0.0             | 0.0        |                                                                   | $0:00.00$ watchdog/3                                                    |    |                      |               |
|                        | 19 root                      | <b>RT</b>       | $\theta$             | $\theta$             | $\theta$             | 0 <sub>5</sub>                     | 0.0             | 0.0        |                                                                   | $0:00.00$ migration/4                                                   |    |                      |               |
|                        | 20 root                      | <b>RT</b>       | $\theta$             | $\theta$             | $\theta$             | 0 <sub>S</sub>                     | 0.0             | 0.0        |                                                                   | $0:00.00$ stopper/4                                                     |    |                      |               |
|                        | 21 root                      | 20              | $\theta$             | $\theta$             | $\theta$             | 0 <sub>5</sub>                     | 0.0             | 0.0        |                                                                   | $0:00.00$ ksoftirad/4                                                   |    |                      |               |
|                        | 22 root                      | <b>RT</b>       | $\theta$             | $\theta$             | $\theta$             | 0 <sub>5</sub>                     | 0.0             | 0.0        |                                                                   | 0:00.00 watchdog/4                                                      |    |                      |               |
|                        | 23 root                      | <b>RT</b>       | $\theta$             | $\theta$             | $\theta$             | 0 <sub>5</sub>                     | 0.0             | 0.0        |                                                                   | $0:00.00$ migration/5                                                   |    |                      |               |
|                        | 24 root                      | <b>RT</b>       | $\theta$             | $\theta$             | $\theta$             | 0 <sub>5</sub>                     | 0.0             | 0.0        |                                                                   | $0:00.00$ stopper/5                                                     |    |                      |               |
|                        | 25 root                      | 20              | $\theta$             | $\theta$             | $\theta$             | 0 <sub>S</sub>                     | 0.0             | 0.0        |                                                                   | $0:00.00$ ksoftirgd/5                                                   |    |                      | $\hat{\cdot}$ |
|                        | <b>M</b> VOIP: top           |                 |                      |                      |                      |                                    |                 |            |                                                                   |                                                                         |    |                      |               |
|                        | VOIP : asterisk              |                 |                      |                      |                      | <b>■</b> VOIP: top                 |                 |            |                                                                   |                                                                         |    | $\blacksquare$       |               |

Figura Nº71: capacidad registrada cinco llamadas activas

## **4.1.6. Resumen de Capacidad del Servidor**

En la tabla 6 podemos apreciar que el porcentaje del RAM se ve afectado solo en un 0.3% del total que es 6gb.

Para el % de CPU usado podemos apreciar un incremento ya que el mismo protocolo IAX2 usa el mismo puerto que es el 4569 para pasar señalización y paquetes de voz, pero según la propiedad del protocolo IAX2 esto solo es transitorio hasta establecer la llamada.

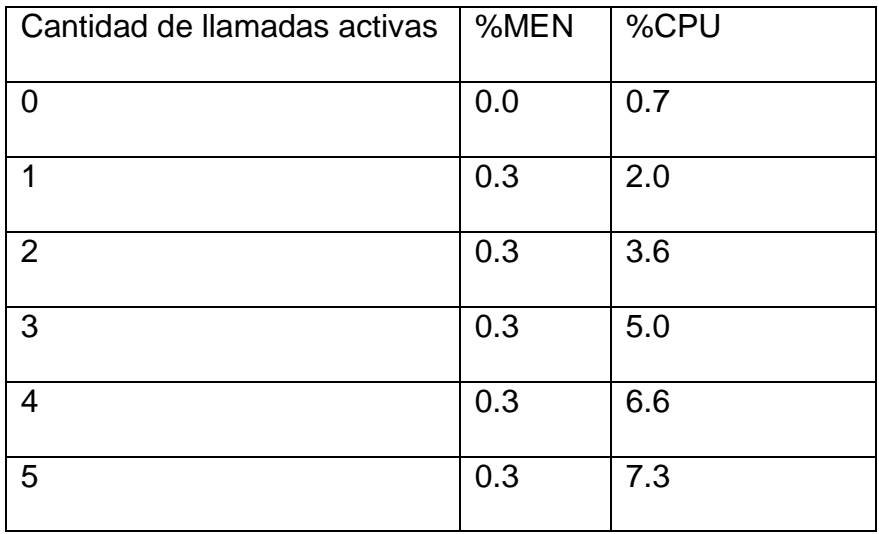

Tabla Nº6: Resumen de capacidad del servidor

Fuente: Elaboración propia

En base a los datos obtenidos usamos la herramienta SPSS para pronosticar como observamos en la figura Nº72. En conclusión la capacidad del servidor soportan un total de 74 llamadas simultáneas aproximadamente.

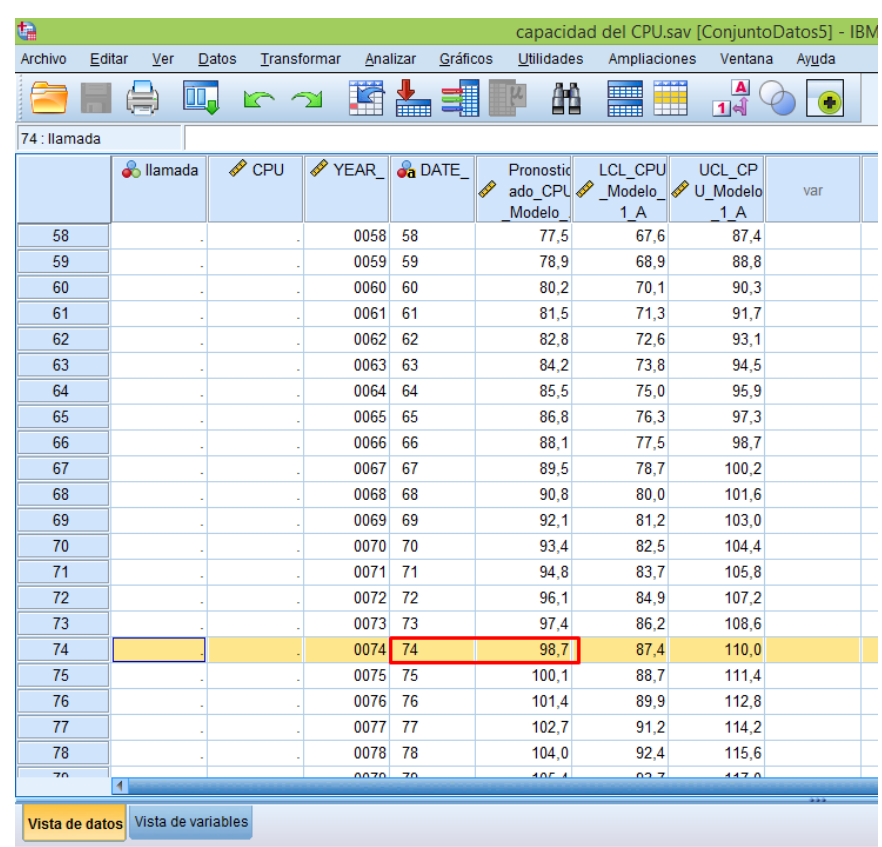

Figura Nº72: pronostico de llamadas para un 100% de consumo

de CPU

Fuente: elaboración propia

## **4.1.7. Capacidad del router movistar**

La capacidad del router WI-FI convencional solo soporta un

máximo de 64 personas conectadas a la vez y se ve reflejada

en la figura Nº73.

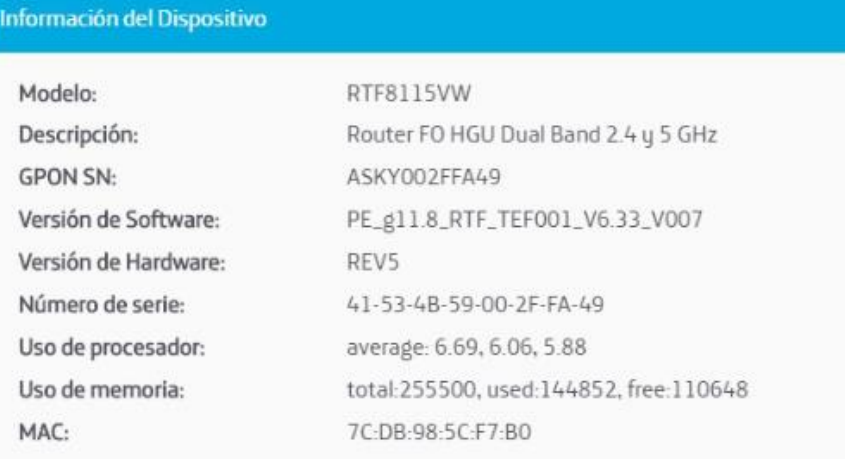

#### Figura Nº73: Modelo, Uso de memoria, banda del Router

#### Fuente: elaboración propia

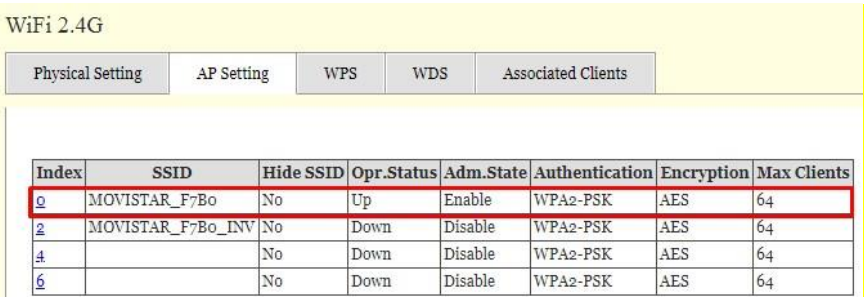

Figura Nº74: capacidad de usuarios activos en WI-FI

Fuente: elaboración propia

## **4.2. Resultados con respecto al Objetivo Nº2**

## **4.2.1. Indicadores de Retardo en VoIP**

Para cumplir con este objetivo de la investigación se ha puesto a prueba el prototipo donde evaluaremos si el retardo en VoIP en nuestras llamadas es aceptable.

Se eligió el códec GSM porque, no tiene un requisito de licencia, rinde muy bien con respecto a la demanda de CPU, adicionalmente opera solo a 13 Kbps.

#### **4.2.2. Intensidad de la señal (dBm)**

En la figura 75 se muestra la intensidad de señal que capta nuestro Smartphone del router WI-FI y la velocidad que puede alcanzar.

Intensidad de señal (dBm): - 54 dBm (Muy bueno para VoIP) Velocidad: 72 Mbps (de gama media mostrada en la figura 73). Tener en cuenta que la mayoría de persona y en este caso estudiantes cuentan con un celular de gama baja soporta 11Mbps.

| 499994▲                    | 571%→19:02                     |
|----------------------------|--------------------------------|
| <b>Information</b>         | $\circ$                        |
|                            | <b>Гезиновзого на себярбот</b> |
| Default Gateway IPv6       | N/A                            |
| <b>DNS Server IPv6</b>     | N/A                            |
| <b>Received Since Boot</b> | 8.67 GB                        |
| Sent Since Boot            | 697.74 MB                      |
| <b>WI-FI DETAILS</b>       | <b>SETTINGS</b>                |
| Enabled                    | Yes $\bullet$                  |
| <b>Connection State</b>    | Completed ●                    |
| SSID                       | <b>MOVISTAR F7B0</b>           |
| <b>BSSID</b>               | 7c:db:98:5c:f7:bf              |
| Vendor                     | ASKEY COMPUTER CORP            |
| Channel                    | 1                              |
| <b>MAC</b>                 | b4:86:55:33:65:6f              |
| Speed                      | 72 Mbps                        |
| Signal Strength            | $-54$ dBm $\bigcirc$           |
| <b>CELL DETAILS</b>        | <b>SETTINGS</b>                |
| Data State                 | Disconnected ·                 |
| <b>Data Activity</b>       | None O                         |
| Roaming                    | No O                           |
| SIM State                  | Ready $\bullet$                |
| <b>SIM Operator Name</b>   | movistar                       |
|                            |                                |

Figura Nº75: dBm y ancho de banda

# **4.2.3. Latencia y pérdida de paquetes**

Para la latencia y los paquetes perdidos se realizó un ICMP desde un Smartphone a otro mediante el aplicativo termux.apk, donde usamos el comando "ping 192.168.1.X"

# **Una llamada simultanea**

Como se puede apreciar en la figura, luego de hacer un ICMP de un dispositivo a otro, donde el resultado de tiempo de demora para mover los paquetes es 7.131ms de promedio.

| $\frac{46}{10}$ and $\frac{1}{20}$ ) $\frac{1}{20}$ $\frac{1}{20}$ $\frac{1}{20}$ $\frac{1}{20}$ | $66%$ 18:08                                                                                                    |
|--------------------------------------------------------------------------------------------------|----------------------------------------------------------------------------------------------------|
| oss, time 12019ms<br>6 ms<br>\$<br>\$<br>\$<br>\$<br>\$<br>\$<br>\$<br>\$                        | rtt min/avg/max/mdev = 4.301/20.015/78.052/23.67                                                                                                    |
| $$$ ping 192.168.1.35                                                                            |                                                                                                    |
|                                                                                                  | PING 192.168.1.35 (192.168.1.35) 56(84) bytes of                                                                                                    |
| data.                                                                                            |                                                                                                    |
|                                                                                                  | 64 bytes from 192.168.1.35: icmp_seq=1 ttl=64 ti                                                                                                    |
| $me=10.2$ ms                                                                                     |                                                                                                    |
| 64 bytes from 192.168.1.35:                                                                      | icmp_seq=2 ttl=64 ti                                                                                                    |
| $me=10.5$ ms                                                                                     |                                                                                                    |
| 64 bytes from 192.168.1.35:                                                                      | icmp seq=3 ttl=64 ti                                                                                                    |
| $me=8.78$ ms                                                                                     |                                                                                                    |
| 64 bytes from 192.168.1.35:                                                                      | icmp_seq=4 ttl=64 ti                                                                                                    |
| $me=12.1$ ms                                                                                     |                                                                                                    |
| 64 bytes from 192.168.1.35:                                                                      | icmp_seq=5 ttl=64 ti                                                                                                    |
| $me=3.56$ ms                                                                                     |                                                                                                    |
| 64 bytes from 192.168.1.35:<br>me=3.90 ms                                                        | icmp_seq=6 ttl=64 ti                                                                                                    |
| 64 bytes from 192.168.1.35:                                                                      | icmp_seq=7 ttl=64 ti                                                                                                    |
| $me=3.69$ ms                                                                                     |                                                                                                    |
| 64 bytes from 192.168.1.35:                                                                      | icmp_seq=8 ttl=64 ti                                                                                                    |
| me=7.64 ms                                                                                       |                                                                                                    |
| 64 bytes from 192.168.1.35:                                                                      | icmp_seq=9 ttl=64 ti                                                                                                    |
| $me=3.81$ ms                                                                                     |                                                                                                    |
| 64 bytes from 192.168.1.35:<br>ime=4.66 ms                                                       | $icmp\_seq=10$ ttl=64 t                                                                                                    |
|                                                                                                  |                                                                                                    |
| 64 bytes from 192.168.1.35:<br>$ime=10.7$ ms                                                     | icmp_seq=11 ttl=64 t                                                                                                    |
|                                                                                                  |                                                                                                    |
|                                                                                                  |                                                                                                    |
|                                                                                                  |                                                                                                    |
|                                                                                                  |                                                                                                    |
|                                                                                                  |                                                                                                    |
|                                                                                                  |                                                                                                    |
|                                                                                                  |                                                                                                    |
| ms                                                                                               |                                                                                                    |
| ime=5.90 ms<br>$\wedge$ C<br>$--- 192.168.1.35$ ping statistics<br>oss, time 11015ms             | 64 bytes from 192.168.1.35: icmp_seq=12 ttl=64 t<br>12 packets transmitted, 12 received, 0% packet 1<br>rtt min/avg/max/mdev = 3.562/7.131/12.127/3.104 |

Figura Nº76: ICMP una llamada simultanea

# **Dos llamadas simultaneas**

Como se puede apreciar en la figura, luego de hacer un ICMP de un dispositivo a otro, donde el resultado de tiempo de demora para mover los paquetes es 13.704ms de promedio.

| ; 종교 71%■<br>$8:11$ $\Box$ ) $\Box$                                                                                                  |    |
|----------------------------------------------------------------------------------------------------|----|
| \$                                                                                                    |    |
| \$                                                                                                    |    |
| \$                                                                                                    |    |
| \$                                                                                                    |    |
| \$ ping 192.168.1.38                                                                                                    |    |
| PING 192.168.1.38 (192.168.1.38) 56(84) bytes of data.                                                                               |    |
| 64 bytes from 192.168.1.38: icmp_seq=1 ttl=64 time=3.67 ms                                                                           |    |
| 64 bytes from 192.168.1.38:<br>icmp_seq=2 ttl=64 time=28.3 ms                                                                        |    |
| 64 bytes from 192.168.1.38:<br>icmp_seq=3 ttl=64 time=4.54 ms                                                                        |    |
| icmp seq=4 ttl=64 time=4.59 ms<br>64 bytes from 192.168.1.38:                                                                        |    |
| icmp seq=5 ttl=64 time=151 ms<br>64 bytes from 192.168.1.38:                                                                         |    |
| icmp seq=6 ttl=64 time=15.7 ms<br>64 bytes from 192.168.1.38:                                                                        |    |
| 64 bytes from 192.168.1.38:<br>icmp_seq=7 ttl=64 time=4.94<br>ms<br>icmp_seq=8 ttl=64 time=8.28<br>64 bytes from 192.168.1.38:<br>ms |    |
| 64 bytes from 192.168.1.38:<br>icmp seq=9 ttl=64 time=5.34 ms                                                                        |    |
| icmp seq=10 ttl=64 time=6.31 ms<br>64 bytes from 192.168.1.38:                                                                       |    |
| $icmp\_seq=11$ tt $l=64$ time=4.77 ms<br>64 bytes from 192.168.1.38:                                                                 |    |
| icmp_seq=12 ttl=64 time=5.52<br>64 bytes from 192.168.1.38:                                                                          | ms |
| 64 bytes from 192.168.1.38:<br>icmp_seq=13 ttl=64 time=4.53                                                                          | ms |
| icmp_seq=14 ttl=64 time=4.12<br>64 bytes from 192.168.1.38:                                                                          | ms |
| 64 bytes from 192.168.1.38:<br>icmp_seq=15 ttl=64 time=10.6 ms                                                                       |    |
| 64 bytes from 192.168.1.38:<br>$icmp$ seq=16 ttl=64 time=11.2 ms                                                                     |    |
| 64 bytes from 192.168.1.38:<br>icmp seq=17 ttl=64 time=15.0 ms                                                                       |    |
| icmp_seq=18 ttl=64 time=9.03 ms<br>64 bytes from 192.168.1.38:                                                                       |    |
| 64 bytes from 192.168.1.38:<br>icmp_seq=19 ttl=64 time=4.42                                                                          | ms |
| 64 bytes from 192.168.1.38:<br>icmp_seq=20 ttl=64 time=4.27                                                                          | ms |
| 64 bytes from 192.168.1.38:<br>icmp_seq=21 ttl=64 time=4.07                                                                          | ms |
| 64 bytes from 192.168.1.38:<br>icmp_seq=22 ttl=64 time=5.47 ms                                                                       |    |
| 64 bytes from 192.168.1.38:<br>icmp_seq=23 ttl=64 time=5.00                                                                          | ms |
| icmp seq=24 ttl=64 time=7.74 ms<br>64 bytes from 192.168.1.38:                                                                       |    |
| ٨C                                                                                                    |    |
| --- 192.168.1.38 ping statistics                                                                                                    |    |
| 24 packets transmitted, 24 received, 0% packet loss, time 2                                                                          |    |
| 3036ms<br>rtt min/avg/max/mdev = 3.670/13.704/151.229/29.181 ms                                                                      |    |
| $\frac{1}{2}$                                                                                                    |    |
|                                                                                                    |    |
| ↑<br><b>ESC</b><br>心<br><b>CTRL</b><br>ALT<br>↓                                                                                      |    |

Figura Nº77: ICMP dos llamadas simultaneas

Fuente: elaboración propia

#### **Tres llamadas simultaneas**

Como se puede apreciar en la figura, luego de hacer un ICMP de un dispositivo a otro, donde el resultado de tiempo de demora para mover los paquetes es 20.015ms de promedio.

| $\frac{46}{10}$ $\frac{1}{10}$ $\frac{1}{10}$ $\frac{1}{10}$ $\frac{1}{10}$ $\frac{1}{10}$ $\frac{1}{10}$ | 66% 18:07               |
|----------------------------------------------------------------------------------------------------|-------------------------|
| \$                                                                                                    |                         |
| \$<br>\$                                                                                                  |                         |
| \$                                                                                                    |                         |
| \$                                                                                                    |                         |
| \$                                                                                                    |                         |
| \$<br>\$                                                                                                  |                         |
| \$                                                                                                    |                         |
| \$ ping 192.168.1.42                                                                                      |                         |
| PING 192.168.1.42 (192.168.1.42) 56(84) bytes of<br>data.                                                 |                         |
| 64 bytes from 192.168.1.42: icmp_seq=1 ttl=64 ti                                                          |                         |
| $me=62.4$ ms                                                                                              |                         |
| 64 bytes from 192.168.1.42: icmp_seq=2 ttl=64 ti<br>$me=5.53$ ms                                          |                         |
| 64 bytes from 192.168.1.42: icmp_seq=3 ttl=64 ti                                                          |                         |
| me=5.30 ms                                                                                                |                         |
| 64 bytes from 192.168.1.42:<br>$me=8.58$ ms                                                               | icmp_seq=4 ttl=64 ti    |
| 64 bytes from 192.168.1.42: icmp_seq=5 ttl=64 ti                                                          |                         |
| me=6.92 ms                                                                                                |                         |
| 64 bytes from 192.168.1.42:<br>$me=10.2$ ms                                                               | icmp_seq=6 ttl=64 ti    |
| 64 bytes from 192.168.1.42:                                                                               | icmp_seq=7 ttl=64 ti    |
| $me=42.7$ ms                                                                                              |                         |
| 64 bytes from 192.168.1.42:<br>$me=13.8$ ms                                                               | icmp_seq=8 ttl=64 ti    |
| 64 bytes from 192.168.1.42:                                                                               | icmp_seq=9 ttl=64 ti    |
| $me = 6.40$ ms                                                                                            |                         |
| 64 bytes from 192.168.1.42:<br>ime=78.0 ms                                                                | $icmp\_seq=10$ ttl=64 t |
| 64 bytes from 192.168.1.42:                                                                               | icmp_seq=11 ttl=64 t    |
| $ime=10.9$ ms<br>64 bytes from 192.168.1.42: icmp_seq=12 ttl=64 t                                         |                         |
| $ime=4.30$ ms                                                                                             |                         |
| 64 bytes from 192.168.1.42: icmp_seq=13 ttl=64 t                                                          |                         |
| $ime=4.80$ ms<br>$\wedge$ C                                                                               |                         |
| --- 192.168.1.42 ping statistics                                                                          |                         |
| 13 packets transmitted, 13 received, 0% packet 1                                                          |                         |
| oss, time 12019ms<br>rtt min/avg/max/mdev = 4.301/20.015/78.052/23.67                                     |                         |
| 6<br>ms                                                                                                   |                         |
| \$<br>Ш                                                                                                   |                         |

Figura Nº78: ICMP tres llamadas simultaneas

#### **Cuatro llamadas simultaneas**

Como se puede apreciar en la figura, luego de hacer un ICMP de un dispositivo a otro, donde el resultado de tiempo de demora para mover los paquetes es 26.363ms de promedio.

| $\frac{46}{10}$ and $\frac{1}{20}$ ) $\frac{1}{20}$ $\frac{1}{20}$ $\frac{1}{20}$ $\frac{1}{20}$ | $666%$ 2 8:08 |
|--------------------------------------------------------------------------------------------------|---------------|
| \$                                                                                               |               |
| \$<br>\$                                                                                         |               |
| \$                                                                                               |               |
| \$                                                                                               |               |
| \$<br>\$                                                                                         |               |
| \$                                                                                               |               |
| \$                                                                                               |               |
| \$<br>\$                                                                                         |               |
| $$$ ping $192.168.1.40$                                                                          |               |
| PING 192.168.1.40 (192.168.1.40) 56(84) bytes of                                                 |               |
| data.                                                                                            |               |
| 64 bytes from 192.168.1.40: icmp_seq=1 ttl=64 ti<br>$me=15.1$ ms                                 |               |
| 64 bytes from 192.168.1.40: icmp_seq=2 ttl=64 ti                                                 |               |
| me=61.2 ms                                                                                       |               |
| 64 bytes from 192.168.1.40: icmp_seq=3 ttl=64 ti<br>$me=12.9$ ms                                 |               |
| 64 bytes from 192.168.1.40: icmp_seq=4 ttl=64 ti                                                 |               |
| me=4.06 ms<br>64 bytes from 192.168.1.40: icmp_seq=5 ttl=64 ti                                   |               |
| me=57.8 ms                                                                                       |               |
| 64 bytes from 192.168.1.40: icmp_seq=6 ttl=64 ti                                                 |               |
| $me=10.7$ ms<br>64 bytes from 192.168.1.40: icmp_seq=7 ttl=64 ti                                 |               |
| me=4.68 ms                                                                                       |               |
| 64 bytes from 192.168.1.40: icmp_seq=8 ttl=64 ti                                                 |               |
| $me=9.62$ ms<br>64 bytes from 192.168.1.40: icmp_seq=9 ttl=64 ti                                 |               |
| me=5.74 ms                                                                                       |               |
| 64 bytes from 192.168.1.40: icmp_seq=10 ttl=64 t                                                 |               |
| $ime=8.43$ ms<br>64 bytes from 192.168.1.40: icmp_seq=11 ttl=64 t                                |               |
| ime=119 ms                                                                                       |               |
| 64 bytes from 192.168.1.40: icmp_seq=12 ttl=64 t                                                 |               |
| $ime=6.04$ ms<br>$\wedge$ C                                                                      |               |
| --- 192.168.1.40 ping statistics                                                                 |               |
| 12 packets transmitted, 12 received, 0% packet 1                                                 |               |
| oss, time 11015ms<br>rtt min/avg/max/mdev = 4.062/26.363/119.901/34.0                            |               |
| 59 ms                                                                                            |               |

Figura Nº79: ICMP cuatro llamadas simultaneas

# **Cinco llamadas simultaneas**

Como se puede apreciar en la figura, luego de hacer un ICMP de un dispositivo a otro, donde el resultado de tiempo de demora para mover los paquetes es 37.070ms de promedio.

| $46$ $   \widehat{ }  \widehat{ }  \geq 0$ $\odot$ $\odot$ $\odot$ |   |               |                                                  | 870% 217:44 |
|--------------------------------------------------------------------|---|---------------|--------------------------------------------------|-------------|
| \$<br>\$<br>\$<br>\$<br>\$<br>\$<br>\$                             |   |               |                                                  |             |
| \$<br>\$<br>\$<br>\$<br>\$ ping 192.168.1.35                       |   |               |                                                  |             |
|                                                                    |   |               | PING 192.168.1.35 (192.168.1.35) 56(84) bytes of |             |
| data.                                                              |   |               | 64 bytes from 192.168.1.35: icmp_seq=1 ttl=64 ti |             |
| $me=3.41$ ms<br>64 bytes from 192.168.1.35:                        |   |               | icmp_seq=2 ttl=64 ti                             |             |
| $me=3.65$ ms                                                       |   |               |                                                  |             |
| 64 bytes from 192.168.1.35:<br>$me=112$ ms                         |   |               | icmp_seq=3 ttl=64 ti                             |             |
| 64 bytes from                                                      |   | 192.168.1.35: | icmp seq=4 ttl=64 ti                             |             |
| $me=51.4$ ms<br>64 bytes from 192.168.1.35:                        |   |               | icmp_seq=5 ttl=64 ti                             |             |
| $me = 90.0$ ms                                                     |   |               |                                                  |             |
| 64 bytes from 192.168.1.35:<br>$me=151$ ms                         |   |               | icmp_seq=6 ttl=64 ti                             |             |
| 64 bytes from                                                      |   | 192.168.1.35: | icmp_seq=7 ttl=64 ti                             |             |
| $me=6.19$ ms<br>64 bytes from                                      |   | 192.168.1.35: | icmp seq=8 ttl=64 ti                             |             |
| $me=6.05$ ms                                                       |   |               |                                                  |             |
| 64 bytes from<br>$me=5.37$ ms                                      |   | 192.168.1.35: | icmp_seq=9 ttl=64 ti                             |             |
| 64 bytes from                                                      |   | 192.168.1.35: | $icmp\_seq=10$ ttl=64 t                          |             |
| $ime=4.51$ ms<br>64 bytes from                                     |   | 192.168.1.35: | icmp_seq=11 ttl=64 t                             |             |
| $ime=3.63$ ms                                                      |   |               |                                                  |             |
| 64 bytes from 192.168.1.35:<br>$ime=6.10$ ms<br>$\wedge$ C         |   |               | $icmp\_seq=12$ ttl=64 t                          |             |
| --- 192.168.1.35 ping statistics -                                 |   |               |                                                  |             |
| oss, time 11011ms                                                  |   |               | 12 packets transmitted, 12 received, 0% packet l |             |
|                                                                    |   |               | rtt min/avg/max/mdev = 3.418/37.070/151.575/50.1 |             |
| 45 ms<br>$\frac{1}{2}$                                             |   |               |                                                  |             |
| ESC                                                                | ť | CTRL ALT      | u                                                | Ť           |
|                                                                    |   |               |                                                  |             |
|                                                                    |   |               |                                                  |             |

Figura Nº80: ICMP Cinco llamadas simultaneas

# **4.2.4. Resumen de latencia y pérdida de paquetes**

En la tabla podemos apreciar la pérdida de paquetes que es

0, y una latencia que no supera los 150ms, que es necesario

para evitar una mala calidad de llamada.

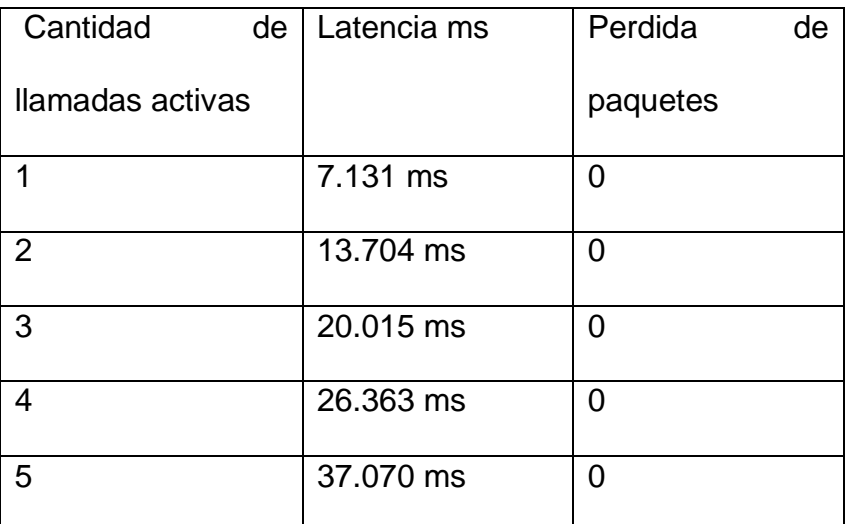

Tabla Nº7: Resumen de latencia y pérdida de paquetes

Fuente: Elaboración propia

En base a los datos obtenidos usamos la herramienta SPSS para pronosticar como observamos en la figura Nº81. En conclusión nuestra WLAN y Servidor soportan un total de 20 llamadas simultáneas aproximadamente, sin que el tiempo de demora para mover los paquetes de voz de origen a destino supere los 150ms y mantengamos una buena calidad de llamada.

| ta                                        |        |                                   |    |       |                        |      |            |                |   |                                     |                                     | prediicion de latencia.sav [ConjuntoDatos2] - I   |       |
|-------------------------------------------|--------|-----------------------------------|----|-------|------------------------|------|------------|----------------|---|-------------------------------------|-------------------------------------|---------------------------------------------------|-------|
| Archivo                                   | Editar | Ver                               |    | Datos | Transformar            |      | Analizar   | Gráficos       |   | <b>Utilidades</b>                   | Ampliaciones                        | Ventana                                           | Ayuda |
|                                           |        |                                   | Ⅱ. |       | Y                      | ⌒    |            | 킒              | 里 | 踉                                   | <b>HELL!</b><br>mm                  | $\blacktriangle$<br>$\overline{\mathbf{1}}$ ାର୍କ୍ | ÷     |
| 1: Pronosticado laten<br>6.06320239438899 |        |                                   |    |       |                        |      |            |                |   |                                     |                                     |                                                   |       |
|                                           |        | <b>A</b> llamadas                 |    |       | $\mathscr{D}$ latencia | YEAR |            | <b>On</b> DATE |   | Pronostic<br>ado later<br>cia Mode. | LCL laten<br>cia Mode<br>$lo$ 1 $B$ | UCL late<br>ncia Mod<br>$elo$ 1 $B$               | var   |
| 5                                         |        |                                   | 5  |       | 37,070                 |      | 5<br>0005  |                |   | 34,511                              | 28,464                              | 40,558                                            |       |
| 6                                         |        |                                   |    |       |                        |      | 0006<br>6  |                |   | 42.784                              | 36.736                              | 48.831                                            |       |
| 7                                         |        |                                   |    |       |                        |      | 7<br>0007  |                |   | 50,037                              | 43,528                              | 56,546                                            |       |
| 8                                         |        |                                   |    |       |                        |      | 0008<br>8  |                |   | 57,291                              | 50,350                              | 64,231                                            |       |
| 9                                         |        |                                   |    |       |                        |      | 9<br>0009  |                |   | 64,544                              | 57,198                              | 71,890                                            |       |
| 10                                        |        |                                   |    |       |                        |      | 0010<br>10 |                |   | 71,798                              | 64.067                              | 79,529                                            |       |
| 11                                        |        |                                   |    |       |                        |      | 0011<br>11 |                |   | 79,051                              | 70,954                              | 87,149                                            |       |
| 12                                        |        |                                   |    |       |                        |      | 0012<br>12 |                |   | 86,305                              | 77,857                              | 94,753                                            |       |
| 13                                        |        |                                   |    |       |                        |      | 0013<br>13 |                |   | 93,558                              | 84.774                              | 102.343                                           |       |
| 14                                        |        |                                   |    |       |                        |      | 0014<br>14 |                |   | 100,812                             | 91,703                              | 109,921                                           |       |
| 15                                        |        |                                   |    |       |                        |      | 0015<br>15 |                |   | 108,065                             | 98,643                              | 117,487                                           |       |
| 16                                        |        |                                   |    |       |                        |      | 0016<br>16 |                |   | 115,319                             | 105,594                             | 125,044                                           |       |
| 17                                        |        |                                   |    |       |                        |      | 17<br>0017 |                |   | 122,572                             | 112,553                             | 132,591                                           |       |
| 18                                        |        |                                   |    |       |                        |      | 0018<br>18 |                |   | 129.826                             | 119.521                             | 140,130                                           |       |
| 19                                        |        |                                   |    |       |                        |      | 0019<br>19 |                |   | 137,079                             | 126,497                             | 147,662                                           |       |
| 20                                        |        |                                   |    |       |                        |      | 0020<br>20 |                |   | 144,333                             | 133,480                             | 155,186                                           |       |
| 21                                        |        |                                   |    |       |                        |      | 21<br>0021 |                |   | 151.586                             | 140,469                             | 162.704                                           |       |
| 22                                        |        |                                   |    |       |                        |      | 0022<br>22 |                |   | 158,840                             | 147,464                             | 170,216                                           |       |
| 23                                        |        |                                   |    |       |                        |      | 23<br>0023 |                |   | 166,093                             | 154,465                             | 177,721                                           |       |
| 24                                        |        |                                   |    |       |                        |      | 0024<br>24 |                |   | 173,347                             | 161,472                             | 185,222                                           |       |
| 25                                        |        |                                   |    |       |                        |      | 25<br>0025 |                |   | 180,600                             | 168,483                             | 192,718                                           |       |
| つに                                        |        | 4                                 |    |       |                        |      |            |                |   |                                     |                                     |                                                   |       |
|                                           |        |                                   |    |       |                        |      |            |                |   |                                     |                                     |                                                   |       |
|                                           |        | Vista de datos Vista de variables |    |       |                        |      |            |                |   |                                     |                                     |                                                   |       |

Figura Nº81: pronostico de llamadas para una latencia menor de

#### 150ms

Fuente: elaboración propia

# **4.2.5. Ancho de Banda**

Para el ancho de banda usaremos la fórmula de **Protocolo IAX-Codec GSM** de los autores Octavio Salcedo, Danilo López y Cesar Hernández que nos darán resultados teóricos que justificaremos ya son justificados de manera práctica por los mismo autores y de manera real la diferencia es poco significativa, como ya se vio en el marco teórico.

Para el prototipo tomaremos como tope de ancho de banda IEEE 802.11b que acepta un ancho de banda de 11mbps a una banda de 2,4Hz; por el motivo de que la mayoría de alumnos cuentan con un Smartphone de gama baja.

BW = 33.2 Kbps para la primera llamada

BW = 14.8 Kbps para cada llamada adicional

#### **Una llamada simultanea**

BW = 33.2 Kbps para la primera llamada

# **Dos llamadas simultaneas**

BW 2calls = 33.2 Kbps + 14.8Kbps x 1

BW 2calls  $=$  48 Kbps

#### **Tres llamadas simultaneas**

BW 3calls = 33.2 Kbps + 14.8Kbps x 2

BW 3calls  $= 62.8$  Kbps

#### **Cuatro llamadas simultaneas**

BW 4calls = 33.2 Kbps + 14.8Kbps x 3

BW  $4$ calls = 77.6 Kbps

#### **Cinco llamadas simultaneas**

BW 5calls = 33.2 Kbps + 14.8Kbps x 4

BW 5calls  $= 92.4$  Kbps

#### **4.2.6. Resumen de ancho de banda**

La fórmula del ancho de banda se usó para ver aproximadamente cuantas llamadas se puede realizar, teniendo en cuenta el uso del protocolo IAX2, el Códec de audio GSM y el ancho de banda de IEEE 802.11b que es 11Mbps. Tener en cuenta que el para este prototipo el único tráfico que va pasar es el de VoIP en el puerto 4569.

BW Xcalls = 33.2 Kbps + 14.8Kbps x (X-1)

11Mbps =  $33.2$  Kbps + 14.8 Kbps x (X-1)

11264 Kbps = 33.2 Kbps + 14.8 Kbps x (X-1)

 $X - 1 = 758.8$ 

 $X = 760$  llamadas aproximadamente.

Este resultado obtenido no es significativo ya que el router WI-FI del prototipo solo permite un total de 64 conexiones (visto en el apartado de Capacidad del router WI-FI)

#### **4.2.7. Fluctuación de fase (Jitter)**

Nos representa la variabilidad del retraso de los paquetes. Teniendo en cuenta que cada paquete puede tomar una ruta diferente, se pierdan en el camino, entre otros inconvenientes

significativos en tiempo real; la fluctuación de fase no debe exceder los 40ms, caso contrario se perderá calidad en la llamada. Para la fluctuación de fase usaremos el aplicativo PCAP Remote.apk luego procesado por Wireshark.exe

# **Una llamada simultanea**

Como se puede apreciar en la figura, luego usar el aplicativo PACAP Remote.apk y ser procesado por Wireshark.exe observamos que el Jitter en:

## Prueba 1:

- o Máximo Jitter: 1.05ms
- o Promedio de Jitter: 0.01ms

### Prueba 2:

- o Máximo Jitter: 1.04ms
- o Promedio de Jitter: 0.02ms

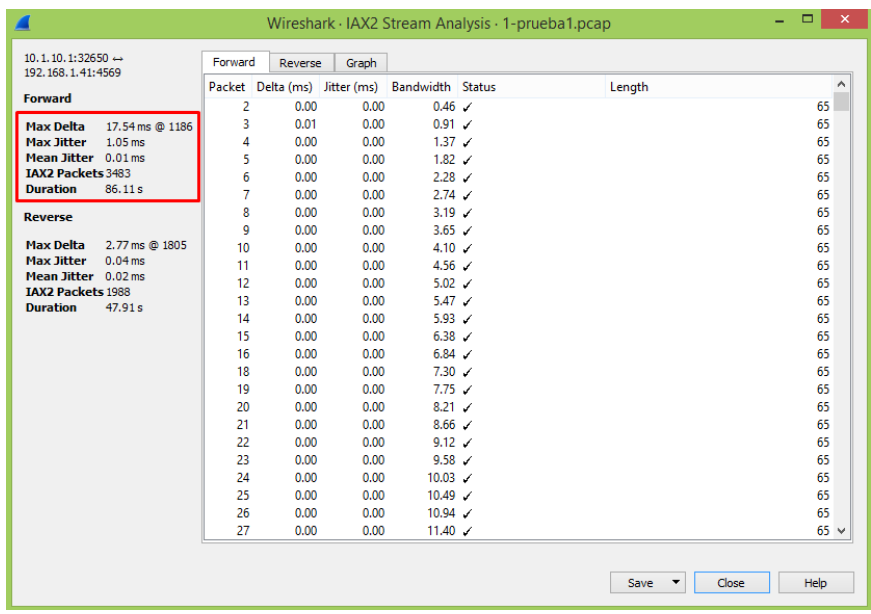

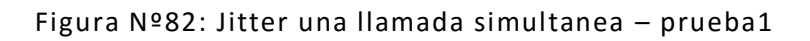

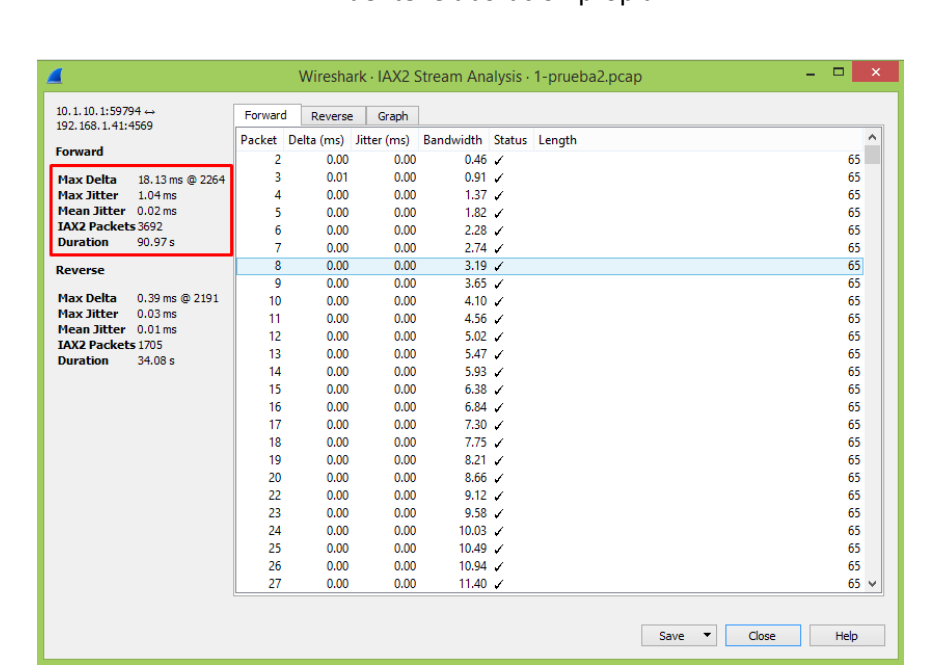

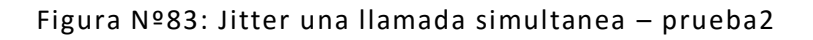

# **Dos llamadas simultaneas**

Como se puede apreciar en la figura, luego usar el aplicativo PACAP Remote.apk y ser procesado por Wireshark.exe observamos que el Jitter en:

#### Prueba 1:

- o Máximo Jitter: 3.59ms
- o Promedio de Jitter: 0.02ms

# Prueba 2:

- o Máximo Jitter: 2.98ms
- o Promedio de Jitter: 0.03ms

|                                                        |                              |                |              |              |                                                       | Wireshark · IAX2 Stream Analysis · 2-prueba1.pcap | $\Box$<br>$\times$<br>- |
|--------------------------------------------------------|------------------------------|----------------|--------------|--------------|-------------------------------------------------------|---------------------------------------------------|-------------------------|
| $10.1.10.1:32650 \leftrightarrow$<br>192.168.1.41:4569 |                              | Forward        | Reverse      | <b>Graph</b> |                                                       |                                                   |                         |
| <b>Forward</b>                                         |                              |                |              |              | Packet Delta (ms) Jitter (ms) Bandwidth Status Length |                                                   | ٨                       |
|                                                        |                              | 2              | 0.00         | 0.00         | $0.46$ /                                              |                                                   | 65                      |
| <b>Max Delta</b>                                       | 15.09 ms @ 5530              | з              | 0.01         | 0.00         | $0.91$ $\checkmark$                                   |                                                   | 65                      |
| <b>Max Jitter</b>                                      | 3.59 ms                      | 4              | 0.00         | 0.00         | $1.37 \checkmark$                                     |                                                   | 65                      |
| Mean Jitter 0.02 ms                                    |                              | 5              | 0.00         | 0.00         | $1.82 \checkmark$                                     |                                                   | 65                      |
| <b>IAX2 Packets 5799</b><br><b>Duration</b>            | 136.08 s                     | $\overline{6}$ | 0.00         | 0.00         | $2.28$ $\checkmark$                                   |                                                   | 65                      |
|                                                        |                              | 7              | 0.00         | 0.00         | $2.74$ $\checkmark$                                   |                                                   | 65                      |
| <b>Reverse</b>                                         |                              | 8              | 0.00         | 0.00         | $3.19$ $\checkmark$                                   |                                                   | 65                      |
|                                                        |                              | 9              | 0.00         | 0.00         | $3.65 \checkmark$                                     |                                                   | 65                      |
| <b>Max Delta</b><br><b>Max Jitter</b>                  | 13.27 ms @ 5447<br>$3.57$ ms | 10             | 0.00         | 0.00         | 4.10 $\checkmark$                                     |                                                   | 65                      |
| Mean Jitter 0.02 ms                                    |                              | 11             | 0.00         | 0.00         | 4.56 $/$                                              |                                                   | 65                      |
| <b>IAX2 Packets 4095</b>                               |                              | 12             | 0.00         | 0.00         | $5.02 \checkmark$                                     |                                                   | 65                      |
| <b>Duration</b>                                        | 107.42 s                     | 13             | 0.00         | 0.00         | $5.47 \checkmark$                                     |                                                   | 65                      |
|                                                        |                              | 14             | 0.00         | 0.00         | $5.93$ /                                              |                                                   | 65                      |
|                                                        |                              | 15             | 0.00         | 0.00         | $6.38 \checkmark$                                     |                                                   | 65                      |
|                                                        |                              | 16             | 0.00         | 0.00         | $6.84$ $\checkmark$                                   |                                                   | 65                      |
|                                                        |                              | 17             | 0.00         | 0.00         | $7.30 \tJ$                                            |                                                   | 65                      |
|                                                        |                              | 18             | 0.00         | 0.00         | $7.75 \times$                                         |                                                   | 65                      |
|                                                        |                              | 19             | 0.00         | 0.00         | $8.21 \checkmark$                                     |                                                   | 65                      |
|                                                        |                              | 20             | 0.00         | 0.00         | $8.66$ /                                              |                                                   | 65                      |
|                                                        |                              | 21             | 0.00         | 0.00         | $9.12 \checkmark$                                     |                                                   | 65                      |
|                                                        |                              | 22<br>23       | 0.00<br>0.00 | 0.00<br>0.00 | $9.58$ $\checkmark$                                   |                                                   | 65<br>65                |
|                                                        |                              | 24             | 0.00         | 0.00         | $10.03$ $\checkmark$<br>$10.49$ $\checkmark$          |                                                   | 65                      |
|                                                        |                              | 25             | 0.00         | 0.00         | $10.94$ $\checkmark$                                  |                                                   | 65                      |
|                                                        |                              | 26             | 0.00         | 0.00         | 11.40 $\checkmark$                                    |                                                   | $65 \sqrt{ }$           |
|                                                        |                              |                |              |              |                                                       |                                                   |                         |
|                                                        |                              |                |              |              |                                                       | Save                                              | Close<br>Help           |

Figura Nº84: Jitter dos llamadas simultaneas – prueba1

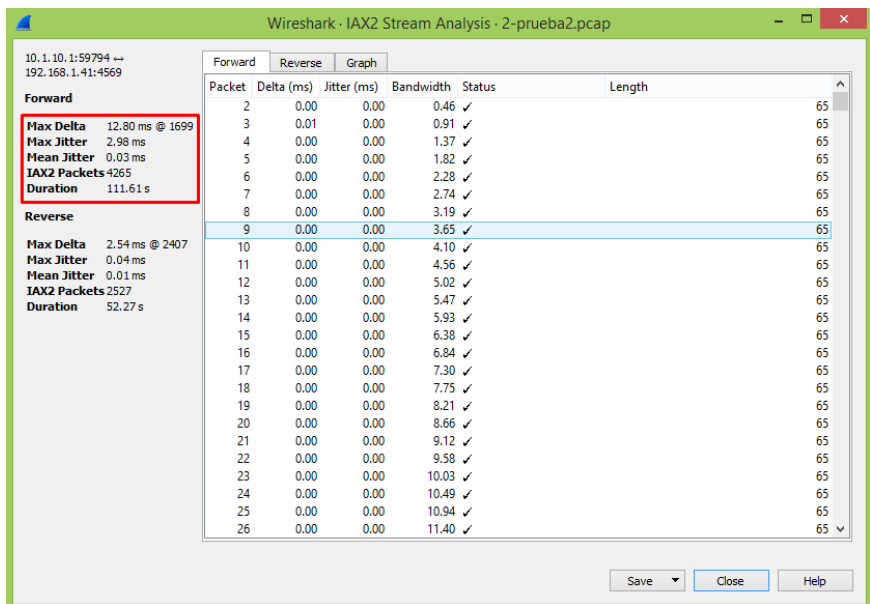

Figura Nº85: Jitter dos llamadas simultaneas – prueba2

Fuente: elaboración propia

# **Tres llamadas simultaneas**

Como se puede apreciar en la figura, luego usar el aplicativo PACAP Remote.apk y ser procesado por Wireshark.exe observamos que el Jitter en:

Prueba 1:

- o Máximo Jitter: 3.79ms
- o Promedio de Jitter: 0.03ms

# Prueba 2:

- o Máximo Jitter: 4.10ms
- o Promedio de Jitter: 0.04ms

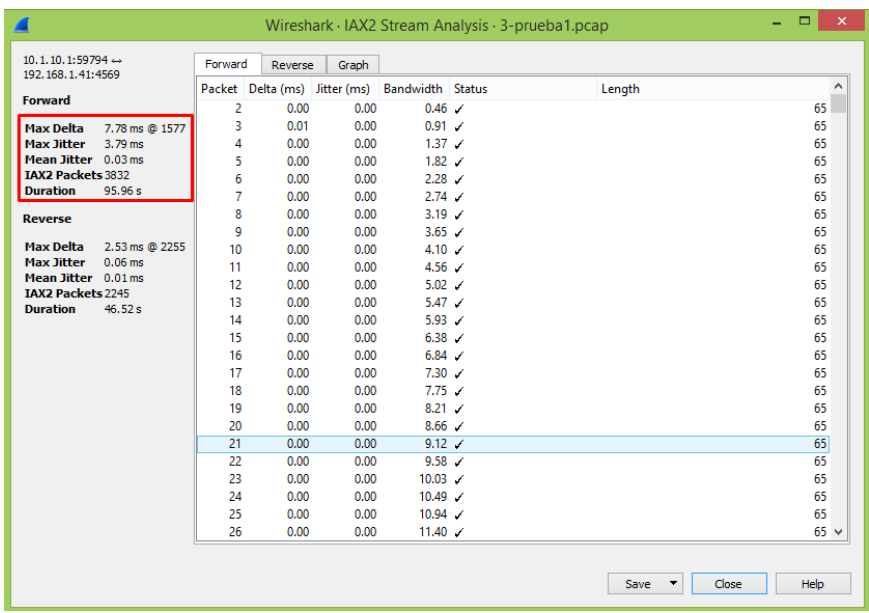

# Figura Nº86: Jitter tres llamadas simultaneas – prueba1

## Fuente: elaboración propia

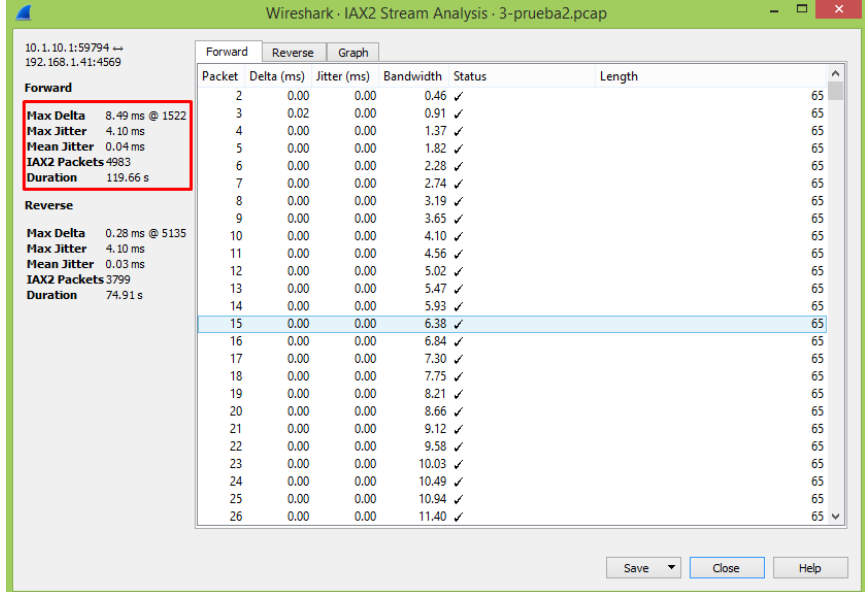

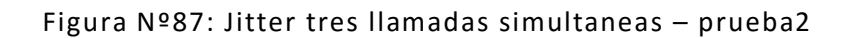

# **Cuatro llamadas simultaneas**

Como se puede apreciar en la figura, luego usar el aplicativo PACAP Remote.apk y ser procesado por Wireshark.exe observamos que el Jitter en:

#### Prueba 1:

- o Máximo Jitter: 5.03ms
- o Promedio de Jitter: 0.04ms

#### Prueba 2:

- o Máximo Jitter: 3.56ms
- o Promedio de Jitter: 0.05ms

|                                                        |                 |         |         |       |                                                | Wireshark · IAX2 Stream Analysis · 4-prueba1.pcap | $\Box$<br>÷   | $\times$ |
|--------------------------------------------------------|-----------------|---------|---------|-------|------------------------------------------------|---------------------------------------------------|---------------|----------|
| $10.1.10.1:32650 \leftrightarrow$<br>192.168.1.41:4569 |                 | Forward | Reverse | Graph |                                                |                                                   |               |          |
|                                                        |                 |         |         |       | Packet Delta (ms) Jitter (ms) Bandwidth Status | Length                                            |               | ۸        |
| <b>Forward</b>                                         |                 | 2       | 0.00    | 0.00  | $0.46$ $\checkmark$                            |                                                   | 65            |          |
| <b>Max Delta</b>                                       | 37.18 ms @ 1051 | 3       | 0.01    | 0.00  | $0.91$ $\checkmark$                            |                                                   | 65            |          |
| <b>Max Jitter</b>                                      | $5.03$ ms       | 4       | 0.00    | 0.00  | $1.37 \checkmark$                              |                                                   | 65            |          |
| Mean Jitter 0.04 ms                                    |                 | 5       | 0.00    | 0.00  | $1.82 \tJ$                                     |                                                   | 65            |          |
| <b>IAX2 Packets 4678</b>                               |                 | 6       | 0.00    | 0.00  | $2.28$ $\checkmark$                            |                                                   | 65            |          |
| <b>Duration</b>                                        | 180.77s         | 7       | 0.00    | 0.00  | $2.74$ /                                       |                                                   | 65            |          |
| <b>Reverse</b>                                         |                 | 8       | 0.00    | 0.00  | $3.19$ $\checkmark$                            |                                                   | 65            |          |
|                                                        |                 | 9       | 0.00    | 0.00  | 3.65 /                                         |                                                   | 65            |          |
| <b>Max Delta</b>                                       | 0.27 ms @ 2140  | 10      | 0.00    | 0.00  | $4.10 \checkmark$                              |                                                   | 65            |          |
| <b>Max Jitter</b>                                      | 4.10 ms         | 11      | 0.00    | 0.00  | $4.56$ $\checkmark$                            |                                                   | 65            |          |
| Mean Jitter 0.03 ms<br><b>IAX2 Packets 3459</b>        |                 | 12      | 0.00    | 0.00  | $5.02 \checkmark$                              |                                                   | 65            |          |
| <b>Duration</b>                                        | 78.34s          | 13      | 0.00    | 0.00  | $5.47 \angle$                                  |                                                   | 65            |          |
|                                                        |                 | 14      | 0.00    | 0.00  | 5.93 /                                         |                                                   | 65            |          |
|                                                        |                 | 15      | 0.00    | 0.00  | $6.38$ $\checkmark$                            |                                                   | 65            |          |
|                                                        |                 | 16      | 0.00    | 0.00  | $6.84$ /                                       |                                                   | 65            |          |
|                                                        |                 | 17      | 0.00    | 0.00  | $7.30 \checkmark$                              |                                                   | 65            |          |
|                                                        |                 | 18      | 0.00    | 0.00  |                                                |                                                   | 65            |          |
|                                                        |                 | 19      | 0.00    | 0.00  | $8.21 \checkmark$                              |                                                   | 65            |          |
|                                                        |                 | 20      | 0.00    | 0.00  | $8.66$ /                                       |                                                   | 65            |          |
|                                                        |                 | 21      | 0.00    | 0.00  | $9.12 \checkmark$                              |                                                   | 65            |          |
|                                                        |                 | 23      | 0.00    | 0.00  | $9.58$ $\checkmark$                            |                                                   | 65            |          |
|                                                        |                 | 24      | 0.00    | 0.00  | $10.03$ $\checkmark$                           |                                                   | 65            |          |
|                                                        |                 | 25      | 0.00    | 0.00  | $10.49$ $\checkmark$                           |                                                   | 65            |          |
|                                                        |                 | 26      | 0.00    | 0.00  | $10.94$ $\checkmark$                           |                                                   | 65            |          |
|                                                        |                 | 27      | 0.00    | 0.00  | 11.40 $\checkmark$                             |                                                   | $65 \sqrt{ }$ |          |
|                                                        |                 |         |         |       |                                                |                                                   |               |          |
|                                                        |                 |         |         |       |                                                |                                                   |               |          |
|                                                        |                 |         |         |       |                                                | Close<br>Save<br>$\overline{\phantom{a}}$         | Help          |          |
|                                                        |                 |         |         |       |                                                |                                                   |               |          |

Figura Nº88: Jitter cuatro llamadas simultaneas – prueba1

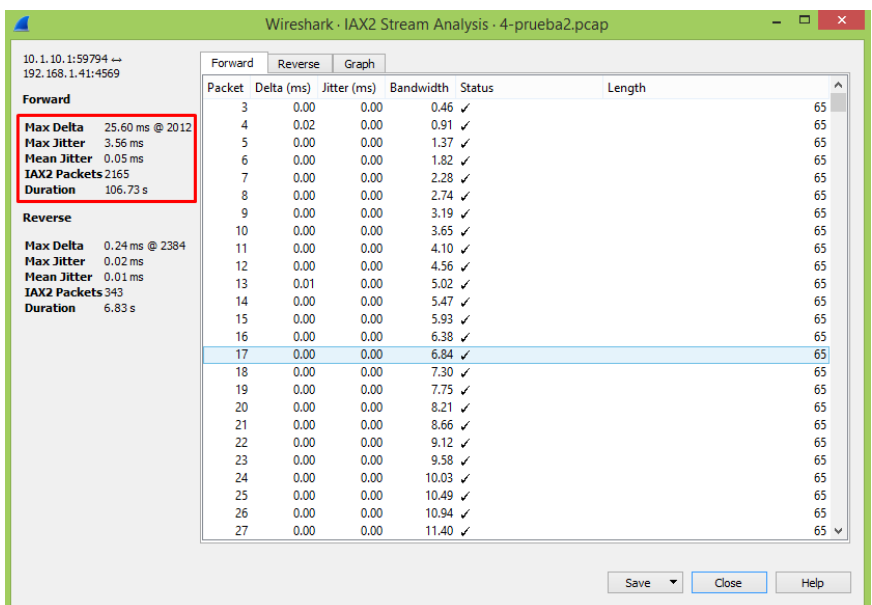

Figura Nº89: Jitter cuatro llamadas simultaneas – prueba2

Fuente: elaboración propia

#### **Cinco llamadas simultaneas**

Como se puede apreciar en la figura, luego usar el aplicativo PACAP Remote.apk y ser procesado por Wireshark.exe observamos que el Jitter en:

Prueba 1:

- o Máximo Jitter: 3.02ms
- o Promedio de Jitter: 0.07ms

# Prueba 2:

- o Máximo Jitter: 3.01ms
- o Promedio de Jitter: 0.08ms

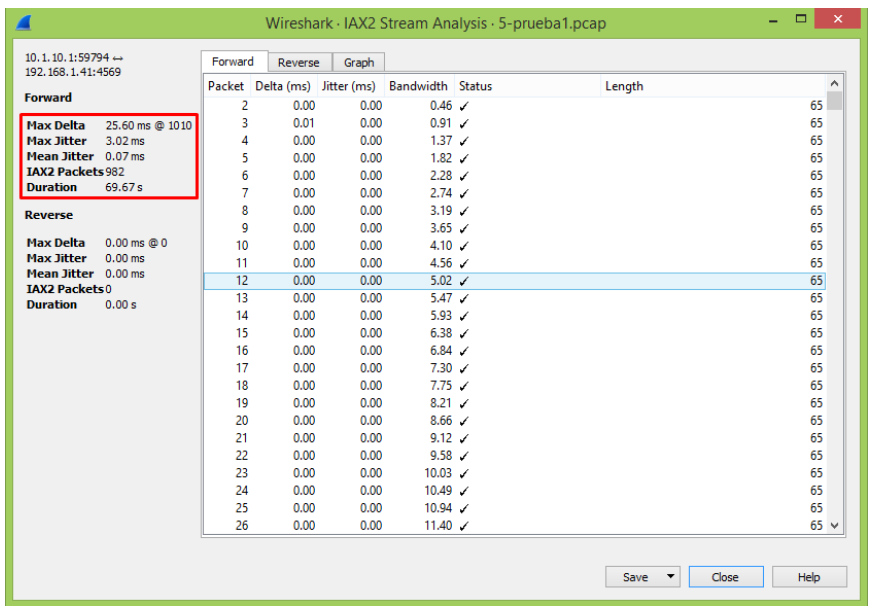

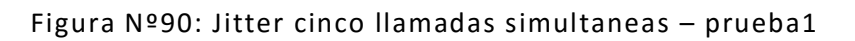

|                                                        |                 |         |         |       |                                                | Wireshark · IAX2 Stream Analysis · 5-prueba2.pcap | $\Box$<br>× |
|--------------------------------------------------------|-----------------|---------|---------|-------|------------------------------------------------|---------------------------------------------------|-------------|
| $10.1.10.1:32650 \leftrightarrow$<br>192.168.1.41:4569 |                 | Forward | Reverse | Graph |                                                |                                                   |             |
| <b>Forward</b>                                         |                 |         |         |       | Packet Delta (ms) Jitter (ms) Bandwidth Status | Length                                            | ۸           |
|                                                        |                 | 2       | 0.00    | 0.00  | $0.46$ /                                       |                                                   | 65          |
| <b>Max Delta</b>                                       | 25.60 ms @ 1088 | 3       | 0.01    | 0.00  | $0.91$ $\checkmark$                            |                                                   | 65          |
| <b>Max Jitter</b>                                      | $3.01$ ms       | 4       | 0.00    | 0.00  | $1.37 \times$                                  |                                                   | 65          |
| Mean Jitter 0.08 ms                                    |                 | 5       | 0.00    | 0.00  | $1.82 \tJ$                                     |                                                   | 65          |
| <b>IAX2 Packets 1001</b><br><b>Duration</b>            | 75.82s          | 6       | 0.00    | 0.00  | 2.28                                           |                                                   | 65          |
|                                                        |                 | 7       | 0.00    | 0.00  | $2.74$ $\checkmark$                            |                                                   | 65          |
| <b>Reverse</b>                                         |                 | 8       | 0.00    | 0.00  | $3.19$ $\checkmark$                            |                                                   | 65          |
|                                                        |                 | 9       | 0.00    | 0.00  | $3.65 \checkmark$                              |                                                   | 65          |
| <b>Max Delta</b>                                       | $0.00$ ms $@0$  | 10      | 0.00    | 0.00  | 4.10 $\sqrt{ }$                                |                                                   | 65          |
| <b>Max Jitter</b>                                      | $0.00$ ms       | 11      | 0.00    | 0.00  | 4.56 $\sqrt{ }$                                |                                                   | 65          |
| Mean Jitter 0.00 ms<br><b>IAX2 Packets0</b>            |                 | 13      | 0.00    | 0.00  | $5.02 \checkmark$                              |                                                   | 65          |
| <b>Duration</b>                                        | 0.00 s          | 14      | 0.00    | 0.00  | $5.47 \checkmark$                              |                                                   | 65          |
|                                                        |                 | 15      | 0.00    | 0.00  | $5.93 \t\t J$                                  |                                                   | 65          |
|                                                        |                 | 16      | 0.00    | 0.00  | $6.38$ /                                       |                                                   | 65          |
|                                                        |                 | 17      | 0.00    | 0.00  | $6.84$ $\checkmark$                            |                                                   | 65          |
|                                                        |                 | 18      | 0.00    | 0.00  | $7.30 \times$                                  |                                                   | 65          |
|                                                        |                 | 19      | 0.00    | 0.00  | $7.75 \checkmark$                              |                                                   | 65          |
|                                                        |                 | 20      | 0.00    | 0.00  | $8.21$ /                                       |                                                   | 65          |
|                                                        |                 | 21      | 0.00    | 0.00  | $8.66$ $\checkmark$                            |                                                   | 65          |
|                                                        |                 | 22      | 0.00    | 0.00  | $9.12 \checkmark$                              |                                                   | 65          |
|                                                        |                 | 23      | 0.00    | 0.00  | $9.58$ $\checkmark$                            |                                                   | 65          |
|                                                        |                 | 24      | 0.00    | 0.00  | $10.03$ $\checkmark$                           |                                                   | 65          |
|                                                        |                 | 25      | 0.00    | 0.00  | $10.49$ $\checkmark$                           |                                                   | 65          |
|                                                        |                 | 26      | 0.00    | 0.00  | $10.94$ $\checkmark$                           |                                                   | 65          |
|                                                        |                 | 27      | 0.00    | 0.00  | 11.40 $\checkmark$                             |                                                   | $65 \vee$   |
|                                                        |                 |         |         |       |                                                | Close<br>Save                                     | Help        |

Figura Nº91: Jitter cinco llamadas simultaneas – prueba2

# **4.2.8. Resumen de fluctuación de fase (jitter)**

En la tabla Nº8 podemos observar un resumen de promedio de Jitter por llamada simultánea donde se verificó que no supere los 40ms recomendables.

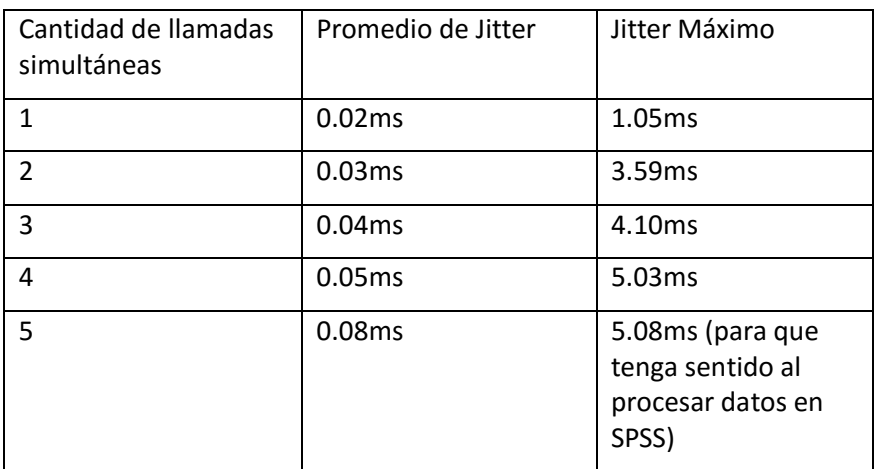

Tabla Nº8: Resumen de Jitter

Fuente: Elaboración propia

En base a los datos obtenidos usamos la herramienta SPSS como vemos en la figura Nº92, donde pronosticamos y usamos el Jitter máximo, el gráfico nos muestra que podemos realizar 41 llamadas aproximadamente.

| Archivo         | Editar | Ver                  | Datos |                      | Transformar |         | Analizar       | Gráficos | Utilidades                                          | Ampliaciones     | Ventana                     | Ayuda |
|-----------------|--------|----------------------|-------|----------------------|-------------|---------|----------------|----------|-----------------------------------------------------|------------------|-----------------------------|-------|
|                 |        |                      | M.    |                      |             |         |                |          | 凸                                                   |                  | $\blacktriangle$<br>$1$ lal | ٠     |
| 41: Ilamada     |        |                      |       |                      |             |         |                |          |                                                     |                  |                             |       |
|                 |        | <b>&amp;</b> llamada |       | $\mathscr{P}$ iitter |             | YEAR    | <b>On</b> DATE |          | Pronostic<br>ado jitter / Modelo / Modelo<br>Modelo | LCL jitter<br>1A | UCL jitter<br>1A            | var   |
| 22              |        |                      |       |                      |             | 0022    | 22             |          | 21,73                                               | 17.16            | 26.29                       |       |
| 23              |        |                      |       |                      |             | 0023    | 23             |          | 22,68                                               | 18,03            | 27,32                       |       |
| 24              |        |                      |       |                      |             | 0024    | 24             |          | 23,63                                               | 18,89            | 28,36                       |       |
| 25              |        |                      |       |                      |             | 0025    | 25             |          | 24,58                                               | 19.76            | 29,39                       |       |
| 26              |        |                      |       |                      |             | 0026    | 26             |          | 25,53                                               | 20,64            | 30,42                       |       |
| 27              |        |                      |       |                      |             | 0027    | 27             |          | 26,48                                               | 21,51            | 31,44                       |       |
| 28              |        |                      |       |                      |             | 0028    | 28             |          | 27,43                                               | 22,38            | 32,47                       |       |
| 29              |        |                      |       |                      |             | 0029    | 29             |          | 28,38                                               | 23,25            | 33,50                       |       |
| 30              |        |                      |       |                      |             | 0030    | 30             |          | 29.33                                               | 24,13            | 34.52                       |       |
| 31              |        |                      |       |                      |             | 0031    | 31             |          | 30,28                                               | 25,01            | 35,54                       |       |
| 32              |        |                      |       |                      |             | 0032    | 32             |          | 31,23                                               | 25,88            | 36,57                       |       |
| 33              |        |                      |       |                      |             | 0033    | 33             |          | 32,18                                               | 26,76            | 37,59                       |       |
| 34              |        |                      |       |                      |             | 0034    | 34             |          | 33,13                                               | 27,64            | 38,61                       |       |
| 35              |        |                      |       |                      |             | 0035    | 35             |          | 34,08                                               | 28,52            | 39,63                       |       |
| 36              |        |                      |       |                      |             | 0036    | 36             |          | 35,03                                               | 29,40            | 40.65                       |       |
| 37              |        |                      |       |                      |             | 0037    | 37             |          | 35,98                                               | 30,29            | 41,66                       |       |
| 38              |        |                      |       |                      |             | 0038    | 38             |          | 36,93                                               | 31,17            | 42,68                       |       |
| 39              |        |                      |       |                      |             | 0039    | 39             |          | 37,88                                               | 32,05            | 43.70                       |       |
| 40              |        |                      |       |                      |             | 0040    | 40             |          | 38,83                                               | 32.94            | 44.71                       |       |
| 41              |        |                      |       |                      |             | 0041    | 41             |          | 39,78                                               | 33,82            | 45,73                       |       |
| 42              |        |                      |       |                      |             | 0042    | 42             |          | 40.73                                               | 34,71            | 46,74                       |       |
| $\overline{10}$ | 4      |                      |       |                      |             | متلقيمة |                |          | 44.00                                               | $2F$ , $FQ$      | 17.7c                       |       |

Figura Nº92: pronostico de llamadas para un Jitter menor a

40ms

Fuente: elaboración propia

# **4.3. Resultados con respecto al Objetivo Nº3**

# **4.3.1. Indicadores de establecimiento de llamadas**

Para cumplir con este objetivo de la investigación se ha puesto a prueba el prototipo del servidor Asterisk, para ver los canales abiertos, llamadas activas y procesadas, donde se tuvo en cuenta todo el prototipo en si desarrollado, donde:

- CPU: 500GB de almacenamiento

- RAM: 6 GB
- Protocolo de señalización: IAX2
- Protocolo de transporte: UDP
- Códec: GSM
- Muestra de llamadas activas: 5
- Personas participantes: 10
- Configuración del servidor
- Configuración de Asterisk
- Configuración de Zoiper

# **Canales abiertos, llamadas Activas y llamadas procesadas**

Como podemos ver en la figura se usó el comando "core show channels" para mostrar lo que necesitamos:

- Nueve canales abiertos, es decir que están cuatro llamadas activas y una sin contestar
- Cinco llamadas activas, es decir en ese momento estaban conversando diez personas en pares
- Cuarenta y cinco llamadas procesadas, esto quiere decir que hasta ese momento, cuarenta y cinco llamadas estaban establecidas, contestadas y colgadas.

| localhost*CLI> core show channels |                                                                                           |       |                                |  |
|-----------------------------------|-------------------------------------------------------------------------------------------|-------|--------------------------------|--|
| Channel                           | Location                                                                                  | State | Application (Data)             |  |
| IAX2/3019-10502                   | (None)                                                                                    | Up    | AppDial((Outgoing Line))       |  |
| IAX2/3016-325                     | 3015@from-internal:2 Up                                                                   |       | Dial(IAX2/3015,15,tT)          |  |
| IAX2/3014-731                     | 3013@from-internal:2 Up                                                                   |       | Dial(IAX2/3013,15,tT)          |  |
| IAX2/3020-11822                   | 3018@from-internal:2 Up                                                                   |       | Dial(IAX2/3018,15,tT)          |  |
| IAX2/3013-2654                    | (None)                                                                                    | Up    | AppDial((Outgoing Line))       |  |
| IAX2/3022-707                     | 3021@from-internal:1 Up                                                                   |       | Playback(/root/menu-principal) |  |
| IAX2/3018-1992                    | (None)                                                                                    | Up    | AppDial((Outgoing Line))       |  |
| IAX2/3017-2177                    | 3019@from-internal:2 Up                                                                   |       | Dial(IAX2/3019, 15, tT)        |  |
| IAX2/3015-194                     | (None)                                                                                    | Up    | AppDial((Outgoing Line))       |  |
| 9 active channels                 |                                                                                           |       |                                |  |
| 5 active calls                    |                                                                                           |       |                                |  |
| 45 calls processed                |                                                                                           |       |                                |  |
|                                   | -- Executing [3021@from-internal:2] Dial("IAX2/3022-707", "IAX2/s021,15,tT") in new stack |       |                                |  |
| -- Called IAX2/3021               |                                                                                           |       |                                |  |
|                                   | $\cdots$ Call accepted by 192.168.1.46 (format gsm)                                       |       |                                |  |
| -- Format for call is gsm         |                                                                                           |       |                                |  |
| $\cdot$ IAX2/3021-1284 is ringing |                                                                                           |       |                                |  |
|                                   | -- IAX2/3021-1284 answered IAX2/3022-707                                                  |       |                                |  |
| localhost*CLI>                    |                                                                                           |       |                                |  |
| VOIP : asterisk                   |                                                                                           |       |                                |  |
| VOIP : asterisk                   | [VOIP : top]                                                                              |       |                                |  |

Figura Nº93: core show channels

# **V. DISCUSIÓN O CONTRASTACIÓN DE RESULTADOS**

La discusión de resultados obtenidos en la investigación se va a realizar conforme el orden de los objetivos, extrayendo en cada caso la información relacionada o resultados de la evaluación, para su análisis y comparación con otras fuentes.

#### **5.1. Configuración de equipos de Red**

Gianmarco Llontop, Cocluye su investigación diciendo que: El servicio de Asterisk para la Raspberry no demanda mucho rendimiento de memoria y procesamiento por lo que para una red pequeña como la de la oficina Díaz&Solano es perfecta por su baja cantidad de usuarios, en la cual al ser 10 usuarios como máximo abría 5 llamadas en simultaneo y según las pruebas realizadas teniendo 3 llamadas el consumo de CPU oscilaba entre 30 y 40 % (RAM 512, CPU 8GB, Protocolo SIP)

Para nuestro prototipo del servicio asterisk obtuvimos: para cinco llamadas activas abstuvimos un porcentaje de 7.3% de memoria consumida y en la RAM el resultado no es influyente ya que se mantiene en 0.3%. El porcentaje obtenido de consumo en CPU es mucho menor en comparación a los resultados obtenidos por Gianmarco Llontop ya que solo en tres llamadas ya estaba a un 40% max de consumo y en nuestro caso en tres llamas solo tenemos un 5% de consumo, sin tener en cuenta la velocidad de procesador y el protocolo usado por la contraparte, por ende no se está de acuerdo en el uso del protocolo SIP.

Mendoza Cámac, Jose Luis concluye su investigación diciendo que Wi-Fi y su integración con las aplicaciones emergentes de VoIP para dotar a los usuarios de la movilidad que ofrecen las tecnologías inalámbricas, se constituye como un tema de gran interés hoy en día. Con el diseño realizado se logró identificar los puntos clave a considerar en cuanto al planteamiento de aplicaciones de WPBX usando la Telefonía IP de fin a fin, donde Wi-Fi se presenta como la tecnología más apropiada en miras al futuro y la convergencia de servicios. Sin embargo, esta tecnología se encuentra aún inmadura,

pudiéndose apreciar sus debilidades y los esfuerzos actuales por cubrirlas.

En nuestro caso se logró configurar de manera exitosa nuestro prototipo dotando de movilidad a nuestros usuarios, en este caso nuestra muestra de diez personas, cada uno con su Smartphone y su apk Zoiper instalada, donde la red de área local inalámbrica (WLAN) planteada funciono de manera adecuada, además el router WI-FI jugó un papel muy importante en el prototipo ya que dotó de movilidad a nuestra muestra y soportó la cantidad de 20 llamadas simultaneas, en conclusión podemos decir que no estamos de acuerdo al momento de que menciona que esta tecnología es inmadura ya que dicha tecnología avanza a pasos agigantados, además podemos identificar cuantas llamadas soporta un prototipo y hacer un proyecto que cubra la tecnología adecuada a implementar, claro que es costoso pero a largo plazo es una inversión mínima.

Castro Polanco y Sandra Hernandez concluye su investigación diciendo: Asterisk está preparado para cubrir prácticamente todas las necesidades de comunicaciones existentes y lo más importante, es siempre actualizable para nuevos servicios que se vayan añadiendo. La videoconferencia, el envío de SMS mediante la línea Fija. Servicios Automáticos de respuesta interactiva y demás

aplicaciones pueden cubrir prácticamente todas las necesidades existentes en el sector de la comunicación.

EL prototipo desarrollado está diseñado para ser escalable, ya que Asterisk nos permite agregar ilimitadamente usuarios, podemos actualizar Asterisk, podemos agregar más funcionalidades que estén disponibles en Asterisk, teniendo en cuenta la capacidad de nuestro servidor y la capacidad de router WI-FI, el códec usado, patch cord usado y protocolo de señalización.

#### **5.2. Retardo en VoIP**

Villagómez Zambrano, José Darío Con los estudios realizados y publicados en los estándares de comunicación VoIP y relacionados, indican que el jitter tiene que ser menor a 5ms, la pérdida de paquetes menor al 1% y el Wrong Timestamp menor al 5%, con los resultados obtenidos se demuestra que la red opera dentro de lo recomendado. Se aseguró la disponibilidad del servicio para la interconexión de los dispositivos móviles a través de los resultados obtenidos con los parámetros de medición antes mencionados.

Para esta conclusión de la investigación no estamos de acuerdo ya que nos apoyamos en la organización VoIPstudio del año 2018 donde nos indica que la latencia no debe superar los 150 ms y el Jitter no debe exceder los 40 ms para lograr una buena calidad de
comunicación y esto se probó en el pronóstico donde establecimos que se pueden realizar hasta 20 llamadas simultaneas sin superar la latencia máxima de 150 ms y sin exceder el jitter máximo que es 40ms.

Para Amir Carrión y Pablo Sanmartin concluye su investigación diciendo que, El códec a utilizar es el G.711, el cual se puso a discusión en la d. REVISIÓN DE LITERATURA apartado 2,3 Codec's, donde se verifico que es el más óptimo para el presente trabajo de fin de carrera.

Adicionalmente Contero Bolivar concluye su investigación diciendo que, Asterisk puede utilizar varios códecs para la compresión de la voz, para el diseño planteado se usará el códec G.711, si bien es verdad que ocupa el mayor ancho de banda de entre los códecs revisados, no emplea compresión y por ende la calidad de voz es mejor ya que al no ser comprimida la información, menor será la pérdida de datos y de igual manera también involucra un menor uso del procesador

Para estas conclusiones no se está de acuerdo, nos apoyaremos en el autor Bernard Perez en su libro Asterisk PBX donde nos menciona que el códec G.711 consume 64 Kbps y el códec GSM solo consume 13 Kbps y según Octavio Salcedo, Danilo López y Cesar Hernández en su estudio comparativo de utilización de ancho de banda con los

protocolo SIP e IAX, nos dice que usando el códec GSM y IAX en el ancho de banda real solo consume 552 Kbps, es por tal motivo valga la redundancia que no se está de acuerdo con dichos autores, además en las pruebas de campo se corroboró que el códec GSM es el más adecuado ya que su consumo de ancho de banda es menor y ofrece un excelente rendimiento con respecto a la demanda de CPU.

Marco Aurelio concluye su investigación diciendo que:

Dentro de los mecanismos de aseguramiento de calidad existentes en el entorno WLAN se encuentra la retransmisión de paquetes. Sin embargo, esta genera una disminución de la calidad, dada que el retardo se incrementa; esto es crítica en situaciones donde la latencia del enlace y los nodos es grande.

En una red WLAN, las pérdidas de los paquetes se dan por dos fuentes: el protocolo de comunicación opera regularmente en modo distribuido y por tanto genera efectos de captura, por otro lado, el ruido y el desvanecimiento del canal de transmisión induce a errores.

Según los resultados obtenidos se está de acuerdo con la conclusión de la investigación de Marco Aurelio, donde debemos tener mucho cuidado con la perdida de paquetes ya que esta daría lugar una retrasmisión y por ende el retardo se incrementaría, para nuestro caso el prototipo no se genera ningún tipo de perdida de paquetes

entre llamadas, pese a todo ello nuestro prototipo solo soporta 20 llamadas simultaneas, teniendo en cuenta que el tiempo de demora para mover los paquetes de voz del origen al destino no supere los 150ms, siendo esto la parte más crítica del prototipo y que debemos poner más atención.

#### **5.3. Establecimiento de llamadas**

Melvin Castro y Sandra Hernández concluye su investigación diciendo que, En la comunicación de voz, los protocolos de señalización realizan las labores más importantes ya que se dedican a la gestión de los recursos de la red; por esta razón es importante seleccionar un buen protocolo de señalización, debido a que estos definen además la estructura de la red a implementar; así como también la eficiencia de la misma.

El prototipo desarrollado se eligió en función al protocolo de señalización que es el IAX2 que establece las llamadas, donde la desventaja más vistosa que tiene es que consume más CPU, dicha desventaja es cubierta por la capacidad de CPU que se puede conseguir en la actualidad. Además es soportado por Asterisk y lo tiene el APK Zoiper instalado en los Smartphone; Se estuvo de acuerdo con Melvin Castro y Sandra Hernández ya que es muy importante elegir el protocolo de señalización para partir de ahí, además según los autores Barbancho concejero, Julio, Benjumea

Mondéjar, Jaime, Rivera Romero, Octavio, Romero Ternero en su libro Servicios en red, menciona que aunque IAX utilice siempre el mismo puerto, eso no significa que todo el flujo de datos, por ejemplo, de audio, tenga que pasar siempre por la centralita IP.

Melvin Castro y Sandra Hernández concluye su investigación diciendo que el modelo de funcionamiento cliente-servidor del protocolo de inicio de sesión SIP, es una de las razones que le ha permitido ser el protocolo de señalización más utilizado actualmente. Ya que le permite ser eficiente y simple, debido a que su implementación puede ser amplia y fácilmente compatible con diferentes arquitecturas de red; al mismo tiempo facilita el desarrollo de nuevas aplicaciones VoIP.

Además Fernandez Zarpán concluye su investigación diciendo que, la implementación del diseño se prescinde del uso de la centralita PBX la cual tiene funciones limitadas exclusivamente a la conmutación de llamadas de líneas analógicas. La centralita será reemplazada por un servidor de registro de usuarios SIP el cual cumple la función de señalizar las llamadas entre usuarios de la red IP y la Red Telefónica Pública -con la ayuda del Gateway de voz si es necesario- para lograr establecer comunicación.

Se difiere de Melvin Catros, Sandra Hernández y Fernández Zarpán ya que para nuestro prototipo se eligió el protocolo de señalización IAX2, por las razones de:

Según el autor Julio Gómez López en su libro VoIP y Asterisk: Redescubriendo la telefonía muestra:

- Tráfico por un solo puerto UDP.
- Un mismo flujo de datos puede contener información de varias conversaciones al mismo tiempo, envía en un solo paquete UDP información de señalización y de voz de una o más llamadas, esto minimiza el ancho de banda.

Pero también se tiene desventajas como que todo el tráfico de señalización y de voz pasa siempre por el servidor generando consumo de CPU adicional, pero para los autores Barbancho concejero, Julio, Benjumea Mondéjar, Jaime, Rivera Romero, Octavio, Romero Ternero en su libro Servicios en red es necesario acotar que no siempre el audio tiene que pasar por el servidor almenos luego del establecimiento de llamadas.

Es por tal motivo que se eligió el protocolo de señalización IAX2 para nuestro prototipo.

Contero Bolívar concluye su investigación diciendo que, El número de extensiones no es un limitante en la estructura de un sistema

VoIP, el factor crítico a ser tomado en cuenta es el número de llamadas que pueden establecerse de manera simultánea, debido a que por cada llamada exitosa se establece un canal de comunicación, el mismo que consumirá un ancho de banda, determinado por el tipo de códec utilizado y la compresión de éste, de modo que mientras más sea el número de llamadas concurrentes, mayor será el ancho de banda que se demande de la conexión.

Nuestro prototipo soporta un total de 20 llamadas simultáneamente, consumiendo un ancho de banda de 314.4 Kbps, el códec usado fue GSM.

### **CONCLUSIONES**

El prototipo funcionó correctamente con la WLAN diseñada, con el cable patch cord categoría 5e, con un CPU tradicional con una memoria RAM de 6GB y un disco duro de 500GB, un router W-FI domestico; donde para 5 llamadas simultaneas solo se consumió el 7.3% del CPU y con un pronóstico de 74 llamadas simultáneas con un 98% de consumo de CPU.

El prototipo debe trabajar con una intensidad de señal entre -30 dBm y -67 dBm donde es recomendable para el trabajo de VoIP, donde se obtuvo una pérdida de paquetes nula, donde la latencia fue el principal causante de la debilidad del prototipo al solo permitir un mínimo de 20 llamadas simultaneas pronosticadas al máximo sin exceder los 150 ms que es el tiempo de demora de mover un paquete de voz de origen a destino.

El ancho de banda se calculó en base al códec GSM y el protocolo IAX2, donde el resultado obtenido es poco significativo al soportar 760 llamas simultaneas aproximadamente teniendo en cuenta el ancho de banda soportado por nuestro router WI-FI que es 11 Mbps pero que es limitado por el router WI-FI convencional al permitir solo 64 conexiones.

El jitter o fluctuación de fase no debe superar los 40 ms, para la predicción máxima en base a 40ms, en nuestro caso soportará un total de 41 llamadas simultáneas.

Para poder establecer llamadas se determinó que se debe usar el protocolo de señalización IAX2 y el códec GSM al consumir poco ancho de banda, donde el servicio de asterisk en cada momento nos permitirá observar las llamadas activas, procesadas.

Para nuestra prueba de campo que participaron 10 alumnos se establecieron 5 llamadas simultáneas donde se consumió un 0.7% del CPU, un ancho de banda de 92.4 Kbps, una pérdida de paquetes nula, una latencia de 37.070, un jitter promedio de 0.08ms y máximo de 5.08ms.

Para el pronóstico donde se tomó la latencia como base ya que es el dato crítico a tomar en cuenta al soportar solo 20 llamadas simultaneas sin exceder los 150ms recomendables; donde se consumirá un 27.2% del CPU, un ancho de banda de 314.4 Kbps, una latencia de 144.333, un jitter máximo de 19.83ms. Esto es lo que soportaría como máximo nuestro prototipo en teoría sin perder la calidad de la llamada.

Para el diseño y funcionamiento del prototipo se tuvo en cuenta una WLAN dedicada solo a VoIP, un CPU convencional donde se configuró el servidor Asterisk, protocolo de señalización IAX2, protocolo de capa de transporte UDP, Códec GSM, configuración de zoiper.apk en los Smartphone; donde para nuestra población de 10 alumnos que participaron en la prueba de campo funcionó de manera adecuada, dotándolos de poder realizar llamadas directas y movilidad; cumpliendo con nuestro objetivo.

### **RECOMENDACIONES**

Desarrollar un prototipo con un servidor adecuado que cuente con una ranura de fibra óptica y de la misma manera el router WI-FI especializado, ya que con estos valores puede mejorar en demasía la cantidad de llamadas simultáneas y procesamiento necesario.

Diseñar un prototipo y realizar la prueba de campo con un mínimo de 40 personas con los cambios ya manifestados en el párrafo anterior y usar las herramientas ya manifestadas para poder sacar los resultados necesarios para validar el buen funcionamiento del prototipo y llevarlo a un proyecto a gran escala.

Pagar la licencia del códec G.729 que consume solo 8 Kbps a manera de prueba para evaluar en cuanto mejora la calidad de voz y aumento de las llamadas simultaneas.

## **BIBLIOGRAFÍA**

- 1. Aguilar Hernandez, Liliana & Moreno Nájera, Agustín: Desarrollo de un Sotware Proxy PBX de VoIP con funciones de reporte; Mexico, 2011, pp.15
- 2. Rosario Villareal, Marco Aurelio: Evaluación del Impacto de los Mecanismos de Control de Error en la Calidad de Servicio de Telefonía IP Basado en Asterisk sobre una Red Inalambrica de Banda Ancha en la Provincia de TayaCaja – Huancavelica; Perú, 2014.
- 3. Fernández Zarpán, Juan Carlos: Diseño de una red de voz sobre IP para una empresa que desarrolla proyectos de ingeniería de comunicaciones; Perú, 2008.
- 4. Mendoza Cámac, José Luis: Diseño de una PBX inalámbrica para la presentación de servicios de tipo fijo y móvil utilizando Wi-Fi y telefonía IP; Perú, 2007.
- 5. Solís Jiménez: Diseño e implementación de una central telefónica IP para comunicaciones unificadas utilizando Software Libre; Costa Rica, 2012
- 6. Castro Polanco, Melvin y Hernández Alvarenga, Sandra Lissette: Estudio Monográfico del Protocolo SIP y su Aplicación en Servidores de Voz Sobre IP; El Salvador, 2008.
- 7. Villagómez Zambrano, José Darío: Integración de Aplicaciones de VoIP con el uso de GNU/Linux en un Sistema Embedido para la Interconexión de Dispositivos Móviles, Ecuador, 2014.
- 8. Chamagua, Erwing: Determinación de la factibilidad del uso de la técnica de Envío de Voz por IP (VoIP)en la Escuela Especializada en Ingeniería ITCA-FEPADE; El Salvador, 2012.
- 9. Edward Sinche, Juan Ortega: Análisis del Rendimiento de sistemas VoIP bajo condiciones de red variable; Ecuador, 2011.
- 10.Pacheco Guerrero, Oswaldo David: Configuración y puesta en funcionamiento de un servicio VoIP con Asterisk; Ecuador, 2010.
- 11.Irelis Ruiz: Desarrollo de un Sistema de Pedidos Vía Telefónica basado en VoIP Caso Distribución Adelante; Venezuela, 2012.
- 12.Reyes Medrano, Willian Ovidio: Implementación de una herramienta software para la gestión de una central telefónica basada en una computadora personal; El Salvador, 2008.
- 13.Gormaz Gonzáles, Isidoro: Técnicas y procesos en las instalaciones singulares en los edificios; España, Editorial Paraninfo, 2007.
- 14.Huidobro Moya, José Manuel y Conesa Pastor, Rafael: Sistemas de Telefonía; España, Editorial Paraninfo, 2006.
- 15.Huidobro Moyo, José Manuel y Roldán Martínez, David: Tecnología VoIP y Telefonía IP; México, Alfaomega Grupo, 2006
- 16.Rafael Moreira de Carvalho Souza: Guia-Telefonía IP Cisco: CUCM Cisco Unified Communications Manager; Brazil, Club de Autores, 2013
- 17.Huidobro Moya, José Manuel y Conesa Pastor, Rafael: Sistema de Telefonía; España, Paraninfo, 2006
- 18.Cabezas Pozo, José Damián: Sistemas de telefonía; España, Paraninfo, 2007
- 19.Bernard Pérez: Asterisk PBX; 2014
- 20.Enrique Del Río Ruiz: Sistemas de telefonía fija y móvil; España, Paraninfo, 2018
- 21.Romero y otros: Servicios en Red; España, Paraninfo, 2010
- 22.International Telecomunications Union (ITU), http://www.itu.int/net/itu-t/sigdb/speaudio/Gseries.htm

**ANEXOS**

### **MATRIZ DE CONSISTENCIA**

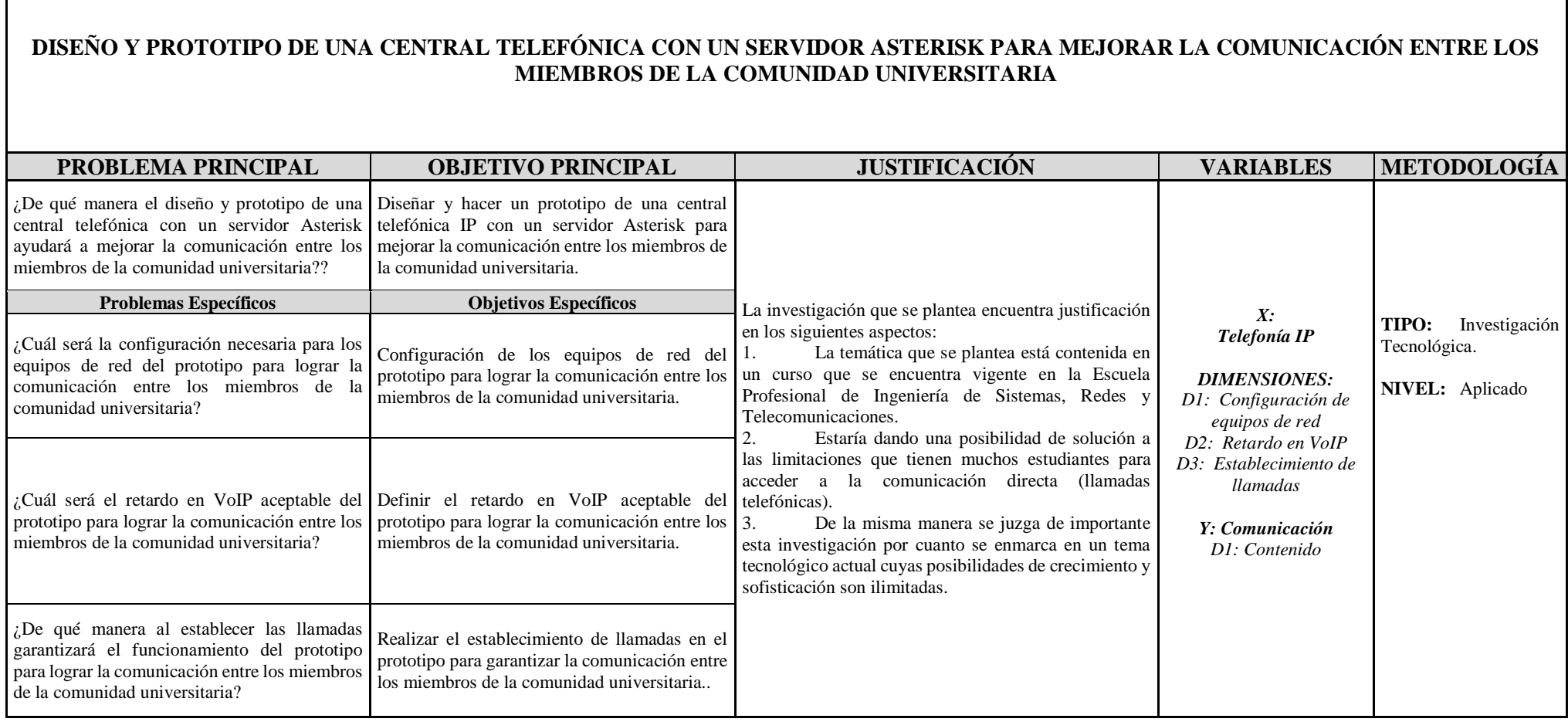

**Alumnos participantes en la prueba de campo**

Anexo 1: Lista de alumnos que harán las veces de muestra  $N^{\circ}$ Nombre y Apellido Firma  $\mathbf{1}$ Jean Pool Flores Asca Evangeliste Februa Klisman Yellsin  $\overline{2}$ Venturo Morates, Luis Angel  $\overline{3}$ Stumber Jupo Calello Julinho Dennis  $\overline{4}$ Davier Luis Trujillo Llanto Sanuffrugget  $\overline{5}$ Valdivia Andres, Comer Albin Guttagl  $6\phantom{a}$ Tucto Runco, Eduardo  $\overline{7}$ Detrotek Fernandez Reyes Jerson  $\overline{8}$ Suarez Cross for Dogo  $\overline{9}$  $10$  $\int_{\mathcal{O}z} \sqrt{\|z\|_{\mathcal{C} \cap \mathcal{H} \cap \mathcal{C}}\|}$  kenyn Huile  $11$  $12$  $13$ 

# **Evidencias de la prueba de campo**

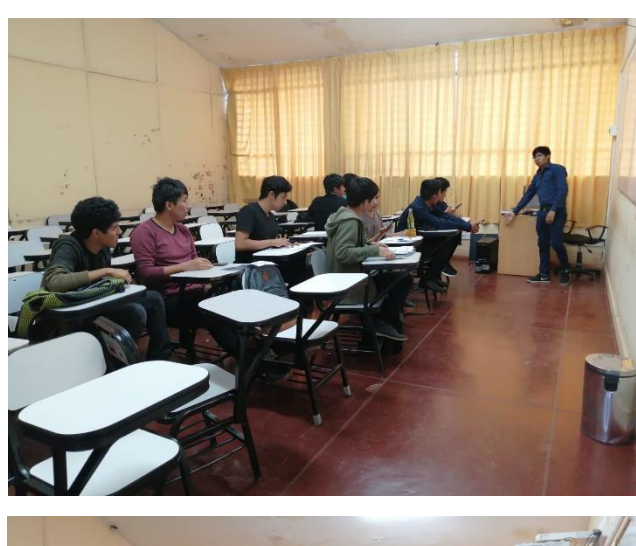

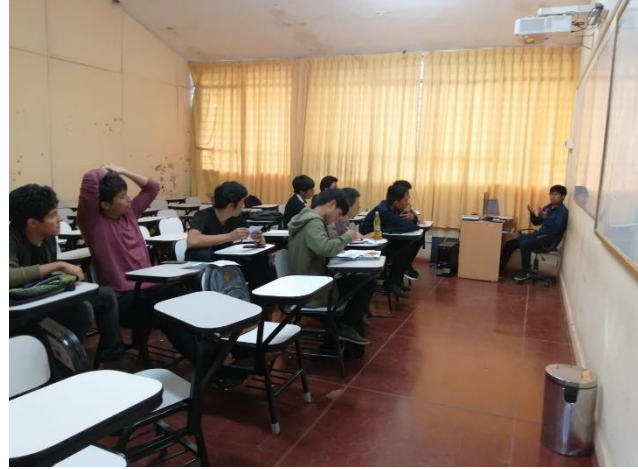

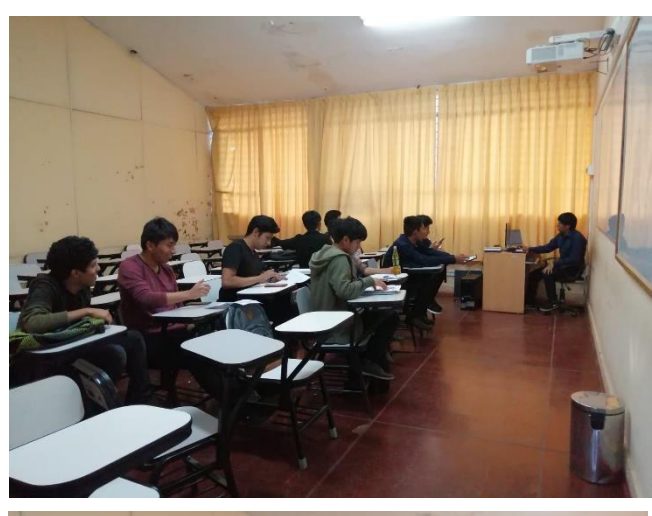

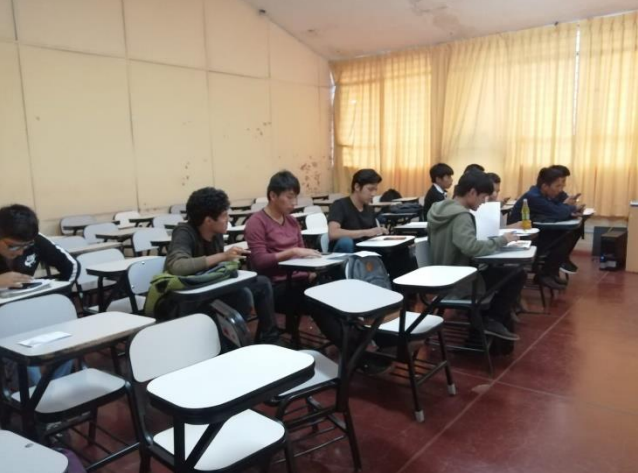